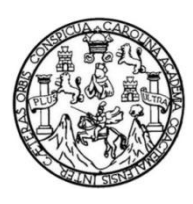

Universidad de San Carlos de Guatemala Facultad de Ingeniería Escuela de Ingeniería Mecánica Industrial

# **ANÁLISIS DEL COSTO ESTÁNDAR Y PRODUCTIVIDAD EN LA LÍNEA DE SACO JUMBO EN UNA EMPRESA DE PLÁSTICOS**

## **Edgar Ernesto Guevara Velásquez**

Asesorado por el Ing. Héctor Estuardo Ramos Mejía

Guatemala, enero de 2015

UNIVERSIDAD DE SAN CARLOS DE GUATEMALA

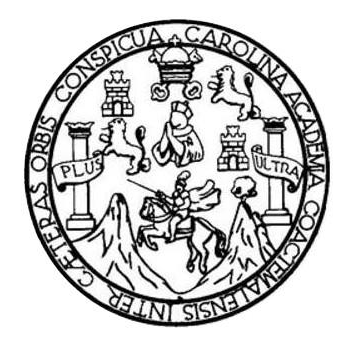

FACULTAD DE INGENIERÍA

# **ANÁLISIS DEL COSTO ESTÁNDAR Y PRODUCTIVIDAD EN LA LÍNEA DE SACO JUMBO EN UNA EMPRESA DE PLÁSTICOS**

TRABAJO DE GRADUACIÓN

# PRESENTADO A LA JUNTA DIRECTIVA DE LA FACULTAD DE INGENIERÍA POR

# **EDGAR ERNESTO GUEVARA VELÁSQUEZ**

ASESORADO POR EL ING. HÉCTOR ESTUARDO RAMOS MEJÍA

AL CONFERÍRSELE EL TÍTULO DE

**INGENIERO INDUSTRIAL**

GUATEMALA, ENERO DE 2015

# UNIVERSIDAD DE SAN CARLOS DE GUATEMALA FACULTAD DE INGENIERÍA

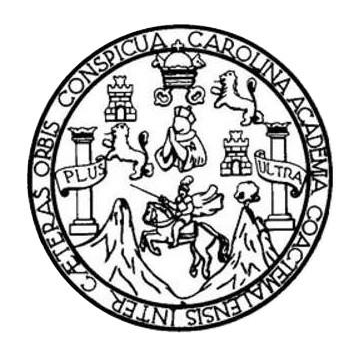

## **NÓMINA DE JUNTA DIRECTIVA**

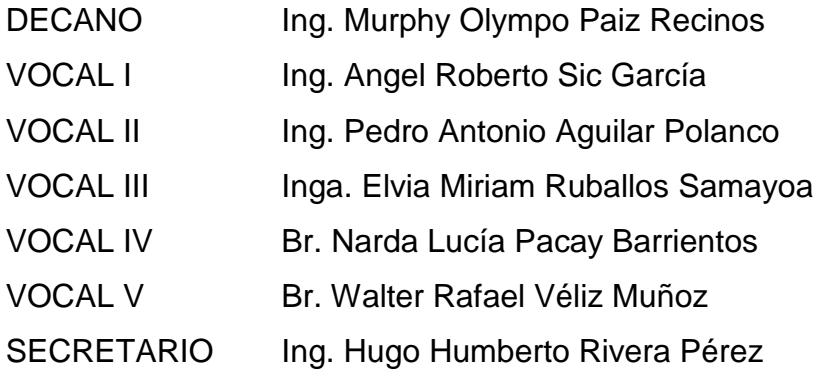

# **TRIBUNAL QUE PRACTICÓ EL EXAMEN GENERAL PRIVADO**

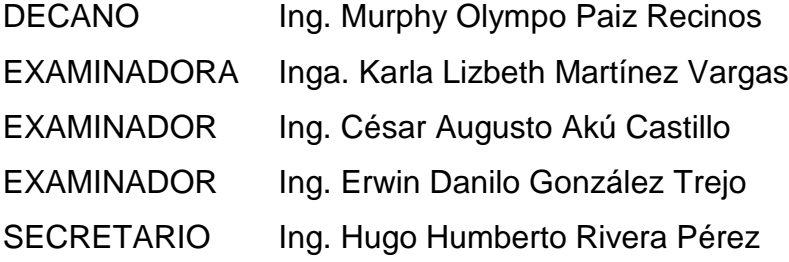

# HONORABLE TRIBUNAL EXAMINADOR

En cumplimiento con los preceptos que establece la ley de la Universidad de San Carlos de Guatemala, presento a su consideración mi trabajo de graduación titulado:

# ANÁLISIS DEL COSTO ESTÁNDAR Y PRODUCTIVIDAD EN LA LÍNEA DE SACO JUMBO EN UNA EMPRESA DE PLÁSTICOS

Tema que me fuera asignado por la Dirección de la Escuela de Ingeniería Mecánica Industrial, con fecha 9 de febrero de 2009.

Edgar Ernesto **Guevara Velasquez** 

Universidad de San Carlos de Guatemala

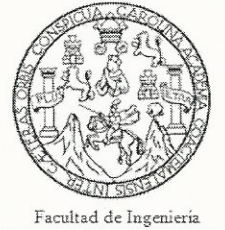

Escuela de Ciencias y Sistemas

Guatemala, 10 de marzo de 2014

Ingeniero César Ernesto Urquizú Rodas Director de Escuela Mecánica Industrial

Respetable Ingeniero Cesar Urquizú:

Por este medio le informo como asesor del trabajo de graduación del estudiante universitario de la carrera de ingeniería industrial, EDGAR ERNESTO GUEVARA VELÁSQUEZ, carné 200112737, que he revisado el trabajo de graduación titulado: "ANÁLISIS DEL COSTO ESTÁNDAR Y PRODUCTIVIDAD EN LA LÍNEA DE SACO JUMBO EN UNA EMPRESA DE PLÁSTICOS", a mi criterio el mismo está completo y cumple con los objetivos propuestos para su desarrollo según el protocolo.

Agradeciendo su atención a la presente,

Atentamente,

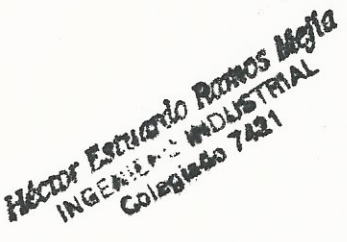

Ing. Héctor Estuardo Ramos Mejía Asesor de trabajo de graduación Colegiado: 7,421

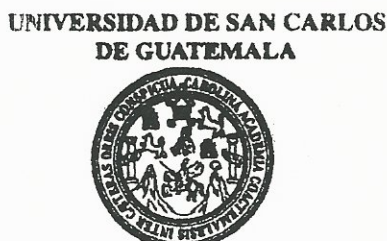

**FACULTAD DE INGENIERIA** 

#### REF.REV.EMI.175.014

Como Catedrático Revisor del Trabajo de Graduación titulado ANÁLISIS DEL COSTO ESTÁNDAR Y PRODUCTIVIDAD EN LA LÍNEA DE SACO JUMBO EN UNA EMPRESA DE PLÁSTICOS, presentado por el estudiante universitario Edgar Ernesto Guevara Velásquez, apruebo el presente trabajo y recomiendo la autorización del mismo.

"ID Y ENSEÑAD A TODOS" César Akú Castillo MSc. INGENIERO INDUSTRIAL COLEGIADO No. 4,073 mg. Cesar Augusto Akú Castillo Catedrático Revisor/de/Trabajos de Graduación Éscuela de Ingeniería Mecánica Industrial

Guatemala, octubre de 2014.

 $/mgp$ 

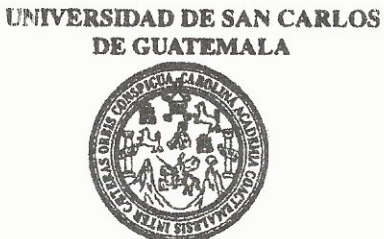

**FACULTAD DE INGENIERIA** 

#### REF.DIR.EMI.007.015

El Director de la Escuela de Ingeniería Mecánica Industrial de la Facultad de Ingeniería de la Universidad de San Carlos de Guatemala, luego de conocer el dictamen del Asesor, el Visto Bueno del Revisor y la aprobación del Área de Lingüística del trabajo de titulado ANÁLISIS DEL COSTO ESTÁNDAR Y PRODUCTIVIDAD graduación EN LA LÍNEA DE SACO JUMBO EN UNA EMPRESA DE PLÁSTICOS, presentado por el estudiante universitario Edgar Ernesto Guevara Velásquez, aprueba el presente trabajo y solicita la autorización del mismo.

"ID Y ENSEÑAD A TODOS" VERSIDAD DE SAN DIRECCIO Ing. nesto L Zuizú Roda Escuela de Ingenierio Boco **DIRECTOR** Escuela de Ingeniería Mecánica Industria ACULTAD DE INGEL **REPORT OF THE AND INCOMEDY OF THE A** 

Guatemala, enero de 2015.

 $/mgp$ 

Escuelas: Ingeniería Civil, Ingeniería Mecánica Industrial, Ingeniería Química, Ingeniería Mecánica Eléctrica, Escuela de Ciencias, Regional de Ingeniería Sanitaria y Recursos Hidreulicos (ERIS), Posgrado Maestría en Sistemas Mención Construcción y Mención Ingeniería Vial. Carrenas: Ingeniería Mecánica, Ingeniería Electrónica, Ingeniería en Clencias y Sistemas, Licenciatura en Matemática, Licenciatura en Física. Centros: de Éstudios Superiores de Energía y Minas (CESEM). Guatemala, Ciudad Universitaria, Zona 12, Guatemala, Centroamérica.

Universidad de San Carlos De Guatemala

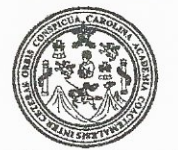

Facultad de Ingeniería Decanato

DTG. 017.2015

El Decano de la Facultad de Ingeniería de la Universidad de San Carlos de Guatemala, luego de conocer la aprobación por parte del Director de la Escuela de Ingeniería Mecánica Industrial, al Trabajo de Graduación titulado: **ANÁLISIS DEL COSTO** ESTÁNDAR Y PRODUCTIVIDAD **EN LA** LÍNEA DE SACO **JUMBO** EN UNA EMPRESA DE PLÁSTICOS. presentado por el estudiante universitario Edgar Ernesto Guevara Velásquez, y después de haber culminado las revisiones previas bajo la responsabilidad de las instancias correspondientes, se autoriza la impresión del mismo.

IMPRÍMASE:

SAN CARLOS DA Ing. Murphy Olympo Paiz Recinos De Cater D ecano KOULTAD DE MUE

Guatemala, 23 de enero de 2015

/gdech

Escuelas: Imgenienia Cixil, Ingenienia Mecânica Industrial, Imgenieria Química, Ingeniería Mecánica Eléctrica, - Escuela de Ciencias, Regional de Ingeniería Sanitaria y Recursos Hidráulicos (ERIS). Post-Grado Maestria en Sistemas Mención Ingeniería Wal. Carreras: Ingeniería Mecánica, Ingeniería Electrónica, Ingeniería en Ciencias y Sistemas. Licenciatura en Matemática. Licenciatura en Física. Cemtro de Estudios Supeniones de Emergía y Minas (CESEM). Guatemala, Ciudad Universitaria, Zona 12. Guatemala, Centroamérica.

# **ACTO QUE DEDICO A:**

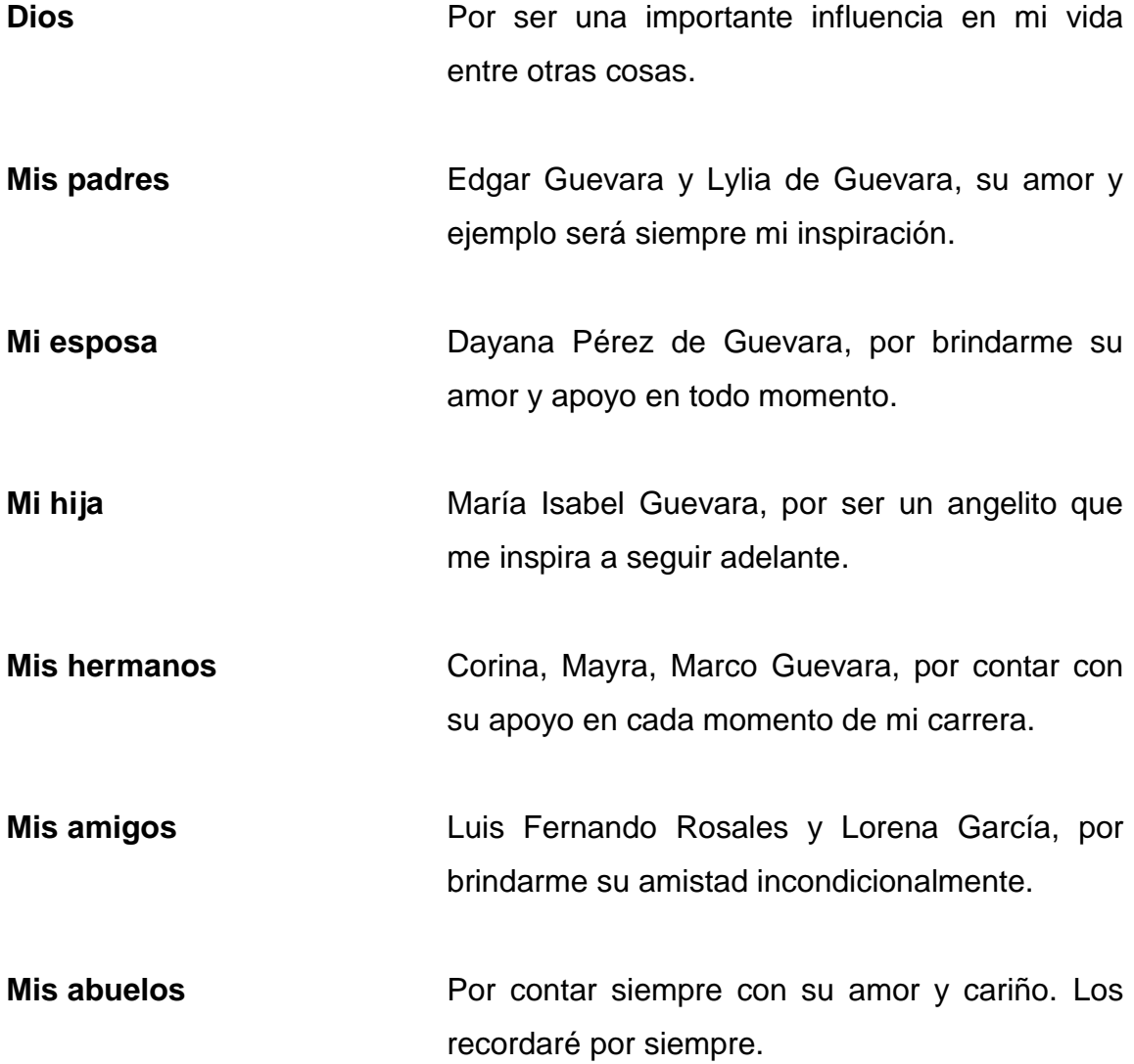

# **AGRADECIMIENTOS A:**

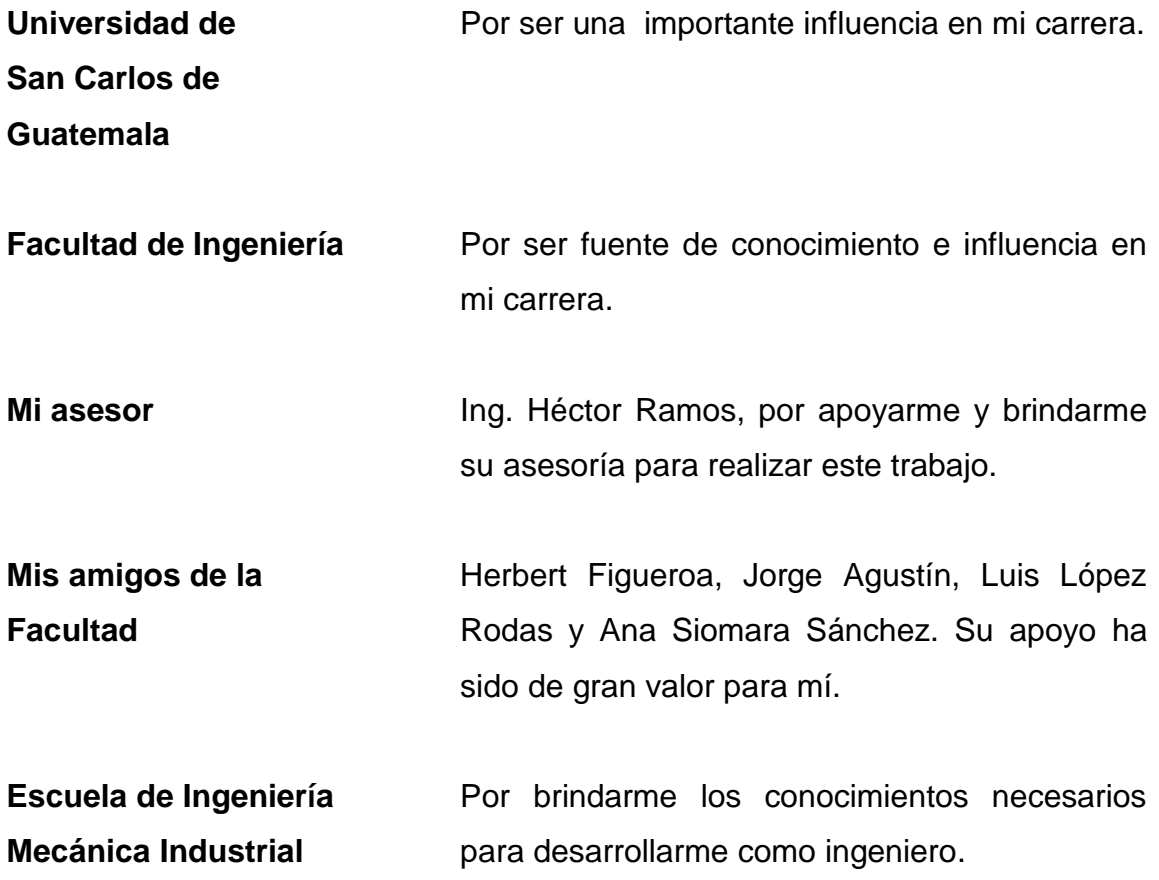

# ÍNDICE GENERAL

<span id="page-10-0"></span>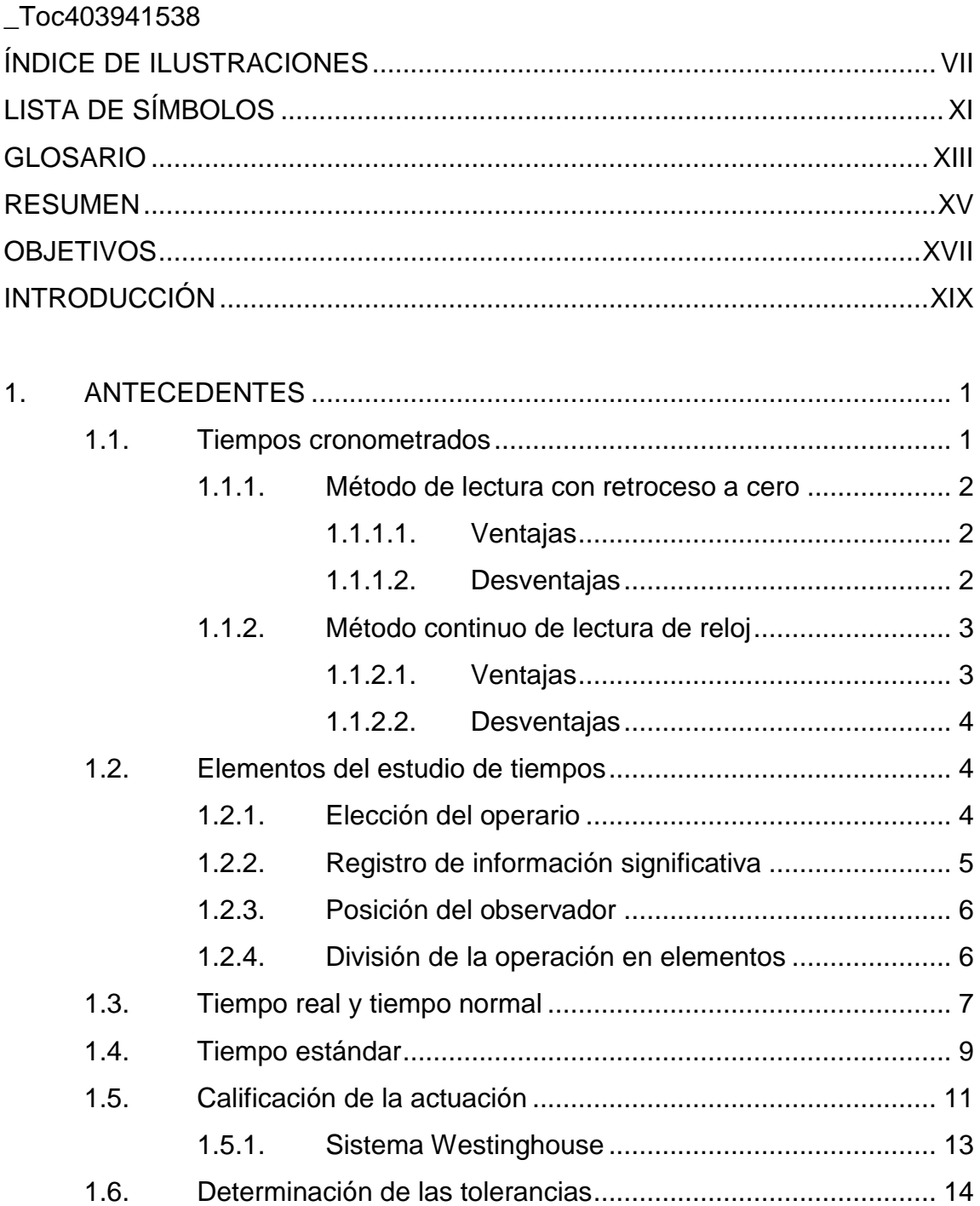

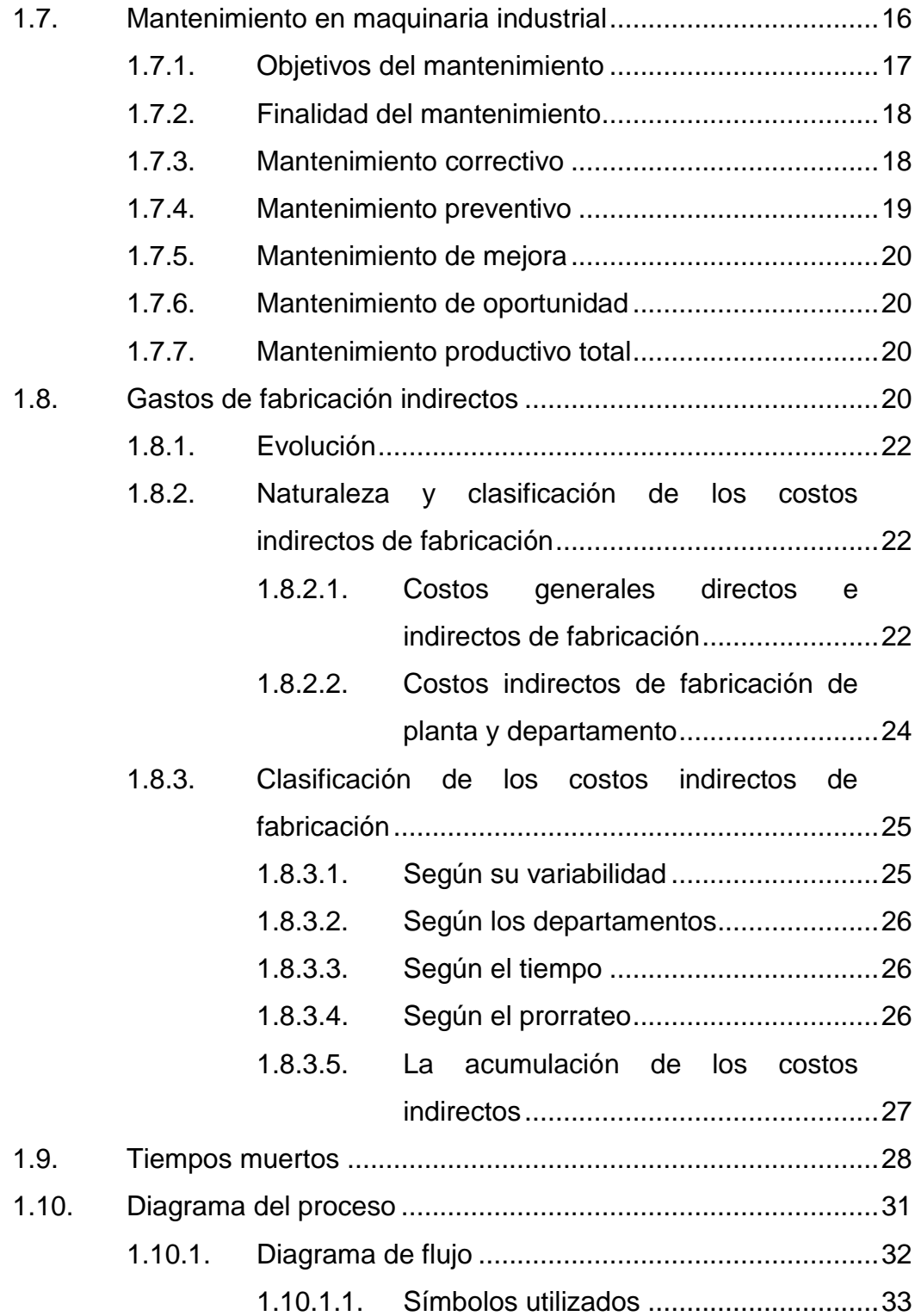

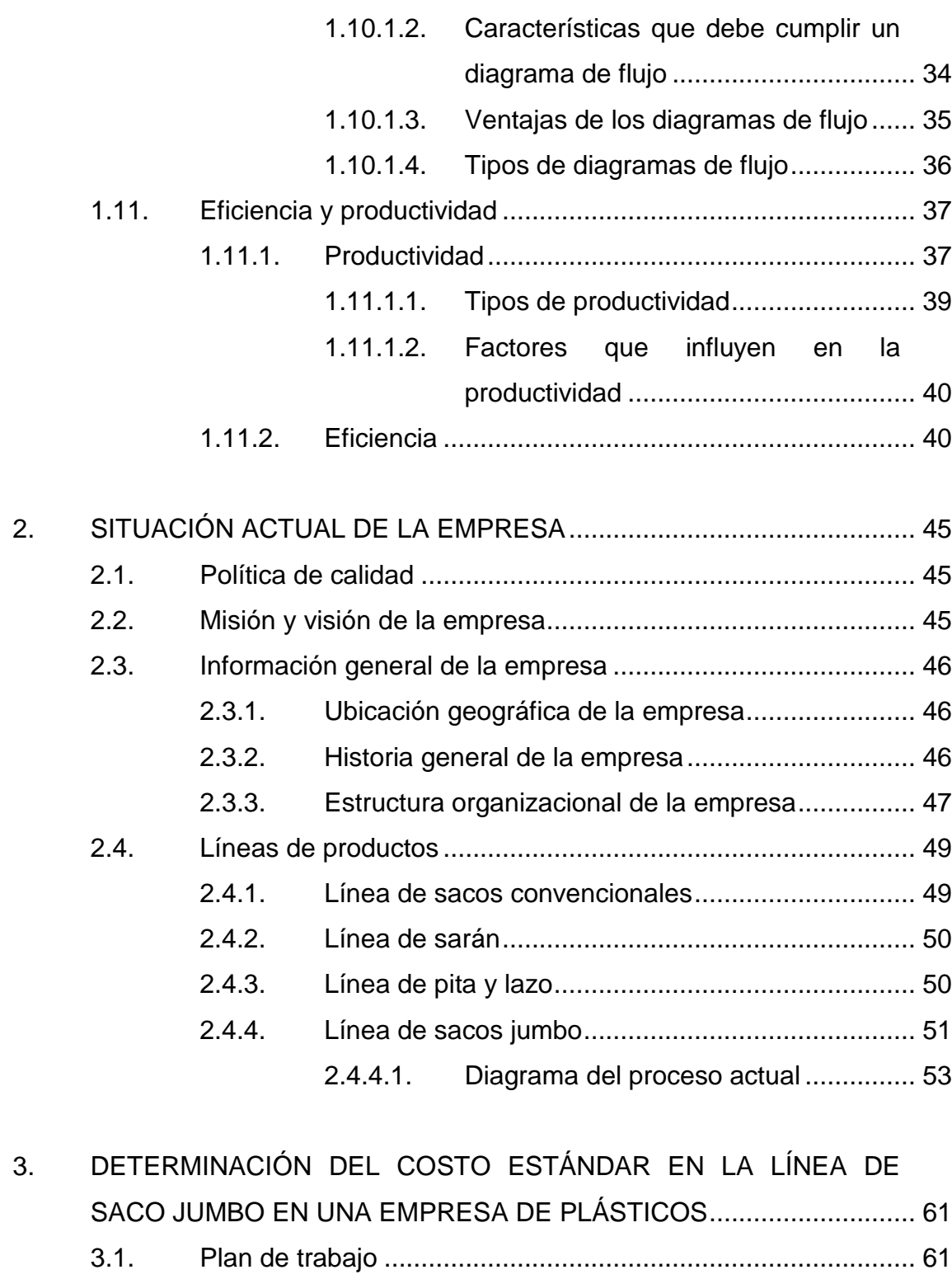

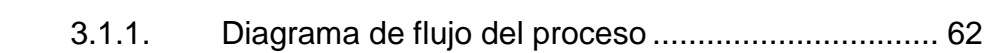

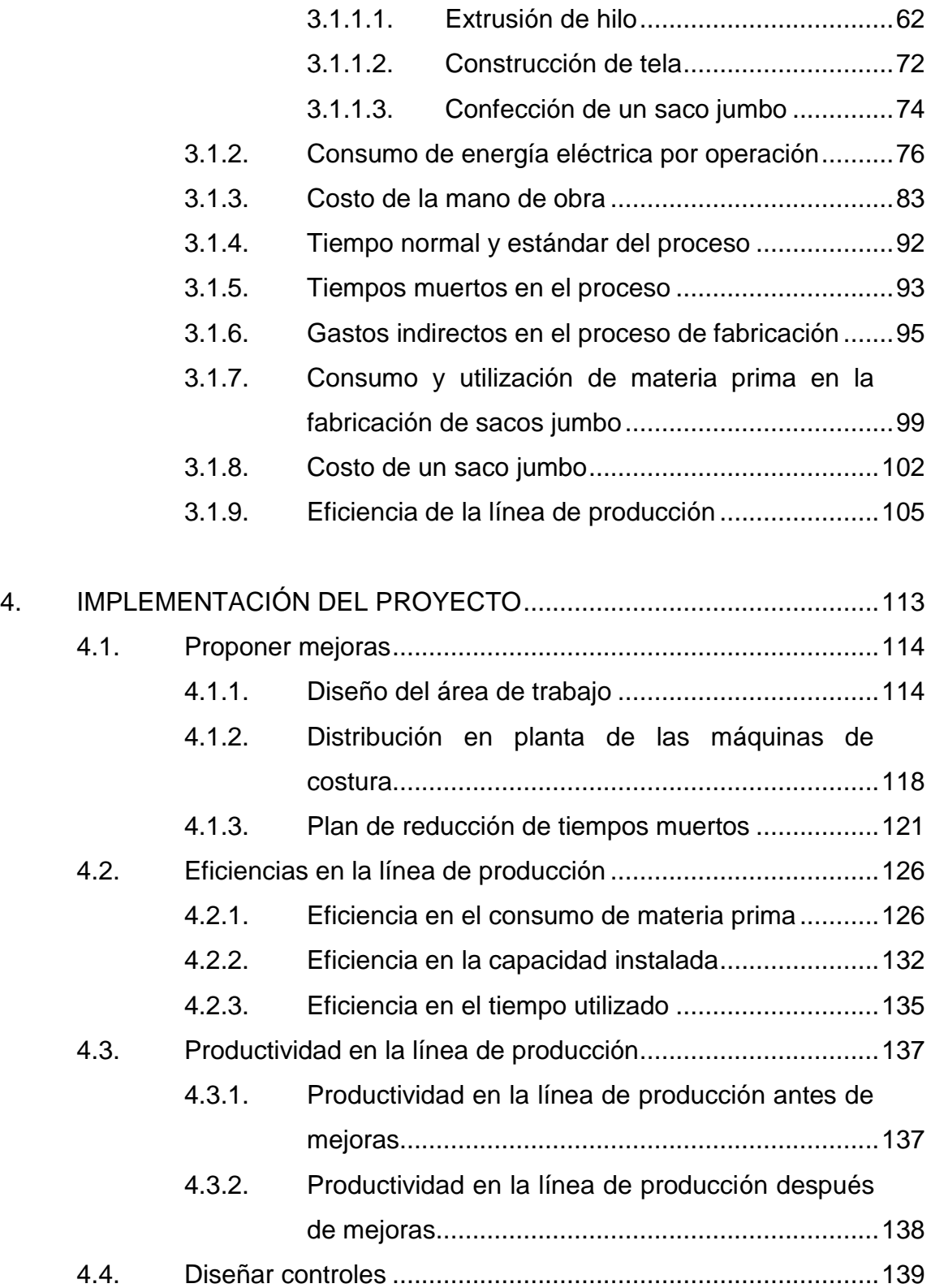

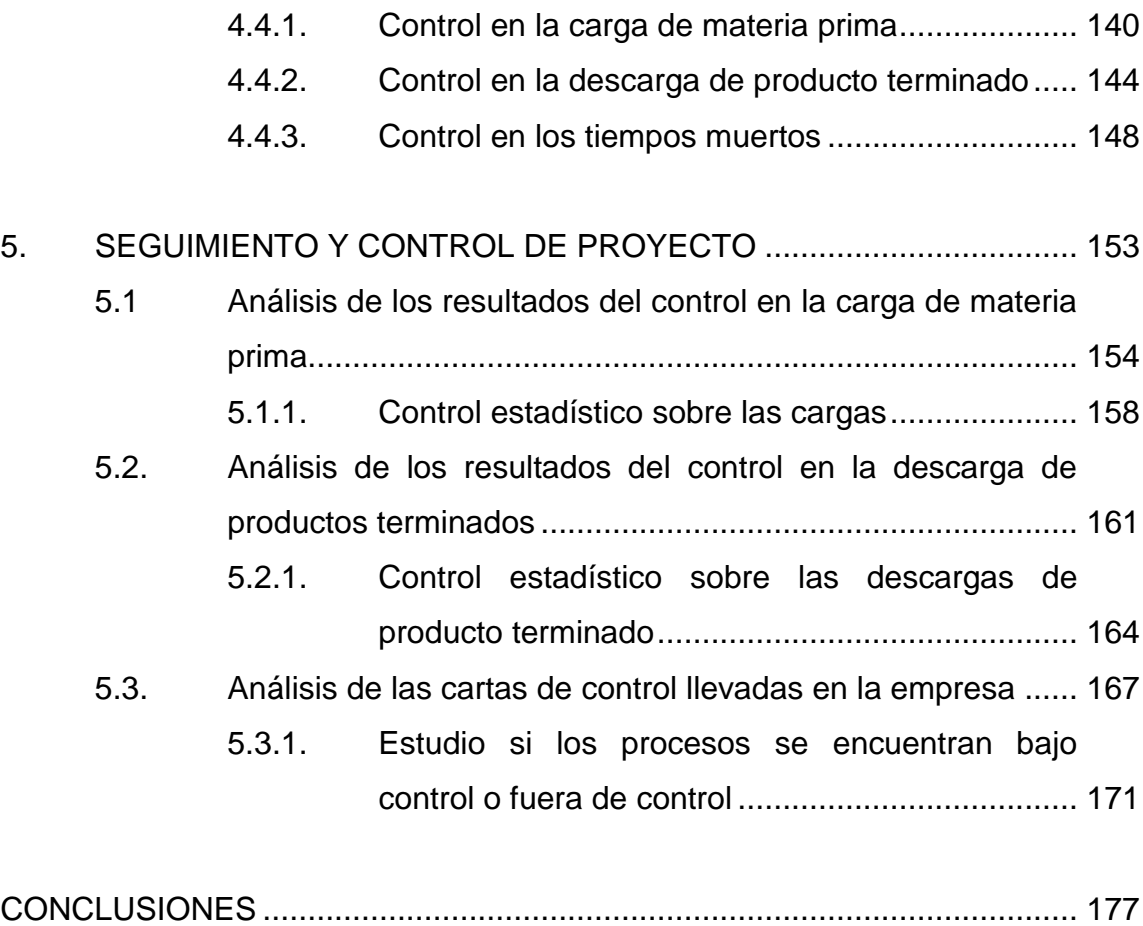

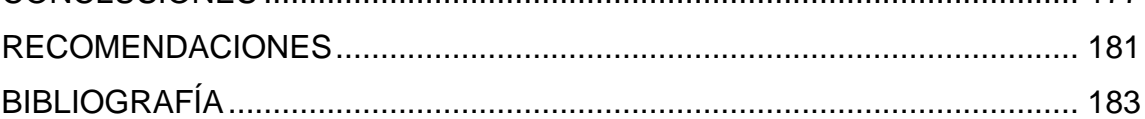

VI

# <span id="page-16-0"></span>**ÍNDICE DE ILUSTRACIONES**

# **FIGURAS**

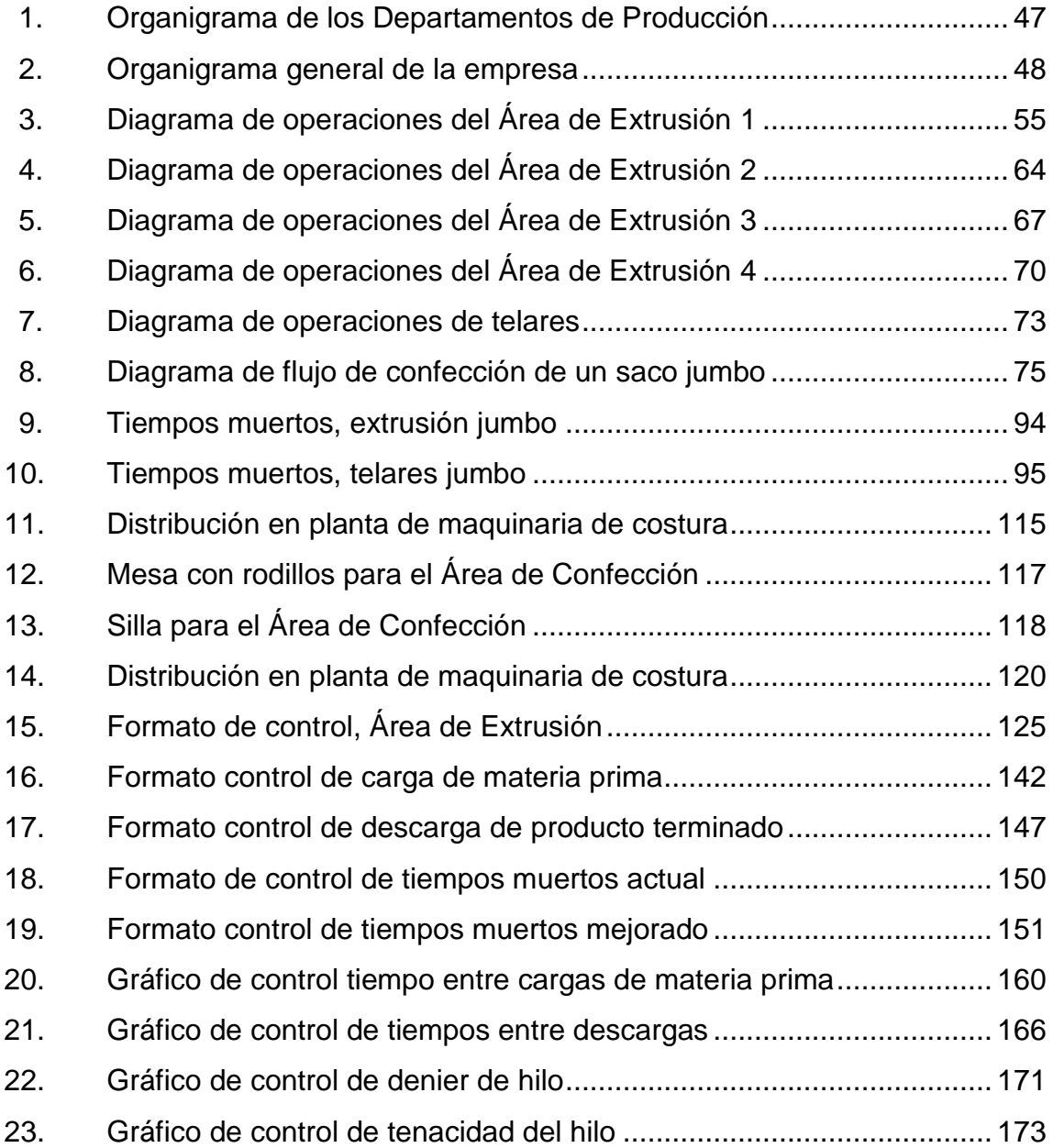

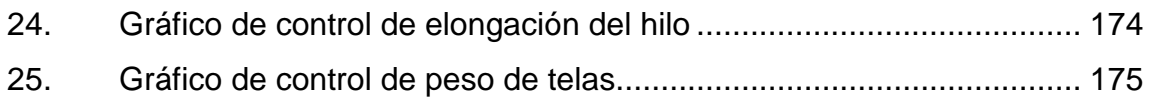

## **TABLAS**

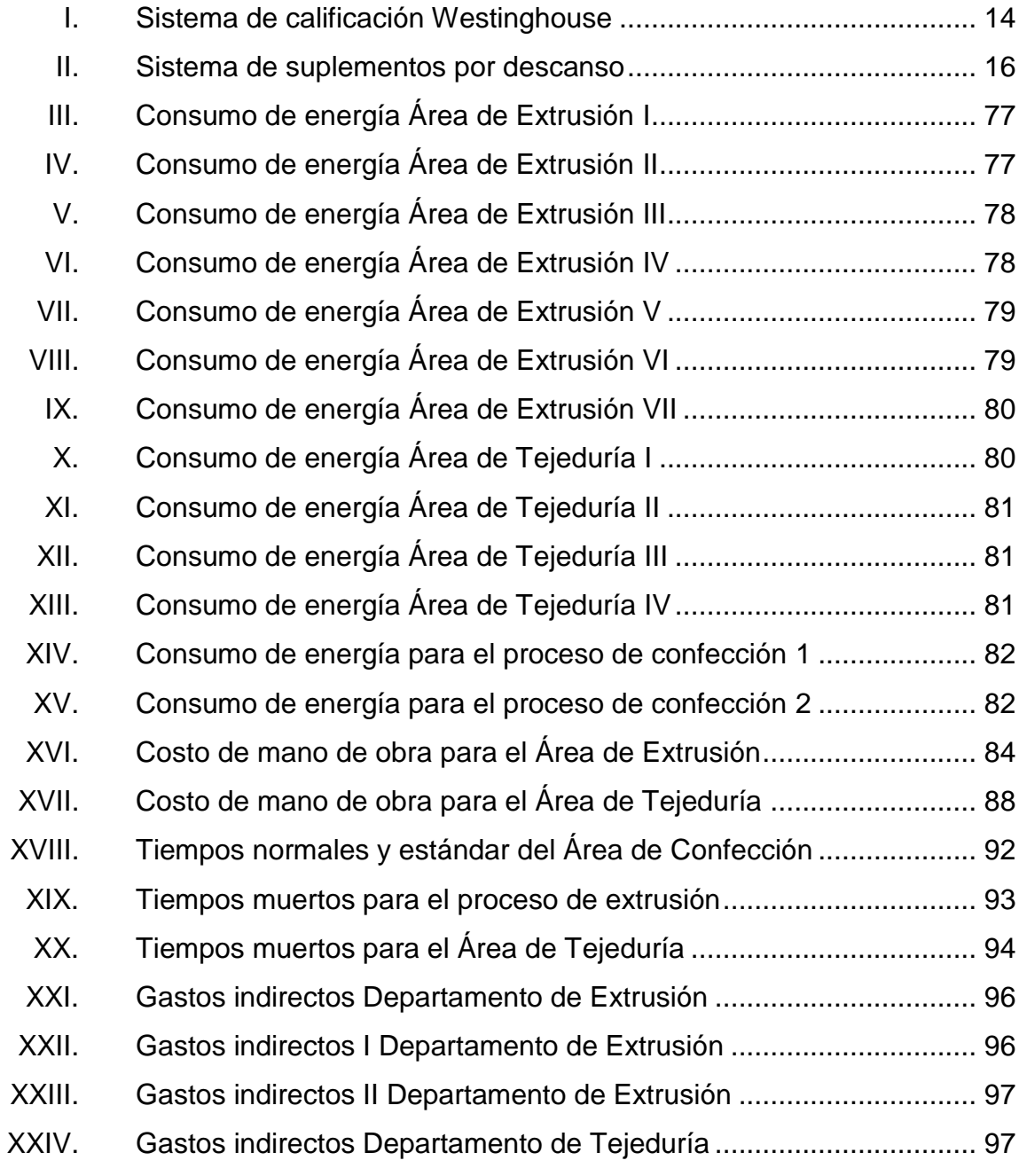

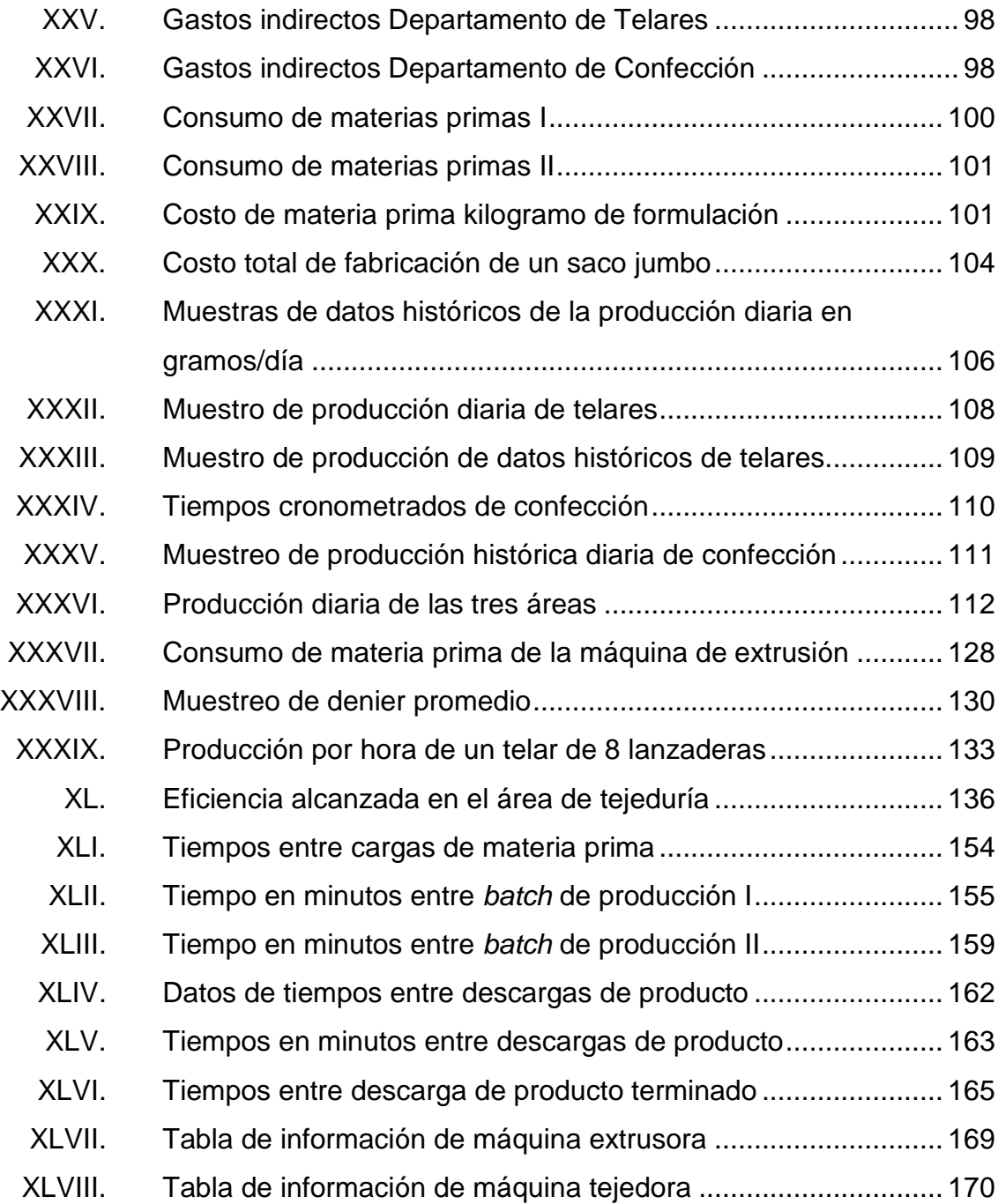

# **LISTA DE SÍMBOLOS**

<span id="page-20-0"></span>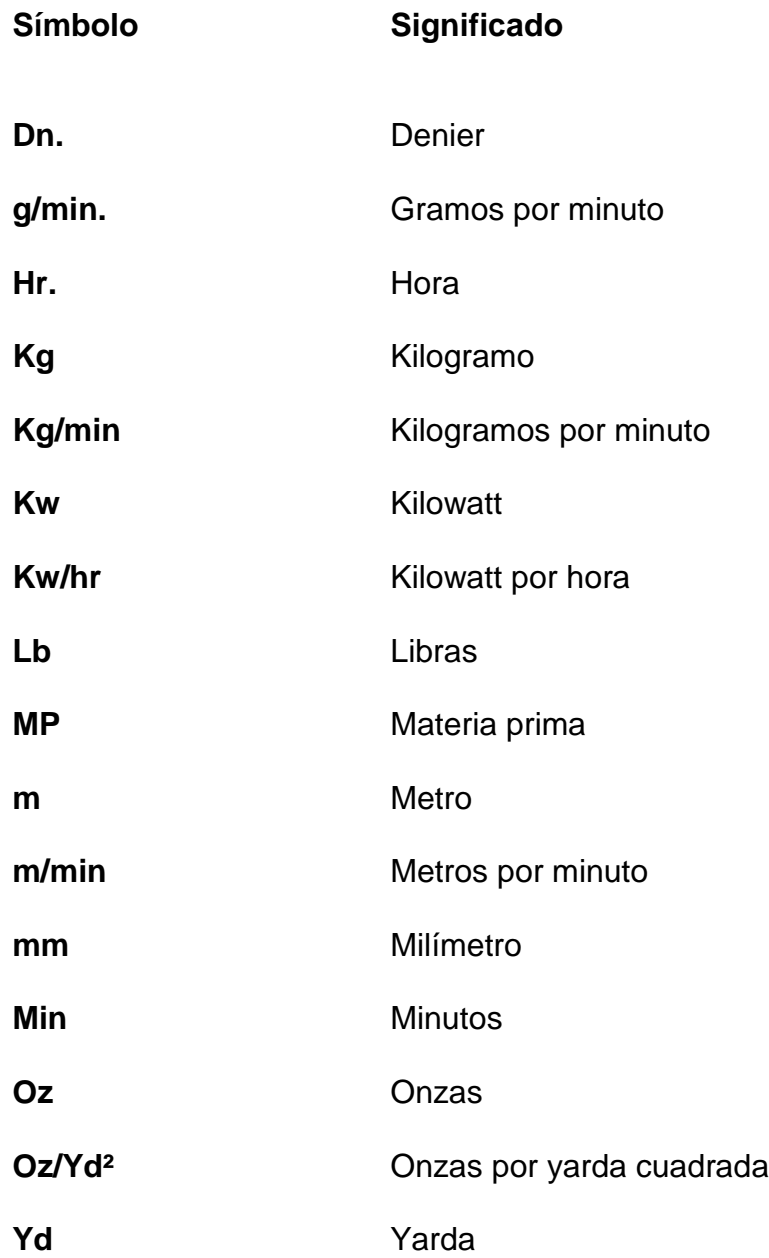

XII

# **GLOSARIO**

<span id="page-22-0"></span>**Costo** Valor monetario de los consumos de factores que supone el ejercicio de una actividad económica destinada a la producción de un bien o servicio. **Denier** Unidad de medida de la industria textil. Unidad de medida del sistema ingles de la densidad lineal de masa de fibras. **Gasto** Egreso o salida de dinero, el cual tiene como fin el pago de un artículo o servicio. **Kanban** Señal que indica al operario que un nuevo producto debe ser fabricado o montado para rellenar el punto de *stock.* Polietileno **Polímero** químicamente inerte que se obtiene de la polimerización del etileno. Polipropileno **Polímero termoplástico**, parcialmente cristalino que se obtiene de la polimerización del propileno. **Tejido Producto textil, resultado de tejer hilos, filamentos o** fibras.

### **RESUMEN**

<span id="page-24-0"></span>El análisis del costo de fabricación de un saco jumbo surge de la necesidad de contar con un sistema alterno al sistema contable. El sistema contable prorratea todos los costos y gastos involucrados en el proceso de fabricación de un saco. Por lo que la administración de la empresa estima que la cantidad de costos ocultos es alta y se necesita otro método de costeo para comparar contra el sistema antes mencionado.

El análisis da inicio con la diagramación de los procesos productivos de la empresa. Diagrama de flujos que serán utilizados para analizar sistemáticamente cada proceso involucrado en la fabricación de un saco. Entre los puntos a analizar está el consumo de materia prima, el de energía eléctrica, el gasto en mano de obra y los gastos indirectos.

También se analizó la posibilidad de proponer mejoras a los procesos productivos. Mejoras que pueden abarcar temas como ergonomía, disminución de transporte, minimización de tiempos muertos y optimización del espacio en gastos utilizado por la maquinaria.

Por último se revisaron las cartas de control utilizadas en la empresa. Con el fin de saber si los procesos productivos se encuentran bajo control. Así como, también estimar el índice de productividad de la fabricación de un saco jumbo.

XV

# **OBJETIVOS**

## <span id="page-26-0"></span>**General**

Establecer el costo estándar en la fabricación de un saco jumbo en una empresa de plásticos, utilizando herramientas administrativas y productivas que permitirán llegar al dato más exacto posible.

## **Específicos**

- 1. Evaluar la situación actual de la empresa y específicamente en la línea de sacos jumbo.
- 2. Proponer y analizar mejoras en la línea de sacos jumbo, para optimizar el proceso productivo del mismo.
- 3. Calcular la eficiencia de la línea con los datos recabados a lo largo del análisis.
- 4. Desarrollar puntos específicos de control, para llevar un registro del proceso productivo, y a la vez estos datos sirvan para futuros estudios.
- 5. Implementar formatos para los puntos críticos del proceso.
- 6. Determinar el costo estándar en la fabricación de un saco jumbo, de forma precisa y exacta.
- 7. Recabar toda la información teórica necesaria para comprender mejor los cálculos que se realizarán.
- 8. Analizar el grado de productividad con que trabaja la línea de sacos jumbo actualmente.

## **INTRODUCCIÓN**

<span id="page-28-0"></span>Al final de todo proceso productivo en el cual se obtiene un producto tangible surge la necesidad de empacar el mismo, ya sea para mantener la calidad, para un manejo adecuado, por seguridad, etcétera, en fin el material de empaque tiene muchas utilidades y es requerido por la mayoría de lugares donde se fabrica cualquier tipo de producto. En este caso en específico se hará un estudio acerca del costo estándar en la fabricación de un saco jumbo en una empresa de plásticos. Siendo el primer capítulo, una recopilación de todos los datos técnicos y teóricos que permitirán realizar el estudio antes mencionado, partiendo de que la teoría es la base de la práctica. Se mencionarán temas como tiempos cronometrados, tiempos muertos, mantenimiento en la maquinaria, depreciaciones entre otros.

En el segundo capítulo se presenta la descripción de la empresa de plásticos, de donde se tomó la línea de producción que fue objeto del estudio, presentando la política de calidad, visión, misión y otros temas que se consideran dará una buena referencia al lector del tipo de empresa a la que se refiere este estudio.

El desarrollo del presente trabajo inicia con la planificación de las actividades a seguir por el investigador, valiéndose de la ayuda de un cronograma, para luego continuar según lo planeado con la toma de parámetros eléctricos que permitirán determinar el consumo eléctrico en el proceso productivo, luego se harán tomas de tiempos para determinar un tiempo normal y estándar, teniendo lo anterior, se continuará con el análisis de la tendencia de mantenimiento para asignar un costo al proceso en estudio.

XIX

En el cuarto capítulo se propondrán mejoras en el proceso para disminuir los costos y así aumentar las ganancias percibidas. También se tomarán eficiencias en el proceso para que sean un indicador de la productividad de la línea.

Finalmente en el último capítulo se indicarán los diseños propuestos para implementar controles en los puntos críticos del proceso, los cuales serán de gran ayuda para próximos estudios que permitirán un apoyo más en la toma de decisiones que deba realizar de manera eficiente la línea de saco jumbo.

# **1. ANTECEDENTES**

#### <span id="page-30-1"></span><span id="page-30-0"></span>**1.1. Tiempos cronometrados**

El cronometraje consiste en medir el tiempo de una operación. Los aparatos empleados para medir el tiempo son los cronómetros, aparatos movidos regularmente por un mecanismo de relojería que puede ponerse en marcha o detenerse a voluntad del operador. Los cronómetros ordinarios sólo llevan un pulsador para ponerlos en marcha, pararlos y volverlos a cero.

Los cronómetros de vuelta a cero llevan dos pulsadores: uno generalmente combinado con corona, para poner en marcha, detener y volver a cero; y otro independiente que al pulsarlos retorna la aguja a cero y al soltar inmediatamente la aguja recomienza la marcha. De esta forma puede medirse la duración de las sucesivas fases de una operación con sólo anotar las lecturas finales de cada una, puesto que el principio de la siguiente coincidirá con el fin de la anterior.

Los cronómetros retrapantes o con aguja recuperadora tiene dos agujas principales una denominada de segundos S y otra recuperadora R y tres pulsadores: uno central C, combinado con la corona de dar cuerda y otros dos laterales A y B. El pulsador central C sirve para detener y poner en marcha. El pulsador A vuelve a cero las agujas cuando están detenidas. El pulsador B sirve para detener la aguja retrapante R a fin de leer cómodamente el tiempo parcial transcurrido.

Con una segunda presión sobre el pulsador B, la aguja alcanza a la aguja de segundos S que había seguido en marcha y continúa con ella. Si estuviese detenida se iguala con ella y se queda detenida. Es decir que las dos agujas llevan exactamente el mismo movimiento mientras no se actúa sobre el pulsador B, que las separa o las une.

#### **1.1.1. Método de lectura con retroceso a cero**

<span id="page-31-0"></span>Este método consiste en oprimir y soltar inmediatamente la corona de un reloj de un golpe cuando termina cada elemento, con lo que la aguja regresa a cero e inicia de inmediato la marcha. La lectura se hace en el mismo momento en que se oprime la corona.

#### **1.1.1.1. Ventajas**

<span id="page-31-1"></span>Los beneficios de este método son varios, entre ellos:

- Proporciona en forma directa el tiempo de duración de cada elemento, disminuyendo notablemente el trabajo de gabinete.
- Es muy flexible, ya que cada lectura comienza siempre en cero
- <span id="page-31-2"></span>Se emplea un solo reloj del tipo menos costoso

#### **1.1.1.2. Desventajas**

- Es menos exacto, ya que se pierde tiempo durante cada uno de los retrocesos.
- Genera suspicacias entre los trabajadores y puede crear conflictos de trabajo ya que el sindicato o los empleados pueden alegar que el

tomador de tiempo detenía y ponía en marcha el reloj según propia conveniencia, sin que este puede demostrar lo contrario.

- Como cada una de las lecturas se inicia en cero el error que se comete no tiende a compensarse.
- <span id="page-32-0"></span>La lectura se hace con la manecilla en movimiento

## **1.1.2. Método continuo de lectura de reloj**

Cuando se emplea este método, una vez que el reloj se pone en marcha permanece en funcionamiento durante todo el estudio, las lecturas se hacen de manera progresiva y solo se detendrá una vez que el estudio haya concluido. El tiempo para cada elemento se obtendrá restando la lectura anterior de la lectura inmediata siguiente.

### **1.1.2.1. Ventajas**

<span id="page-32-1"></span>Los beneficios de este método son:

- Permite demostrar exactamente al trabajador cómo se empleó el tiempo durante el estudio. De esta manera se evitan las suspicacias y se demuestra la buena fé del estudio.
- No se pierde tiempo en los retrocesos, lo que otorga mayor exactitud a las lecturas. Estudios hechos por medio de películas han demostrado que al efectuar el retroceso se pierde entre 0,00030 y 0,000097 h (entre 0,00180 a 0,00582 min.)
- Los errores en las lecturas tienden a componerse
- Se emplea un solo reloj del tipo más barato

#### **1.1.2.2. Desventajas**

- <span id="page-33-0"></span>Se necesita mucho trabajo de gabinete para efectuar las restas
- Es menos flexible
- Se necesita mucha práctica para hacer correctamente las lecturas
- La lectura se hace con la manecilla en movimiento

#### <span id="page-33-1"></span>**1.2. Elementos del estudio de tiempos**

La realización de un estudio de tiempos es tanto una ciencia como un arte. Para asegurar el éxito, el analista debe poder inspirar confianza, aplicar el juicio y desarrollar un enfoque de acercamiento personal con quienes tenga contacto. Además, los antecedentes y capacitación deben prepararlo para entender a fondo y realizar las distintas funciones relacionadas con el estudio.

Estos elementos incluyen seleccionar al operario, analizar el trabajo y desglosarlo en los elementos, registrar los valores elementales de tiempos transcurridos, calcular la calificación del operario, asignar los suplementos adecuados; en resumen, llevar a cabo el estudio.

#### **1.2.1. Elección del operario**

<span id="page-33-2"></span>El primer paso para iniciar un estudio de tiempos se realiza a través del supervisor de línea o del departamento. Una vez revisado el trabajo en la operación, debe acordar con el supervisor que todo está listo para estudiar el trabajo.

Si más de un operario realiza el trabajo para el que se quiere establecer un estándar, debe tomar en cuenta varios factores al elegir el operario que va a

observar. En general, un operario que tiene un desempeño promedio o un poco arriba del promedio proporcionará un estudio más satisfactorio que uno menos calificado o que el que tiene habilidades superiores.

El trabajador promedio, por lo común, desempeña el trabajo con consistencia y de manera sistemática. El paso de ese operario tenderá a estar en el rango normal y facilita para el analista del estudio de tiempos la aplicación de un factor de desempeño correcto.

El analista debe mostrar interés en el trabajo del empleado y, en todo momento, ser justo y directo con él. Este enfoque gana la confianza del trabajador en la capacidad del analista. El respeto y la buena voluntad que obtiene no sólo ayudarán a establecer un estándar justo, también facilitarán cualesquiera asignaciones de trabajo en la planta de producción.

#### **1.2.2. Registro de información significativa**

<span id="page-34-0"></span>El registro debe contener máquinas, herramientas manuales, dispositivos, condiciones de trabajo, materiales, operaciones, nombre y número de operario, departamento, fecha de estudio y nombre del observador. El espacio para esos detalles es de observaciones en la forma de observación de estudio de tiempos. También es útil un bosquejo de la distribución. Mientras más información pertinente se registre, más útil será el estudio de tiempos a través de los años.

Se convierte en un recurso para el establecimiento de datos estándar. También será útil para mejorar los métodos y evaluar a los operarios, las herramientas y el desempeño de las máquinas.

#### **1.2.3. Posición del observador**

<span id="page-35-0"></span>El observador debe estar de pie, no sentado, unos cuantos pies hacia atrás del operario para no distraerlo o interferir en el trabajo. Los observadores de pie se pueden mover con mayor facilidad y seguir los movimientos de las manos del operario mientras este realiza el ciclo de la tarea. Durante el estudio, el observador debe evitar cualquier tipo de conversación con el operario, ya que, esto podría distraerlo o estorbar las rutinas.

#### **1.2.4. División de la operación en elementos**

<span id="page-35-1"></span>Para facilitar la medición, se divide la operación en grupos de movimientos conocidos como elementos. Para dividirla en los elementos individuales, el analista observa al operario durante varios ciclos. Sin embargo, si el tiempo del ciclo es mayor que 30 minutos, puede escribir la descripción de los elementos mientras realiza el estudio. Si es posible, es mejor que determine los elementos de la operación antes de iniciar el estudio. Estos deben separarse en divisiones tan finas como sea posible, pero no tan pequeñas que se sacrifique la exactitud de las lecturas.

Las divisiones elementales de alrededor de 0,04 minutos se aproximan a lo mínimo que puede leer de manera consistente un analista experimentado de estudio de tiempo. No obstante, si los elementos anteriores y posteriores son relativamente largos, es posible tomar el tiempo de un elemento con una duración de 0,02 minutos.

Quizá algunas sugerencias adicionales ayuden a desglosar los elementos:
- Mantener separados los elementos manuales y los de máquina, ya que, las calificaciones afectan menos a los tiempos de las máquinas.
- Separar los elementos constantes (aquellos para los que el tiempo no varía dentro de un intervalo especificado de trabajo) y los elementos variables (aquellos para los que el tiempo varía dentro de un intervalo de trabajo especificado).
- Cuando se repite un elemento, no se incluye otra vez la descripción. En el espacio proporcionado para esto se pone el número de identificación que se usó cuando ocurrió por primera vez.

# **1.3. Tiempo real y tiempo normal**

Después de registrar en forma adecuada toda la información necesaria en la forma del estudio de tiempos, observar el número de ciclos apropiado y calificar al operario, se debe registrar el tiempo de terminación en la misma sección del reloj maestro usado para el estudio. Para tiempos continuos, es muy importante comparar la lectura final del cronómetro con la lectura global del tiempo transcurrido.

Estos dos valores deben tener una cercanía razonable. Por último, el analista debe agradecer al operario la cooperación y proceder al siguiente paso, el cálculo del estudio.

Para el método continuo, cada lectura del cronómetro se resta de la lectura anterior para obtener el tiempo transcurrido; este valor se registra en la columna TO. Los analistas deben tener especial cuidado en esta etapa, ya que, los descuidos en este punto pueden destruir por completo la validez del estudio. Si se usó la calificación del desempeño elemental, se deben multiplicar los tiempos elementales transcurridos por el factor de calificación y registrar el

resultado en los espacios de la columna tiempo normal. Observe que como tiempo normal es un valor calculado, casi siempre se asienta con tres dígitos.

Los elementos que el observador no encontró u omitió se marcan con una F en la columna TC y se ignoran. Así, si ocurrió que el operario no realizó el elemento 7 del ciclo 4 en un estudio de 30 ciclos, el analista tendrá sólo 29 valores del elemento 7 para calcular el tiempo medio observado. El analista no sólo debe ignorar este elemento faltante, también debe ignorar el siguiente, pues el valor restado en el estudio incluiría el tiempo para realizar ambos elementos.

Los elementos de las máquinas tienen poca variación de un ciclo a otro, pero en los elementos manuales se puede esperar una variación mucho mayor. Cuando ocurre una variación de tiempo inexplicable, el analista debe tener cuidado antes de poner un circulo a esos valores. Recuerde que esto no es un procedimiento de calificación del desempeño.

Al descartar de manera arbitraria los valores altos o bajos, es posible que obtenga un estándar incorrecto. Una buena regla es, si hay duda, el valor no se descarta.

Si se usa la calificación elemental, entonces después de calcular los valores del tiempo transcurrido elemental, debe determinarse el tiempo elemental normal multiplicando cada valor elemental por el factor de desempeño respectivo. Este tiempo normal se registra en las columnas TN para cada elemento. En seguida, de determinará el valor normal elemental promedio dividiendo el total de tiempos registrado en la columna TN entre el número de observaciones.

# **1.4. Tiempo estándar**

El tiempo estándar es el tiempo que se concede para efectuar una tarea. En él están incluidos los tiempos de los elementos cíclicos, así como los elementos causales o contingentes que fueron observados durante el estudio de tiempos. A estos tiempos ya valorados se les agregan los suplementos siguientes: personales, por fatiga y especiales.

Una vez que se han terminado de realizar los pasos siguientes:

- Obtener y registrar información de la operación
- Descomponer la tarea y registrar sus elementos
- Tomar lecturas
- Nivelar el ritmo de trabajo
- Calcular los suplementos del estudio de tiempos

Se procede a calcular el estudio de tiempos y se obtiene el tiempo estándar de la operación como sigue:

- Se analiza la consistencia de cada elemento. Las medidas a tomar pueden ser las siguientes:
	- o Si las variaciones se deben a la naturaleza del elemento se conservan todas las lecturas.
	- o Si las variaciones no se originan por la naturaleza del elemento y la lectura anterior o posterior donde se observa la variación, o ambas son consistentes, la inconsistencia del elemento estudiado se deberá a la falta de habilidad o desconocimiento de la tarea por parte del trabajador.
- Si un gran número de observaciones son consistentes, se pueden eliminar las observaciones extremas y sólo conservar las normales.
- o Si no es posible distinguir cuáles son extremas y cuáles son normales, debe repetirse íntegramente el estudio con otro trabajador.
- o Cuando las variaciones sean inexplicables, deben analizarse cuidadosamente antes de eliminarlas.
- o Nunca debe aceptarse una lectura anormal como inexplicable. Si hay dudas, siempre es preferible repetir el estudio.
- En cada uno de los elementos se suman las lecturas que han sido consideradas como consistentes.
- Se anota el número de lecturas que han sido consideradas para cada elemento.
- Se divide, para cada elemento, la suma de las lecturas entre el número de lecturas consideradas; el resultado es el tiempo promedio por elemento.

$$
T_e = \frac{\sum X_i}{n}
$$

 Se multiplica el tiempo promedio (Te) por el factor de valoración. Esta cifra debe aproximarse hasta el milésimo de minutos, obteniéndose el tiempo base elemental:

$$
T_n = T_e
$$
(valoración en %)

 Al tiempo base elemental se le suma la tolerancia por suplementos concedidos obteniéndose el tiempo normal o concedido por elemento.

$$
T_t = T_n(1 + \text{tolerancias})
$$

- Se calcula la frecuencia por operación o pieza de cada elemento cíclico o contingente.
- Se multiplica el tiempo concedido elemental por la frecuencia obtenida del elemento.
- Se suman los tiempos concedidos para cada elemento y se obtiene el tiempo estándar por operación, pieza, etc.
- Al efectuar el cálculo del tiempo estándar deben tenerse en cuenta las siguientes consideraciones:
	- o Cómo se asignarán los elementos contingentes
	- o Si debe concederse el tiempo de preparación y retiro
	- o El factor interferencia cuando se presente en un ciclo de trabajo estudiado.

# **1.5. Calificación de la actuación**

Como ocurre con todos los procedimientos que requieren el juicio subjetivo, cuanto más sencillo y conciso sea el plan, más fácil será usarlo y más válidos serán los resultados. El plan de calificación del desempeño cuya aplicación es más sencilla, la explicación más fácil y los resultados más válidos es la calificación de velocidad con puntos de comparación sintéticos.

Como ya se dijo, 100 se considera normal en este procedimiento, y un desempeño más alto se indica con valores directamente proporcionales a 100. La escala de calificación de velocidad casi siempre cubre un intervalo de 50 a

150. Puede estudiarse a operarios cuyo desempeño está fuera de este intervalo 3 a 1 de productividad, pero no se recomienda.

Mientras más cercano sea el desempeño al estándar, mejor oportunidad se tendrá de lograr un tiempo normal justo.

Cuatro criterios determinan si los analistas de estudio de tiempos que usan la calificación de velocidad pueden establecer valores consistentes dentro de 5 por ciento del promedio de calificaciones calculadas por el grupo de analistas capacitados.

Estos criterios son:

- Experiencia en el tipo de trabajo realizado
- Uso de puntos comparativos en al menos dos de los elementos realizados.
- Selección de un operario que tiene desempeños entre 85 y 115 % del paso estándar.
- Uso del valor medio de tres o más estudios independientes y/o diferentes operarios.

La calificación de la actuación es la técnica para determinar equitativamente el tiempo requerido por un operador normal para ejecutar una tarea. Se entiende por operador normal al operador competente y altamente experimentado que trabaje en las condiciones que prevalecen normalmente en la estación de trabajo, a un ritmo ni demasiado rápido ni demasiado lento, sino representativa de un término medio.

# **1.5.1. Sistema Westinghouse**

No hay método universalmente aceptado para calificar la actuación, aun cuando la mayor parte de las técnicas se basan, primordialmente, en el juicio del analista de tiempos.

Para que el proceso de calificación conduzca a un estándar eficiente y útil, deberán satisfacerse en forma razonable dos requisitos básicos:

- La compañía debe establecer claramente lo que se entiende por tasa de trabajo normal.
- En la mente de cada uno de los calificadores debe existir una aproximación razonable al desempeño normal.

Pero para motivos del estudio, se escogerá el sistema Westinghouse como método para calificar la actuación de los trabajadores. Esto es tomando en cuenta el tipo de operaciones que se realizan y las filosofías tomadas, tanto por la empresa como por el equipo en general de producción.

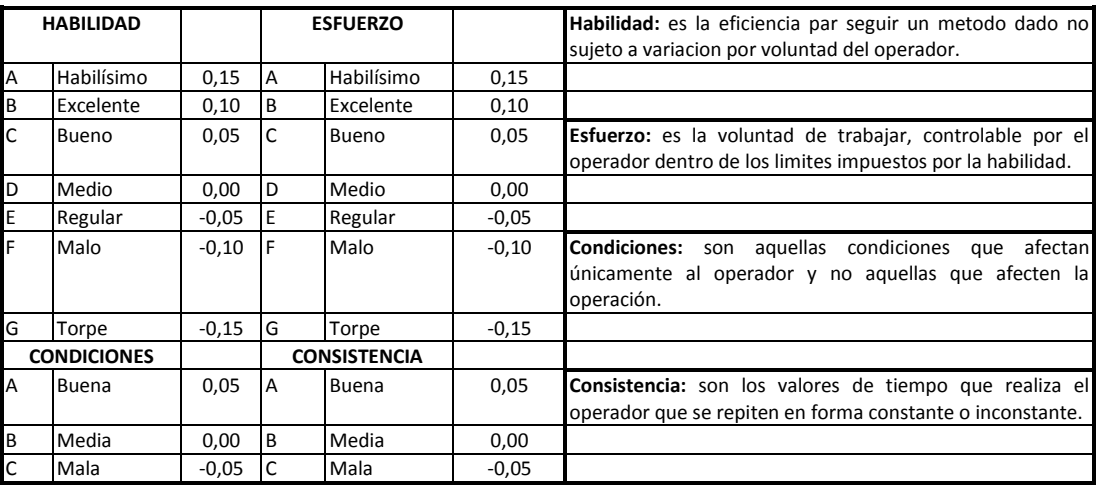

# Tabla I. **Sistema de calificación Westinghouse**

Fuente: GARCÍA CRIOLLO, Roberto. *Estudio del trabajo.* p. 45.

# **1.6. Determinación de las tolerancias**

A continuación se dan los lineamientos que se pueden seguir para determinar el valor de las tolerancias:

- En general, los suplementos personales son constantes para un mismo tipo de trabajo. Para personas normales fluctúan entre 4 % y 7 %.
- Los suplementos para compensar los retrasos especiales pueden variar entre amplios límites, aunque en trabajos bien estudiados no es raro encontrar que sean de entre 1 % y 5 %.
- Los suplementos para vencer la fatiga, en trabajos relativamente ligeros, son en general del orden de 4 %.
- Los suplementos totales para trabajos ligeros bien estudiados fluctúan entre 8 % y 15 %.
- Los suplementos totales para trabajos medianos bien estudiados oscilan entre 12 % y 40 %.
- Los suplementos totales para trabajos pesados no son fáciles de estimar, pero en general son mayores de 20 %.
- En general, cuando los suplementos totales suman más de 20 %, no es necesario añadir el suplemento por fatiga.

Los factores que deben tenerse en cuenta para calcular el suplemento variable pueden ser:

- Trabajo de pie
- Postura anormal
- Levantamiento de pesos o uso de fuerza
- Intensidad de luz
- Calidad del aire
- Tensión visual
- Tensión auditiva
- Tensión mental
- Monotonía mental
- Monotonía física

La siguiente tabla muestra ejemplos de los correspondientes suplementos.

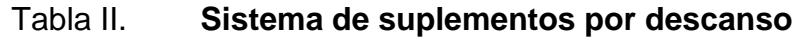

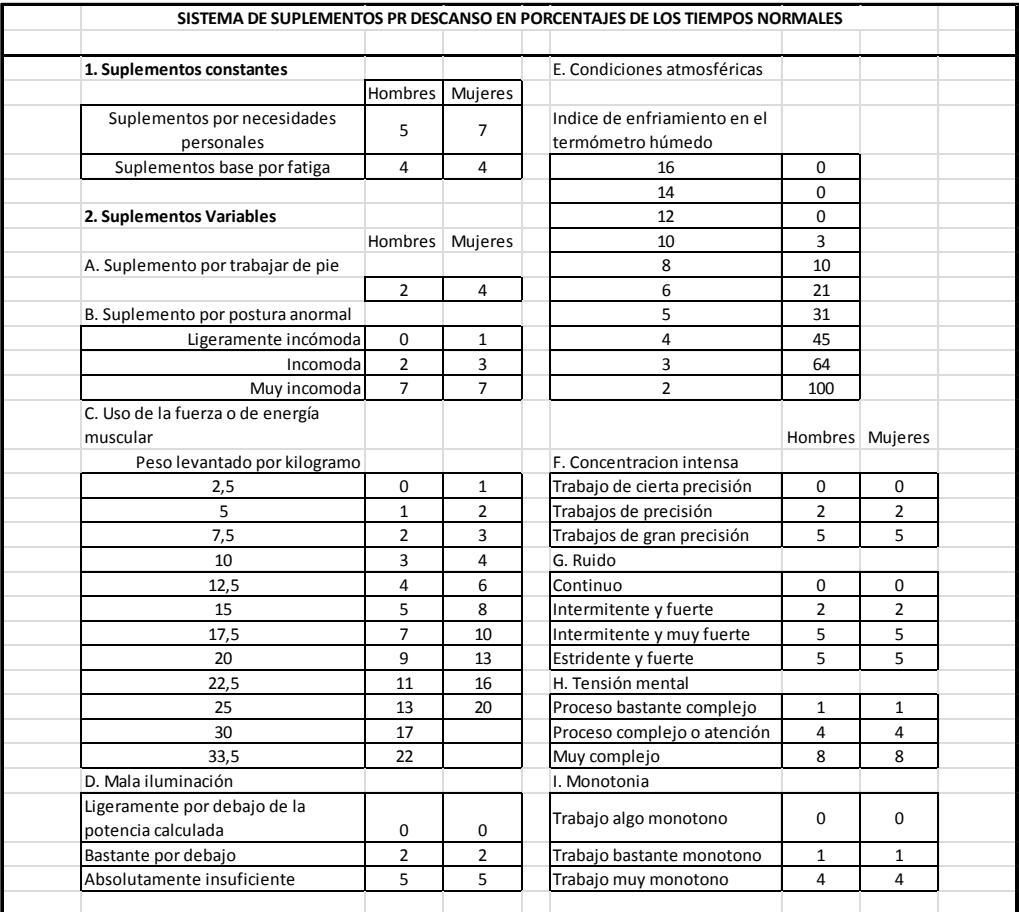

Fuente: GARCÍA CRIOLLO, Roberto. *Estudio del trabajo*. p 67.

# **1.7. Mantenimiento en maquinaria industrial**

La labor del Departamento de Mantenimiento está relacionada muy estrechamente en la prevención de [accidentes](http://www.monografias.com/trabajos12/higie/higie.shtml#tipo) y lesiones en el trabajador. A la vez tiene la [responsabilidad](http://www.monografias.com/trabajos33/responsabilidad/responsabilidad.shtml) de mantener en buenas condiciones, la maquinaria, herramienta y equipo de [trabajo.](http://www.monografias.com/trabajos34/el-trabajo/el-trabajo.shtml) Todo esto permite un mejor desenvolvimiento y [seguridad,](http://www.monografias.com/trabajos/seguinfo/seguinfo.shtml) evitando en parte [riesgos](http://www.monografias.com/trabajos35/tipos-riesgos/tipos-riesgos.shtml) en el área [laboral.](http://www.monografias.com/trabajos13/renla/renla.shtml)

También se puede definir como un conjunto de [operaciones](http://www.monografias.com/trabajos6/diop/diop.shtml) y cuidados necesarios para que las instalaciones, edificios, [industrias,](http://www.monografias.com/trabajos5/induemp/induemp.shtml) etcétera, puedan seguir funcionando adecuadamente. Comprende todas aquellas actividades necesarias, equipos e instalaciones en una condición particular.

# **1.7.1. Objetivos del mantenimiento**

En el caso del mantenimiento la [organización](http://www.monografias.com/trabajos6/napro/napro.shtml) e [información](http://www.monografias.com/trabajos7/sisinf/sisinf.shtml) debe estar encaminada a la permanente consecución de los siguientes objetivos:

- Optimización de la disponibilidad del equipo productivo
- Disminución de los [costos](http://www.monografias.com/trabajos4/costos/costos.shtml) de mantenimiento
- Optimización de los [recursos humanos](http://www.monografias.com/Administracion_y_Finanzas/Recursos_Humanos/)
- Maximización de la vida de la máquina

Porque el mantenimiento representa una [inversión](http://www.monografias.com/trabajos12/cntbtres/cntbtres.shtml) que a mediano y largo plazo acarreará ganancias no sólo para el [empresario](http://www.monografias.com/trabajos34/empresario/empresario.shtml) a quien esta inversión se le revertirá en mejoras en la [producción,](http://www.monografias.com/trabajos16/estrategia-produccion/estrategia-produccion.shtml) sino también el [ahorro](http://www.monografias.com/trabajos15/ahorro-inversion/ahorro-inversion.shtml) que representa tener trabajadores sanos e índices de accidentalidad bajos.

El mantenimiento representa un arma importante en seguridad laboral, ya que, un gran porcentaje de accidentes son causados por desperfectos en los equipos que pueden ser prevenidos.

# **1.7.2. Finalidad del mantenimiento**

Conservar la planta industrial con el equipo, los edificios, los [servicios](http://www.monografias.com/trabajos14/verific-servicios/verific-servicios.shtml) y las instalaciones en condiciones de cumplir con la [función](http://www.monografias.com/trabajos7/mafu/mafu.shtml) para la cual fueron proyectados con la capacidad y la [calidad](http://www.monografias.com/trabajos11/conge/conge.shtml) especificadas, pudiendo ser utilizados en condiciones de seguridad y [economía](http://www.monografias.com/Economia/index.shtml) de acuerdo a un nivel de ocupación y a un [programa](http://www.monografias.com/Computacion/Programacion/) de uso definidos por los requerimientos de producción.

## **1.7.3. Mantenimiento correctivo**

Comprende el que se lleva a cabo con el fin de corregir una falla en el equipo. Se clasifica en planificado y no planificado.

El mantenimiento no planificado es aquel que surge de una emergencia por ejemplo una reparación por roturas. Debe efectuarse con urgencia ya sea por una avería imprevista o por una condición imperativa que hay que satisfacer como problemas de seguridad, de [contaminación,](http://www.monografias.com/trabajos10/contam/contam.shtml) de aplicación de [normas](http://www.monografias.com/trabajos4/leyes/leyes.shtml) legales, etc.

Luego se tiene el mantenimiento planificado el cual se sabe con antelación qué es lo que debe hacerse, de modo que cuando se pare el equipo para efectuar la reparación, se disponga del personal, repuesto y [documentos](http://www.monografias.com/trabajos14/comer/comer.shtml) técnicos necesarios para realizarla correctamente.

# **1.7.4. Mantenimiento preventivo**

Cubre todo el mantenimiento programado que se realiza con el fin de:

- Prevenir la ocurrencia de fallas. Se conoce como [mantenimiento](http://www.monografias.com/trabajos11/mpt/mpt.shtml)  [preventivo](http://www.monografias.com/trabajos11/mpt/mpt.shtml) directo o [periódico](http://www.monografias.com/trabajos10/prens/prens.shtml) por cuanto las actividades están controladas por el [tiempo.](http://www.monografias.com/trabajos901/evolucion-historica-concepciones-tiempo/evolucion-historica-concepciones-tiempo.shtml) Se basa en la confiabilidad de los equipos sin considerar las peculiaridades de una instalación dada. Ejemplos: limpieza, lubricación, recambios programados.
- Detectar las fallas antes de que se desarrollen en una rotura u otras interferencias en producción. Está basado en inspecciones, medidas y [control](http://www.monografias.com/trabajos14/control/control.shtml) del nivel de condición de los equipos. También conocido como mantenimiento predictivo, preventivo indirecto o mantenimiento por condición. A diferencia del mantenimiento preventivo directo, que asume que los equipos e instalaciones siguen cierta [clase](http://www.monografias.com/trabajos901/debate-multicultural-etnia-clase-nacion/debate-multicultural-etnia-clase-nacion.shtml) de [comportamiento](http://www.monografias.com/trabajos16/comportamiento-humano/comportamiento-humano.shtml) estadístico, el mantenimiento predictivo verifica de cerca la operación de cada máquina operando en el entorno real. Los beneficios son difíciles de cuantificar ya que no se dispone de [métodos](http://www.monografias.com/trabajos11/metods/metods.shtml) para el [cálculo](http://www.monografias.com/trabajos7/caes/caes.shtml) de los beneficios o del [valor](http://www.monografias.com/trabajos14/nuevmicro/nuevmicro.shtml) derivado de la aplicación.

Por ello, muchas [empresas](http://www.monografias.com/trabajos11/empre/empre.shtml) usan [sistemas](http://www.monografias.com/trabajos11/teosis/teosis.shtml) informales basados en los costos evitados, indicándose que por cada dólar gastado en el [empleo,](http://www.monografias.com/trabajos36/teoria-empleo/teoria-empleo.shtml) se economizan 10 dólares en costos de mantenimiento.

En realidad, ambos mantenimientos preventivos no están en [competencia,](http://www.monografias.com/trabajos7/compro/compro.shtml) por el contrario, el mantenimiento predictivo permite decidir cuándo hacer el preventivo.

## **1.7.5. Mantenimiento de mejora**

 Consiste en modificaciones o agregados que se pueden hacer a los equipos, si ello constituye una ventaja técnica y/o económica y si permiten reducir, simplificar o eliminar operaciones de mantenimiento.

## **1.7.6. Mantenimiento de oportunidad**

 Aprovechando la parada de los equipos por otros motivos y según la oportunidad calculada sobre bases [estadísticas,](http://www.monografias.com/trabajos15/estadistica/estadistica.shtml) [técnicas](http://www.monografias.com/trabajos6/juti/juti.shtml) y económicas, se procede a un mantenimiento programado de algunos componentes predeterminados de aquéllos.

# **1.7.7. Mantenimiento productivo total**

Es un [sistema](http://www.monografias.com/trabajos11/teosis/teosis.shtml) de organización donde la responsabilidad no recae solo en el Departamento de Mantenimiento sino en toda la [estructura](http://www.monografias.com/trabajos15/todorov/todorov.shtml#INTRO) de [la empresa,](http://www.monografias.com/trabajos11/empre/empre.shtml) el buen funcionamiento de las [máquinas](http://www.monografias.com/trabajos6/auti/auti.shtml) o instalaciones depende y es responsabilidad de todos.

# **1.8. Gastos de fabricación indirectos**

Son todos los costos que no están clasificados como mano de obra directa ni como materiales directos. Aunque los gastos de venta, generales y de administración también se consideran frecuentemente como costos indirectos, no forman parte de los costos indirectos de fabricación, ni son costos del producto.

Ejemplos de costos indirectos:

- Mano de obra indirecta y materiales indirectos
- Calefacción, luz y energía de fábrica
- Arrendamiento del edificio de fábrica
- Depreciación del edificio y del equipo de fábrica
- **Impuesto sobre el edificio de fábrica**

Al contabilizar los costos indirectos de fabricación se presentan dos problemas:

- Una parte importante de estos es de naturaleza fija. Como consecuencia, el costo indirecto de fabricación por unidad aumenta a medida que disminuye la producción y disminuye cuando esta se incrementa.
- A diferencia de los costos de materiales y de mano de obra, el conjunto de los costos indirectos de fabricación es de naturaleza indirecta y no puede identificarse fácilmente con departamentos o productos específicos.

Es el más complejo de los tres elementos. En general, incluye todos los costos indirectos necesarios para el funcionamiento de una estructura fabril, y que no pueden asignarse directamente a la producción.

### **1.8.1. Evolución**

Su evolución histórica refleja un pronunciado y continuo avance con respecto a los otros dos elementos, por el elevado componente tecnológico de los procesos que economizan materia prima y sustituyen mano de obra directa.

Para el planeamiento y control, cobra especial importancia la clasificación por áreas de responsabilidad, y una adecuada distinción entre los controlables y los no controlables.

Estos costos indirectos de fabricación son los principales responsables de que no se pueda clasificar con precisión el costo exacto por la imposibilidad de la asignación directa al producto.

# **1.8.2. Naturaleza y clasificación de los costos indirectos de fabricación**

Se denomina objeto de gasto al artículo u objeto en el cual se ha gastado o se van a gastar fondos. Los costos indirectos de fabricación pueden subdividirse según el objeto del gasto en tres categorías: materiales indirectos, mano de obra indirecta y costos indirectos generales de fabricación.

# **1.8.2.1. Costos generales directos e indirectos de fabricación**

Un costo directo es aquel que puede asignarse específicamente a un segmento del negocio, tal como la planta, departamento o producto. Un costo indirecto no puede identificarse de manera específica con tales segmentos y debe asignarse sobre alguna base elegida para tal propósito.

Comúnmente, la expresión de que un costo es directo significa que es directo con respecto al producto.

Generalmente, los costos de materias primas y mano de obra directa son directos con respecto a los departamentos y los productos. Los costos indirectos de fabricación normalmente son indirectos con respecto a los productos que se están fabricando. Sin embargo, algunos de ellos pueden ser directos con respecto a determinados departamentos como por ejemplo el capataz de un determinado departamento, materiales indirectos para el mismo, etcétera.

Por conveniencia, ciertos costos de materiales directos y de mano de obra directa que tienen importancia secundaria, se tratan como costos indirectos de fabricación. En tales circunstancias, técnicamente esta porción de ellos es directa con respecto al producto.

Todos los costos indirectos de fabricación son directos con respecto a la planta o fábrica. Sin embargo, algunos de estos pueden ser indirectos con respecto a los departamentos individuales dentro de la planta como por ejemplo la depreciación de la planta, sueldo del gerente, etcétera.

La relación directa o indirecta entre un costo y un producto es el aspecto más importante para propósitos de costeo de productos. Los costos directos de los productos se asignan directamente a los productos; los costos indirectos de los productos deben asignarse a los productos sobre alguna base.

La mayoría de los costos directos de departamentos son controlables por el supervisor del departamento. Los costos indirectos generales del departamento generalmente no son controlables por el jefe del departamento, porque la persona que los autoriza se encuentra a un nivel administrativo superior.

La distinción entre costos directos e indirectos es especialmente importante para propósitos de costeo de productos siempre que se fabrique más de un producto y para propósitos de control siempre que se utilice más de un departamento en la fabricación de los productos.

# **1.8.2.2. Costos indirectos de fabricación de planta y departamento**

Los costos indirectos de fabricación pueden relacionarse directamente con la planta en la integridad, con los departamentos de servicios, o con los departamentos de Producción. Los costos indirectos de planta incluyen todos los costos relacionados con la fábrica en la integridad, sin distinción de los departamentos componentes.

La función de estos costos es la de ofrecer y mantener espacio y facilidades para los departamentos de Producción y Servicios. Por lo tanto, los costos indirectos de planta deben asignarse a estos departamentos.

Los costos de los departamentos de servicio son aquellos costos que pueden atribuirse a la operación de los departamentos de servicio, costos tales como ingeniería industrial, Departamento de Mantenimiento y Departamento de Compras.

Puesto que la función de los departamentos de servicios es la de prestar servicio a los departamentos de producción, los costos de estos departamentos de servicios deben cargarse a los departamentos de producción sobre alguna base determinada. Después de haber asignado estos costos a los departamentos de servicios para propósitos de costeo de productos, se les describe como costos asignados a los departamentos de servicio.

# **1.8.3. Clasificación de los costos indirectos de fabricación**

Los gastos indirectos de fabricación se pueden clasificar de varias maneras, básicamente mencionaremos cinco. Esto debido a la naturaleza del estudio y a la distribución que se adecua al mismo. Por ello se partirá de las clasificaciones según la variabilidad, los departamentos, la aplicación, según el tiempo y el prorrateo.

#### **1.8.3.1. Según su variabilidad**

Esta clasificación está ligada a la periodicidad con la que se incurren en estos gastos. Y se distribuyen de la siguiente manera:

- Fijos: costos en que se incurren periódicamente y de forma perenne mientras la empresa se encuentre en funcionamiento. Estos son independientes de los volúmenes de producción, es decir, sin importar la cantidad de producción estos costos se mantienen fijos. Ejemplo: sueldos y salarios, seguros por pagar, etcétera.
- Variables: costos en que se incurren periódicamente y de forma perenne mientras la empresa se encuentre en funcionamiento. Estos son dependientes de los volúmenes de producción, es decir, entre más

producción, mas costos variables, entre menos producción menos costos. Ejemplo: energía eléctrica, insumos indirectos, etcétera.

# **1.8.3.2. Según los departamentos**

Esta clasificación se basa en tomar los costos indirectos de fabricación por cada departamento y analizarlos por separado. Se distribuye de la siguiente manera:

- Productivos: operan sobre el producto durante todas las etapas de elaboración. Ejemplo: Departamento de Corte, Ensamblado y Pinturas.
- Servicios: sirven de apoyo logístico a los departamentos de producción. Ejemplo: Departamentos de Mantenimiento, Seguridad, usinas propias.

# **1.8.3.3. Según el tiempo**

Esta clasificación se considera según el tiempo en que se incurran estos gastos. Y esta distribución es de la siguiente manera:

- Históricos: se determinan una vez transcurrido el ejercicio y sobre la base de los costos incurridos.
- Predeterminados: se calculan antes del ejercicio y en función de los presupuestados.

#### **1.8.3.4. Según el prorrateo**

El prorrateo consiste en una distribución proporcional de los costos indirectos al costo final del producto. Y se pude hacer de dos formas, la cuales son las siguientes:

- Primario: consiste en distribuir y acumular los cargos indirectos primariamente entre los centros de producción y de servicios existentes. Para realizar el prorrateo primario es necesario utilizar una base de distribución y aplicar la fórmula siguiente:
	- $\circ$  Cargo indirecto/ base seleccionada = factor de distribución.
- Secundario: consiste en redistribuir los cargos indirectos acumulados en los centros de servicio a los diferentes centros de producción. Se realiza también a través de bases de distribución, empezando por los costos de los centros de mayor servicio proporcionados a otros centros de producción, es decir, de los más generales a los menos generales, hasta los cargos indirectos queden acumulados en los centros productivos únicamente.

# **1.8.3.5. La acumulación de los costos indirectos**

Los costos indirectos pueden acumularse según el objeto del gasto (materiales indirectos, depreciación de planta) en un solo mayor auxiliar que respalda a una sola cuenta de control para toda la fábrica.

Sin embargo, generalmente la organización de la fábrica se divide en departamentos o centros de costos, sobre una base funcional. En tales circunstancias, es útil mantener una cuenta de control de costos indirectos y un mayor auxiliar para cada departamento de producción y servicios dentro de la fábrica.

El tamaño de la empresa, la naturaleza del proceso de fabricación y los niveles de responsabilidad de la gerencia son algunos de los factores que determinan la estructura de las cuentas de costos.

Es muy característico que cada departamento tenga cuentas auxiliares, en las que se clasifican los costos indirectos según el objeto del gasto. La clasificación de los costos indirectos por departamento facilita el objeto administrativo de control de la contabilidad de costos. Las personas a cargo de cada departamento son responsables por muchos de los costos en que directamente se ha incurrido dentro de cada departamento. Para propósitos de control, los costos indirectos imputables a cada departamento se comparan con una cantidad presupuestada estándar. Las variaciones entre los costos reales y los costos estándar se analizan, y se toman medidas correctivas cuando es posible. La diferencia aritmética entre la cantidad incurrida y la presupuestada se conoce con el nombre de variación.

# **1.9. Tiempos muertos**

El sistema de producción justo a tiempo se orienta a la eliminación de actividades de todo tipo que no agregan valor, y al logro de un sistema de producción ágil y suficientemente flexible que dé cabida a las fluctuaciones en los pedidos de los clientes.

Los principales objetivos del justo a tiempo son:

- Atacar las causas de los principales problemas
- Eliminar despilfarros
- Buscar la simplicidad
- Diseñar sistemas para identificar problemas

Las técnicas de justo a tiempo son aplicables no solo a la industria manufacturera sino a la de servicios. Por ejemplo, en una entidad bancaria, en el tema formularios, las entidades tradicionales producen los mismos por tandas con los costos de: *stock* de insumos*, stock* de formularios impresos en las casas central y sucursales, destrucción por humedad y manipulación, a ello debe agregarse pérdida ocasionada por los cambios reglamentarios o de *marketing* que invalidan los existentes y el costos de transporte.

A ello debe sumarse los costos de pedidos consistentes en realización de conteos, integración de formularios de pedidos, contabilización de gastos por sucursal, preparación de los pedidos, y el espacio físico y de estantería necesaria en depósito y sucursales.

Aplicando el concepto de justo a tiempo existen diversas alternativas, desde un CD con los modelos de formularios enviados desde la casa central a las sucursales para que estas impriman los mismos a medida que es necesaria la utilización, o la impresión de formularios vía intranet.

Y en el último de los casos, de no contarse con sistemas computacionales acordes, utilizar el sistema Kanban. Cada block de formularios o repuestos viene acompañado de un Kanban de transporte, el cual es enviado a casa central una vez terminado el block o resma, casa central al recibir los mismos envía un nuevo block a la sucursal con el Kanban de transporte y envía el Kanban de producción del block enviado a imprenta para que procedan a imprimir el block de reemplazo, ello es factible reduciendo los tiempos de preparación en los rota Prim.

Entre los desperdicios incurridos en el proceso de producción se tienen:

- Sobreproducción
- Desperdicio del tiempo dedicado a la máquina
- Desperdicio involucrado en el transporte de unidades
- Desperdicio en el procesamiento
- Desperdicio en tomar el inventario
- Desperdicio de movimientos
- Desperdicio en la forma de unidades defectuosas

Por otra parte es menester mencionar los desperdicios producidos por los trabajos adicionales debidos a:

- Un diseño deficiente del producto
- Los métodos deficientes de fabricación
- A la administración deficiente, y
- La incompetencia de los trabajadores

Entre las ventajas del justo a tiempo tenemos:

- Acortamiento del tiempo de entrega
- Reducción del tiempo dedicado a trabajos de no procesamiento
- Inventario reducido
- Mejor equilibrio entre diferentes procesos
- Aclaración de problemas

El justo a tiempo promueve a los efectos de incrementar los niveles de productividad y disminuir los niveles de desperdicios:

La combinación de secciones en U

- Versatilidad de los trabajadores (mediante rotación de los trabajadores, el control de la efectividad de las rotaciones se efectúa mediante el cálculo de la tasa de polivalencia).
- Versatilidad de las máquinas (mediante el sistema SMED, el cual permite disminuir los tiempos de preparación).

Si bien en el Japón el sistema justo a tiempo fue y es una necesidad imperiosa producto de la escasez de espacios físicos y materias primas, en la Argentina la escasez de capitales y los elevados costos financieros hacen imperiosa su utilización. También el espacio físico es de cuidar, sobre todo en zonas de altos precios de terrenos, altos costos de alquiler o el costo de la construcción y mantenimiento de grandes almacenes, también el elevado costo de la administración, manipulación, transporte, control y seguridad de los inventarios de insumos y productos terminados. El almacenaje es una actividad que no agrega valor, solo consume recursos.

# **1.10. Diagrama del proceso**

Definiendo un proceso como un sistema donde hay una entrada de materia prima, una serie de pasos que transforma esta materia en producto terminado y por último el almacenamiento y distribución del producto terminado. Se puede necesitar una forma gráfica de representar este sistema. Esta forma gráfica son los diagramas.

Los diagramas pueden ser de operaciones, de flujo, de recorrido, entre otros muchos más. Para un sistema de costeo se recomienda el uso del diagrama de flujo, ya que este es una imagen exacta de los procesos actuales. Describiendo todos los pasos y posteriormente ayuda a encontrar costos ocultos en el proceso.

## **1.10.1. Diagrama de flujo**

Un diagrama de flujo es una forma más tradicional de especificar los detalles algorítmicos de un proceso y constituye la representación gráfica de un proceso multifactorial. Se utiliza principalmente en [programación,](http://es.wikipedia.org/wiki/Programaci%C3%B3n) [economía](http://es.wikipedia.org/wiki/Econom%C3%ADa) y procesos industriales, pasando también a partir de estas disciplinas a formar parte fundamental de otras, como la [psicología cognitiva;](http://es.wikipedia.org/wiki/Psicolog%C3%ADa_cognitiva) estos diagramas utilizan una serie de símbolos con significados especiales. Son la representación gráfica de los pasos de un proceso que se realiza para entenderlo mejor. Son modelos tecnológicos utilizados para comprender los rudimentos de la programación lineal.

Es la representación gráfica de flujo o secuencia de rutinas simples, es una forma de especificar los detalles algorítmicos de un proceso mediante la esquematización gráfica para entenderlo mejor. Se basan en la utilización de diversos símbolos para representar operaciones específicas. Se les llama diagramas de flujo porque los símbolos utilizados se conectan por medio de flechas para indicar la secuencia de la operación.

Un diagrama de flujo es la representación gráfica del flujo o secuencia de rutinas simples. Tiene la ventaja de indicar la secuencia del proceso en cuestión, las unidades involucradas y los responsables de la ejecución; en pocas palabras es la representación simbólica o pictórica de un procedimiento administrativo.

El método de ordenación más conocido y popular entre estudiantes y aprendices de programación, es el método burbuja, por la facilidad de comprensión y programación. El método de búsqueda es una operación que tiene por objeto la localización de un elemento dentro de la estructura de datos.

Se encuentran dos técnicas que utiliza este método de acceso para encontrar elementos dentro de un área: búsqueda secuencial y búsqueda binaria.

## **1.10.1.1. Símbolos utilizados**

Los símbolos que se utilizan para diseño se someten a una normalización, es decir, se hicieron símbolos casi universales, ya que, en un principio cada usuario podría tener los propios símbolos para representar los procesos en forma de diagrama de flujo. Esto trajo como consecuencia que sólo aquel que conocía los símbolos, los podía interpretar. La simbología utilizada para la elaboración de diagramas de flujo es variable y debe ajustarse a un patrón definido previamente.

Estos son los símbolos más utilizados:

- [Flecha:](http://es.wikipedia.org/wiki/Flecha) indica el sentido y trayectoria del proceso de información o tarea.
- [Rectángulo:](http://es.wikipedia.org/wiki/Rect%C3%A1ngulo) se usa para representar un evento o proceso determinado. Este es controlado dentro del diagrama de flujo en que se encuentra. Es el símbolo más comúnmente utilizado. Se usa para representar un evento que ocurre de forma automática y del cual generalmente se sigue una secuencia determinada.
- [Rombo:](http://es.wikipedia.org/wiki/Rombo) se utiliza para representar una condición. Normalmente el flujo de información entra por arriba y sale por un lado si la condición se cumple o sale por el lado opuesto si la condición no se cumple. El rombo además especifica que hay una bifurcación.

 [Círculo:](http://es.wikipedia.org/wiki/C%C3%ADrculo) representa un punto de conexión entre procesos. Se utiliza cuando es necesario dividir un diagrama de flujo en varias partes, por ejemplo por razones de espacio o simplicidad. Una referencia debe darse dentro para distinguirlo de otros. La mayoría de las veces se utilizan números en los mismos.

Existen además un sin fin de formas especiales para denotar las entradas, las salidas, los almacenamientos, etcétera.

De acuerdo al estándar ISO, los símbolos e incluso las flechas deben tener ciertas características para permanecer dentro de los lineamientos y ser considerados sintácticamente correctos. En el caso del círculo de conexión, se debe procurar usarlo sólo cuando se conecta con un proceso contenido dentro de la misma hoja.

# **1.10.1.2. Características que debe cumplir un diagrama de flujo**

En los diagramas de flujo se presuponen los siguientes aspectos:

- Existe siempre un camino que permite llegar a una solución (finalización del algoritmo).
- Existe un único inicio del proceso
- Existe un único punto de fin para el proceso de flujo (salvo del rombo que indica una comparación con dos caminos posibles).
- Desarrollo del diagrama de flujo

Las siguientes son acciones previas a la realización del diagrama de flujo:

- Identificar las ideas principales a ser incluidas en el diagrama de flujo. Deben estar presentes el dueño o responsable del proceso, los dueños o responsables del proceso anterior y posterior y de otros procesos interrelacionados, otras partes interesadas.
- Definir que se espera obtener del diagrama de flujo
- Identificar quién lo empleará y cómo
- Establecer el nivel de detalle requerido

Determinar los límites del proceso a describir. Los pasos a seguir para construir el diagrama de flujo son:

- Establecer el alcance del proceso a describir. De esta manera quedará
- fijado el comienzo y el final del diagrama. Frecuentemente el comienzo es la salida del proceso previo y el final la entrada al proceso siguiente.
- Identificar y listar las principales actividades/subprocesos que están incluidos en el proceso a describir y el orden cronológico.
- Si el nivel de detalle definido incluye actividades menores, listarlas también.
- Identificar y listar los puntos de decisión
- Construir el diagrama respetando la secuencia cronológica y asignando los correspondientes símbolos.
- Asignar un título al diagrama y verificar que esté completo y describa con exactitud el proceso elegido.

# **1.10.1.3. Ventajas de los diagramas de flujo**

Favorecen la comprensión del proceso a través de mostrarlo como un dibujo. El cerebro humano reconoce fácilmente los dibujos. Un buen diagrama de flujo reemplaza varias páginas de texto.

Permiten identificar los problemas y las oportunidades de mejora del proceso. Se identifican los pasos redundantes, los flujos de los reprocesos, los conflictos de autoridad, las responsabilidades, los cuellos de botella y los puntos de decisión.

Muestran las interfaces cliente-proveedor y las transacciones que en ellas se realizan, facilitando a los empleados el análisis de las mismas.

Son una excelente herramienta para capacitar a los nuevos empleados y también a los que desarrollan la tarea cuando se realizan mejoras en el proceso.

# **1.10.1.4. Tipos de diagramas de flujo**

- Formato vertical: en el flujo o la secuencia de las operaciones, va de arriba hacia abajo. Es una lista ordenada de las operaciones de un proceso con toda la información que se considere necesaria, según el propósito.
- Formato horizontal: en el flujo o la secuencia de las operaciones, va de izquierda a derecha.
- Formato panorámico: el proceso entero está representado en una sola carta y puede apreciarse de una sola mirada mucho más rápido que leyendo el texto, lo que facilita la comprensión aun para personas no familiarizadas. Registra no solo en línea vertical, sino también horizontal distintas acciones simultáneas y la participación de más de un puesto o departamento que el formato vertical no registra.

 Formato arquitectónico: describe el itinerario de ruta de una forma o persona sobre el plano arquitectónico del área de trabajo. El primero de los flujogramas es eminentemente descriptivo, mientras que los utilizados son fundamentalmente representativos.

# **1.11. Eficiencia y productividad**

La eficiencia es un indicador que se utiliza para determinar el desempeño de cualquier actividad. Por ejemplo si se necesita saber que tanto se desperdicia en una planta se puede sacar una eficiencia de desperdicio versus producción obtenida. Esto indicará en que porcentaje se está generando desperdicio en la planta y tomar medidas correctivas sobre el mismo.

De igual manera la productividad es un indicador que ayuda a comparar que tanto está produciendo un proceso. Por ejemplo una de las formas de aumentar la productividad es manteniendo los costos y aumentando la cantidad de unidades producidas con ese mismo costo. Por lo que se explican a más detalle estos conceptos.

# **1.11.1. Productividad**

La productividad, es genéricamente entendida como la relación entre la producción obtenida por un sistema de producción o servicios y los recursos utilizados para obtenerla. También puede ser definida como la relación entre los resultados y el tiempo utilizado para obtenerlos: cuanto menor sea el tiempo que lleve obtener el resultado deseado, más productivo es el sistema.

En el ámbito de desarrollo profesional se le llama productividad al índice económico que relaciona la producción con los recursos empleados para obtener dicha producción, expresado matemáticamente como:

P = producción/recursos.

La productividad evalúa la capacidad de un sistema para elaborar los productos que son requeridos y a la vez el grado en que aprovechan los recursos utilizados, es decir, el valor agregado.

Una mayor productividad utilizando los mismos recursos o produciendo los mismos bienes o servicios resulta en una mayor rentabilidad para la empresa. Por ello, el [sistema](http://es.wikipedia.org/wiki/Sistema_de_gesti%C3%B3n_de_la_calidad) de gestión de calidad de la empresa trata de aumentar la productividad.

La productividad va relacionada con la mejora continua del sistema de gestión de la calidad y gracias a este sistema de calidad se puede prevenir los defectos de calidad del producto y así mejorar los estándares de calidad de la empresa sin que lleguen al usuario final. La productividad va en relación a los estándares de producción. Si se mejoran estos estándares, entonces hay un ahorro de recursos que se reflejan en el aumento de la utilidad.

El término de productividad global es un concepto que se utiliza en las grandes empresas y organizaciones para contribuir a la mejora de la productividad, mediante el estudio y discusión de los factores determinantes de la productividad y de los elementos que intervienen en la misma.

Estudio de aplicaciones de nuevas tecnologías, organizaciones de trabajo, distribución de este, etc., procurando conjugar el coste económico y social con las necesidades productivas.

- Aprovechamiento del [personal](http://es.wikipedia.org/wiki/Recursos_Humanos) a todos los niveles
- Estudio de los ciclos y cargas de trabajo, así como la distribución
- Conjugación productividad- calidad
- Alternativas de los apoyos de la producción a fin de mejorar la eficiencia
- Estudio de la falta de eficiencia tanto proveniente de los paros técnicos como de los rechazos.
- Estudio de los materiales y obra en curso
- Estudio de sistemas de medición de tiempos e incentivos
- Asesoramiento y participación

# **1.11.1.1. Tipos de productividad**

Aunque el término productividad tiene distintos tipos de conceptos básicamente se consideran dos: como productividad laboral y como productividad total de los factores.

La productividad laboral se define como el aumento o disminución de los rendimientos, originado en la variación de cualquiera de los factores que intervienen en la producción: trabajo, [capital,](http://es.wikipedia.org/wiki/Capital) técnica, etc.

Se relaciona con el rendimiento del proceso económico medido en unidades físicas o monetarias, por relación entre factores empleados y productos obtenidos. Es uno de los términos que define el objetivo del subsistema técnico de la organización. La productividad en las máquinas y equipos está dada como parte de las características técnicas.

# **1.11.1.2. Factores que influyen en la productividad**

Además de la relación de cantidad producida por recursos utilizados, en la productividad entran a juego otros aspectos muy importantes como:

 Calidad: la calidad del producto y del proceso se refiere a que un producto se debe fabricar con la mejor calidad posible según el precio y se debe fabricar bien a la primera, o sea, sin reprocesos.

Productividad = salida/ entradas. Es la relación de eficiencia del sistema, ya sea de la mano de obra o de los materiales.

- Entradas: mano de obra, materia prima, maquinaria, energía, capital, capacidad técnica.
- Salidas: productos o servicios.

# **1.11.2. Eficiencia**

Eficacia se define como la capacidad de lograr el efecto que se desea o se espera y eficaz como que produce el efecto propio o esperado. Eficiencia es la capacidad de disponer de alguien o de algo para conseguir un efecto determinado y eficiente es el competente, que rinde en la actividad. Aunque es frecuente, no se recomienda el empleo de este adjetivo aplicado a cosas; para ello es preferible el empleo del término eficaz.

En la primera acepción es, por tanto, equivalente a eficacia. La eficiencia y la efectividad son dos adjetivos de naturaleza cualitativa, ambos aplicables a los

procesos logísticos o cualquier área en general, pues en condiciones ordinarias se propende a la optimización.

Lo que implica eficiencia y en condiciones extraordinarias se debe cumplir la misión aún a costa de los medios, es importante entender, que la eficacia no es un defecto, pues una alta eficiencia depende de seguir estrictamente los lineamientos de la planificación, pero es conocido que la planificación debe ser flexible pues existen variables influyentes, especialmente las del entorno que producen cambios que de no poderse actuar en ellos podrían producir el fracaso, es en estas contingencias donde la eficacia se impone.

Por otra parte, la efectividad es la cuantificación del cumplimiento de la meta, no importa si esta se logra en forma eficiente o en forma efectiva. En algunos casos, se acepta la efectividad como el logro de una meta acertadamente seleccionada en el proceso de planificación, es decir, la hipótesis que producía la solución idónea al problema o necesidad existente.

Es sumamente importante entonces y entendiendo que existe una brecha entre lo establecido por la Real Academia y la usanza ordinaria a nivel gerencial y en los posgrados del área, adherir ambas realidades; lo cual puede lograse al tomar como referencia las siguientes acepciones:

Eficiencia: capacidad para lograr un fin empleando los mejores medios posibles. Aplicable preferiblemente, salvo contadas excepciones a personas y de allí el término eficiente.

Eficacia: capacidad de lograr el efecto que se desea o se espera, sin que priven para ello los recursos o los medios empleados. Esta es una acepción que

obedece a la usanza y debe ser reevaluada por la real academia; por otra parte, debe referirse más bien a equipos.

Efectividad: cuantificación del logro de la meta. Compatible el uso con la norma; sin embargo, debe entenderse que puede ser sinónimo de eficacia cuando se define como capacidad de lograr el efecto que se desea.

En el área de ingeniería, es preferible entonces definir un equipo, solución química, entre otros, como eficaz o efectivo, ya que aquí son sinónimos.

Al entender la calidad como el grado de satisfacción del cliente, usuario o ciudadano, según el caso, se puede visualizar la diferencia entre producto y resultado, como la brecha existente entre el producto y las expectativas que se tienen de este, para lograr variaciones o invariaciones en la situación o estado del sistema.

Efectividad: Es el balance existente, entre los efectos deseados y los efectos indeseados que genera el producto durante el consumo. Es aquí, donde se habla del efecto de antiperístasis, mediante el cual se propende dar una respuesta reactiva a las consecuencias del producto, a través de la retroalimentación del sistema.

Principio de eficiencia: el actor estratégico hará un uso dosificado de los recursos en cada evento del juego interactivo, lo cual ocurrirá en función de la aplicación de recursos por parte del otro.

Principio de eficacia: la obtención de los resultados deberá exigir la menor cantidad de eventos posibles. El encuentro y la fricción deberán minimizarse, y
solo producirse como eventos encadenados integral y orgánicamente orientados hacia los resultados.

# **2. SITUACIÓN ACTUAL DE LA EMPRESA**

### **2.1. Política de calidad**

La empresa ha practicado una política de calidad por más de 10 años la cual es. "Ser una empresa dedicada al mejoramiento continuo, ofreciendo innovaciones y mejorando la calidad de todos sus productos y servicios para satisfacer las necesidades de sus clientes y socios anticipándonos a sus expectativas."<sup>1</sup>.

### **2.2. Misión y visión de la empresa**

La empresa cuenta con un plan estratégico teniendo una misión y visión. Siendo la misión: "Desarrollar materias primas plásticas para producción de rafias y empaques. Satisfacer las necesidades de la agroindustria, construcción, comercio y todos aquellos clientes que requieran los servicios de protección y empaque para la ejecución de sus procesos, la distribución y manejo de sus productos. A la vez también la visión de ser un suplidor líder de rafias y empaques a nivel mundial." <sup>2</sup>

<sup>&</sup>lt;sup>1</sup> Polyproductos de Guatemala S. A.

 $2$  lbíd.

#### **2.3. Información general de la empresa**

En esta sección se hará una breve reseña histórica de la empresa explicando los orígenes y analizando cada línea productiva en la misma, esto con la finalidad de proporcionar una mejor idea de que es lo que se dedica.

#### **2.3.1. Ubicación geográfica de la empresa**

La planta está ubicada actualmente en una zona industrial del país Guatemala que a la vez se ubica en la región de Centro América. La capital de Guatemala está constituida por 17 municipios. Y la planta está ubicada en el municipio de Villa Nueva en un área geográficamente perfecta para lograr un transporte eficiente de los productos.

#### **2.3.2. Historia general de la empresa**

Se dedica hace 30 años a la fabricación de rafias y empaques siendo los mercados tanto nacionales como internacionales. La empresa exporta a varios países como Centro América, Estados Unidos, Canadá, México, el Caribe entre otros. En los principios se dedicaba a la fabricación de sacos y con el paso de los años se agregaron las líneas de Sarán y Lazo.

Los procesos de fabricación se pueden describir de una forma general de la siguiente manera. Todo arranca con la extrusión del hilo, este puede ser de varias medidas y formas, desde 0,3 mm hasta la medida que se necesite, y en forma rectangular, cilíndrico y cinta plana, el hilo dependerá de la tela que se necesite fabricar, una vez fabricado el hilo, pasa al área de telares, donde se teje según medidas y pesos.

Las telas pueden variar en las dimensiones de acuerdo al pedido del cliente, los pesos de las telas pueden oscilar entre 2 y 8 onzas esto está en función a la resistencia de la tela que a la vez depende del manejo que se le dará a la misma. Terminado el proceso de tejer la tela, continua a confección, donde se fabrica en forma y dimensiones, solicitadas por cada cliente.

#### **2.3.3. Estructura organizacional de la empresa**

A continuación se presenta el organigrama actual de la empresa. Donde la primera parte está comprendida por el Área de Producción y la segunda parte por el Área Administrativa.

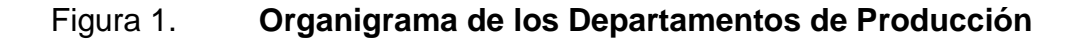

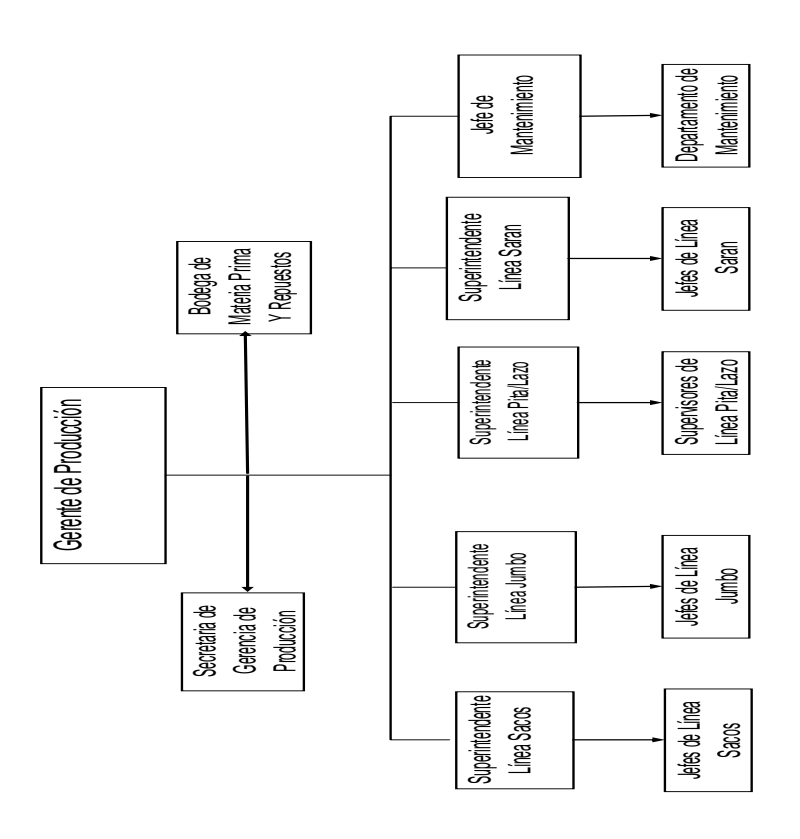

Fuente: elaboración propia.

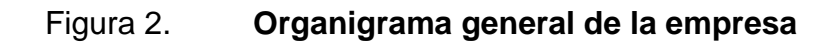

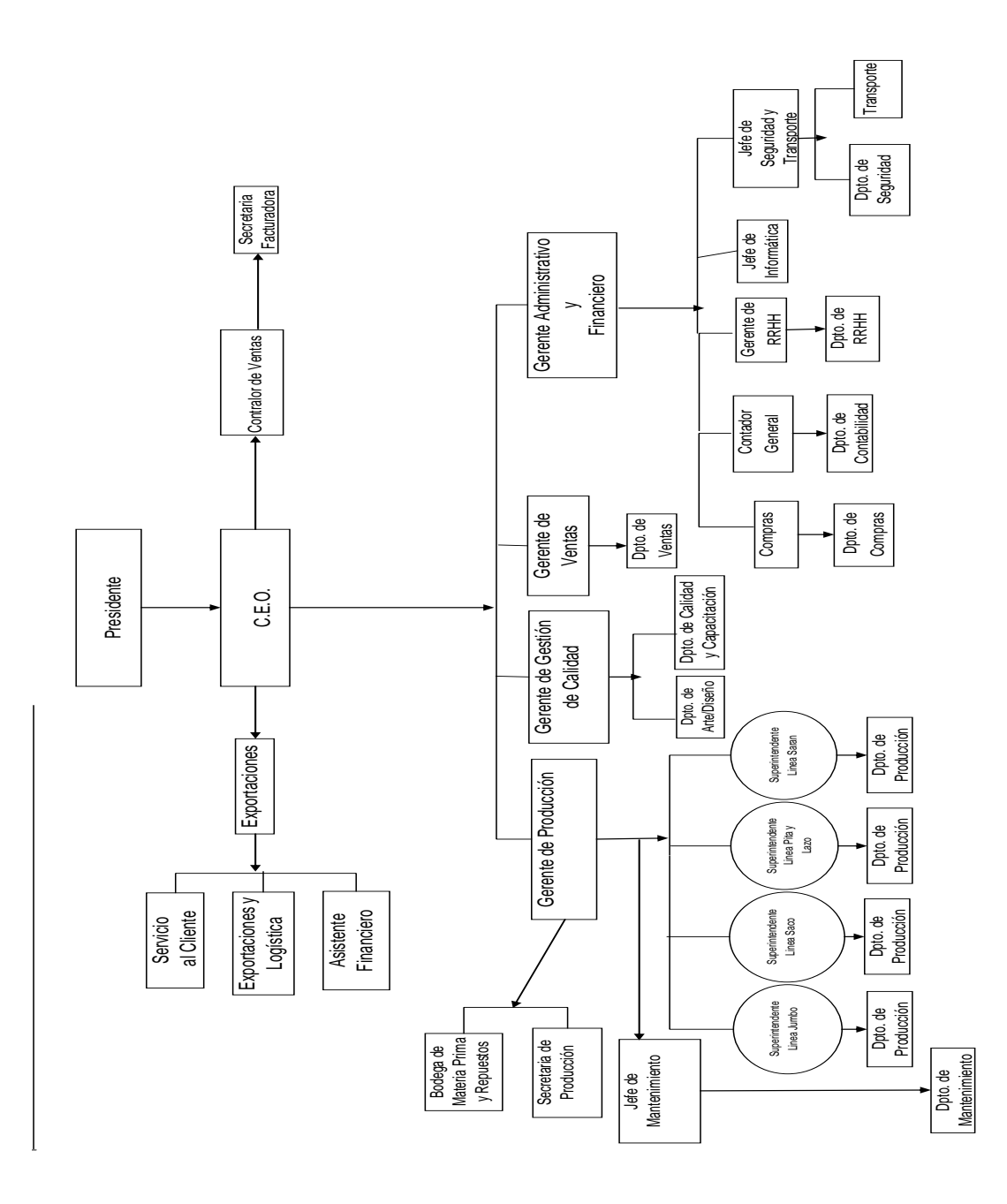

Fuente: elaboración propia.

#### **2.4. Líneas de productos**

En la empresa hay varias líneas de productos las cuales son:

Línea de sacos convencionales

- Línea de sacos jumbo
- Línea de pita y lazo
- Línea de telas agrotextiles

Este estudio tiene como objetivo la línea jumbo. Como referencia se mencionarán brevemente las demás líneas.

#### **2.4.1. Línea de sacos convencionales**

En esta línea se fabrican varios tipos de sacos, estos cambian en sus dimensiones, diseños, y colores. Básicamente el tipo de saco es fabricado a solicitud del cliente cumpliendo con los requerimientos.

El saco de mayor producción en la línea de sacos convencionales es de 24 pulgadas de ancho por 38 pulgadas de alto. Ya que estos sacos resguardan varios tipos de productos es necesario fabricarlos en diferentes pesos con la única finalidad de aumentar la resistencia del saco. Esta resistencia es directamente proporcional al peso de la tela, la cual puede variar de 80 gramos a 120 gramos. Es decir que para 100 libras de azúcar se necesita una resistencia específica la cual no es igual para 100 libras de cemento. En la mayoría los sacos son utilizados para empacar producto terminado con menor capacidad en peso que un jumbo. Es la segunda línea con mayor movimiento de producción en la empresa.

#### **2.4.2. Línea de sarán**

En esta línea se fabrican tejidos planos, tipo tafetán y tipo lino. El tipo tafetán consiste en un tejido simple donde los hilos forman una cuadricula uniforme, en el tejido tipo leno es básicamente la misma idea con la diferencia que el hilo vertical llamado hilo de urdimbre se acomoda en forma de mariposa por lo que los dos tienen una aplicación totalmente diferente.

La mayoría de ventas es en el mercado agrícola y estos productos se utilizan para proteger cultivos. Ya sea proporcionando sombra o estabilizando suelos. Estos tejidos son hechos a solicitud del cliente según los requerimientos. Normalmente son fabricados según el área que se desea cubrir o proteger siendo las medidas más comunes 18 000 pies<sup>2</sup> y 8 500 pies<sup>2</sup>. El tamaño no es el único factor importante en este producto lo es también la sombra la cual dependerá de la cantidad de protección que se desee sobre el cultivo o terreno. Esta sombra oscila en los rangos de 10 % hasta un 95 %. Esta línea es la de mayor importancia en la empresa, debido a sus niveles de producción y a la rentabilidad obtenida por las ventas de estos productos.

#### **2.4.3. Línea de pita y lazo**

Esta línea surgió debido a que es un producto complementario del sarán. El sarán cuando es instalado se fija a postes que están sujetos al suelo, esta fijación se hace en muchos casos con cable de acero pero en otros simplemente con lazo o pita.

El lazo y la pita son fabricados con la misma materia prima que se utiliza para fabricar el hilo de los diferentes tipos de tejidos en las demás líneas, por lo que el proceso productivo es similar.

La cantidad de hilos utilizados en este proceso es directamente proporcional a la resistencia a la carga que posee del lazo. La pita es un proceso similar con la diferencia que no se utiliza hilo, en lugar de ella se utiliza una cinta plana que también es torchada.

El lazo se fabrica en diámetros de 3/16" hasta 4", la pita se fabrica en denieres de 10 000, 17 000, 21 000 y 27 000.

La importancia de esta línea radica en que la mayoría de clientes de sarán solicitan este producto para hacer la instalación del mismo y es la línea más joven de las cuatro.

#### **2.4.4. Línea de sacos jumbo**

Siendo esta línea objeto del estudio, se profundizara en ella. El proceso parte de bodega de materia prima donde se requisan los insumos necesarios para una orden de producción, siendo estos materiales resinas y aditivos.

Entre las resinas se puede mencionar, polipropileno, polietileno, polietileno de baja densidad, polietileno de alta densidad, polietileno fraccional, entre otros. Para los aditivos se puede mencionar colorantes, estabilizadores, antioxidantes, entre otros.

Una vez seleccionada la formulación correcta se procede a transportar los materiales al Área de Extrusión de hilos. Esta formulación es vertida en una tolva donde es mezclada y posteriormente es succionada por una bomba que la introduce en el cañón donde se derrite esta mezcla es pasada por presión a través de un molde dando origen al proceso de extrusión, el resultado de este proceso es un hilo el cual está caliente y necesita un tratamiento térmico para

brindarle las propiedades mecánicas; necesarias para garantizar el manejo que se le dará al mismo.

Las propiedades mecánicas necesarias se logran bajando la temperatura del hilo el cual puede ser sumergido en una tina con agua o bien por medio de un soplado de aire frío, luego el hilo es pasado por una serie de hornos y rodillos que dan como resultado el producto terminado.

Este hilo es embobinado en núcleos de metal donde luego es pesado y clasificado para ser transportado al Área de Telares.

Ahora en el Área de Telares el hilo es montado y enhebrado en cada telar. El tejido estará en función de la tela que se necesita fabricar, por ejemplo 13 hilos por pulgada de urdimbre por 13 hilos por pulgada de trama obtenemos, una tela de 8 onzas.

Con esta información se trabaja el telar. Una vez comienza el proceso de tejido en los telares, se tejen los hilos para dar forma a la tela, esta tela es pasada por un mecanismo de rodillos que tensa la misma y la embobina en núcleos de cartón. La cantidad de tela embobinada puede variar pero en la mayoría de casos se trabaja con rollos de 1 000 metros de largo.

Al terminar la tela tejida los rollos son desmontados del telar y son llevados al Área de Corte, en esta área hay varios tipos de cortadores, en caliente y en frío, mecánicos y manuales, el corte de la tela dependerá de las medidas del saco que se necesite fabricar.

Este corte se realiza con base en patrones establecidos por la empresa. Una vez cortados todos los componentes del saco se ordenan en tarimas con material suficiente para fabricar cierta cantidad de sacos, estas tarimas son distribuidas en cada módulo de trabajo donde los sacos son confeccionados y empacados. El producto terminado es empacado y enfardado para ser llevado al cliente final. Para una mejor compresión del proceso se proporcionan los diagramas del proceso los cuales siguen a continuación.

#### **2.4.4.1. Diagrama del proceso actual**

En esta sección se presentará en forma gráfica como se fabrica un saco jumbo. El proceso parte de una bodega de materia prima donde se extraen todos los insumos necesarios para elaborar la formulación de cada tipo de hilo a fabricar, las características principales del hilo son, color, peso, dimensiones y aditivos especiales.

Los insumos en mención se mezclan para luego cargarlos a la máquina formadora de hilo, este proceso de formación llamado extrusión consiste en pasar un material por una matriz, la cual posee la forma y tamaño deseado del producto terminado.

Una vez terminado el hilo es almacenado en bodegas de producto en proceso, el hilo es clasificado por peso, color y dimensiones, esto es necesario ya que el proceso de tejido demanda diferentes tipos de hilo con la finalidad de lograr los diferentes tipos de telas que se necesitan para realizar un saco jumbo.

El siguiente paso en el proceso consiste en formar el tejido que se necesita.

Por ejemplo para una tela de 2,5 oz. se utiliza una construcción de 10 X 12,15 con hilos de título 2 000 y 1 800 respectivamente. Para formar estos tejidos se utiliza una máquina llamada telar, en los telares se carga la cantidad de hilos necesarios para formar un tejido en específico considerando las dimensiones de la tela y pesos de la misma, el telar enrolla la tela terminada en cantidad de 1 000 metros.

Hasta este punto se podría decir que el proceso se encuentra exactamente por la mitad, en todos los casos el cliente se pone en comunicación con el Departamento de Diseño con el objetivo de solicitar las características necesarias para el saco jumbo.

Se estudian las dimensiones del saco, la carga que debe soportar y los diseños de marca para identificación de cada cliente, estos son los logotipos de cada empresa. Establecidos los diseños y aprobados por el cliente estos pasan al Área de Corte y Confección, es aquí donde se elabora la forma y dimensiones del saco y todas las partes en las que está compuesto un jumbo.

Luego estas partes son unidas y pegadas en el Departamento de Confección en donde se valen de máquinas de coser de dos, tres y cuatro agujas. Finalmente el producto terminado es empaquetado en grupos de 25 sacos jumbo. Al paquete se le agrega información como lote de producción, fecha de producción y nombre del cliente para luego ser entregado al cliente final. A continuación se presentan los diagramas de todo este proceso.

## Figura 3. **Diagrama de operaciones del Área de Extrusión 1**

POLYPRODUCTOS DE GUATEMALA S.A PAGINA: 1/2 PROCESO: EXTRUSIÓN DE HILO **MAQUINAS: WULAISAN 2 Y 3** LINEA: SACOS JUMBO **ENCARGADO: ING. HECTOR RAMOS**  $\overline{1}$ **BMP** Dar BPM a máquina extrusora Cargar tolva con 1 formulación especial  $\mathbf 2$ Succionar bomba de formulación Precalentar y mezclar  $\overline{\mathbf{3}}$  $\sqrt{4}$ Calentar y derretir Estirar y laminar de material caliente  $\sqrt{5}$ Enfriar por agua, de Cortar en polipropileno $\boldsymbol{6}$ Dennieres Tomar rebaba del proceso de corte en Dennieres. Calentar y  $\overline{7}$ preestirar Estirar en proporción 8 establecida

POLYPRODUCTOS DE GUATEMALA S.A PROCESO: EXTRUSIÓN DE HILO LINEA: SACOS JUMBO

PAGINA: 2/2

MAQUINAS: WULAISAN 2 Y 3

**ENCARGADO: ING. HECTOR RAMOS** 

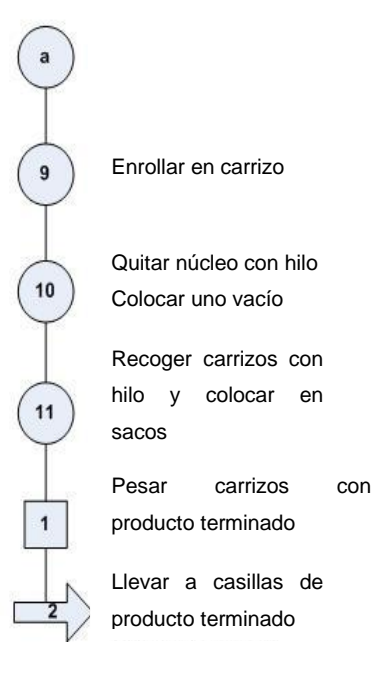

POLYPRODUCTOS DE GUATEMALA S.A PROCESO: EXTRUSIÓN DE HILO LINEA: SACOS JUMBO

PAGINA: 1/2 **MAQUINAS: MULTIFILAMENTO ENCARGADO: ERNESTO GUEVARA** 

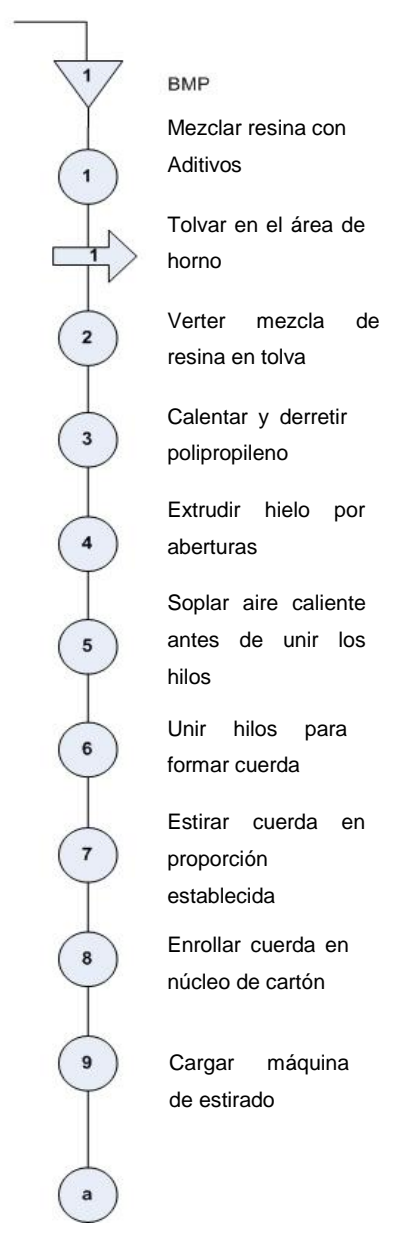

# POLYPRODUCTOS DE GUATEMALA S.A PROCESO: EXTRUSIÓN DE HILO LINEA: SACOS JUMBO

**MAQUINAS: BURBUJA** 

PAGINA: 1/2

#### **ENCARGADO: ERNESTO GUEVARA**

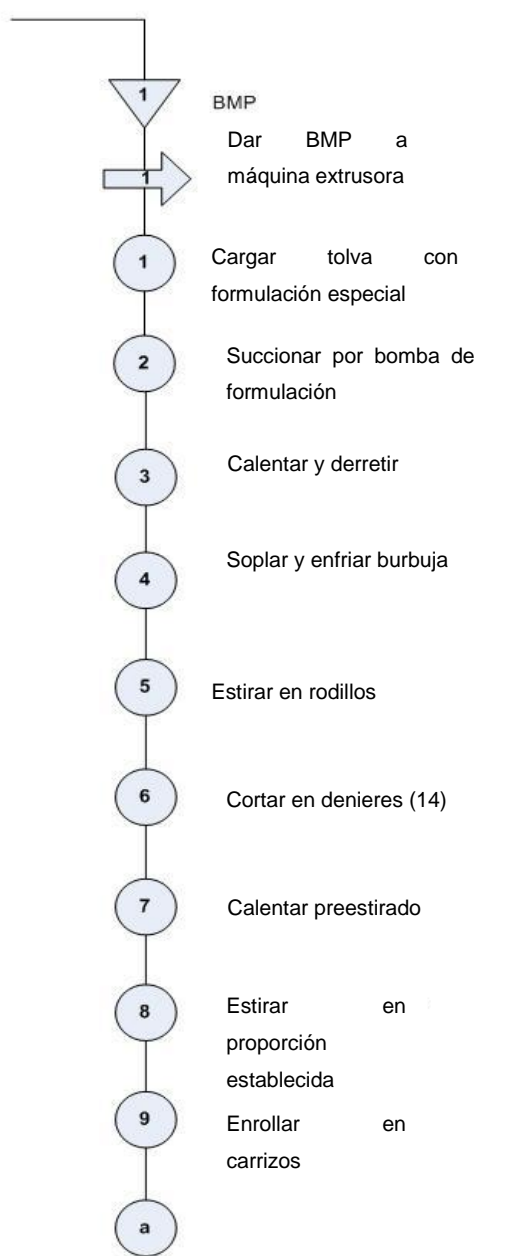

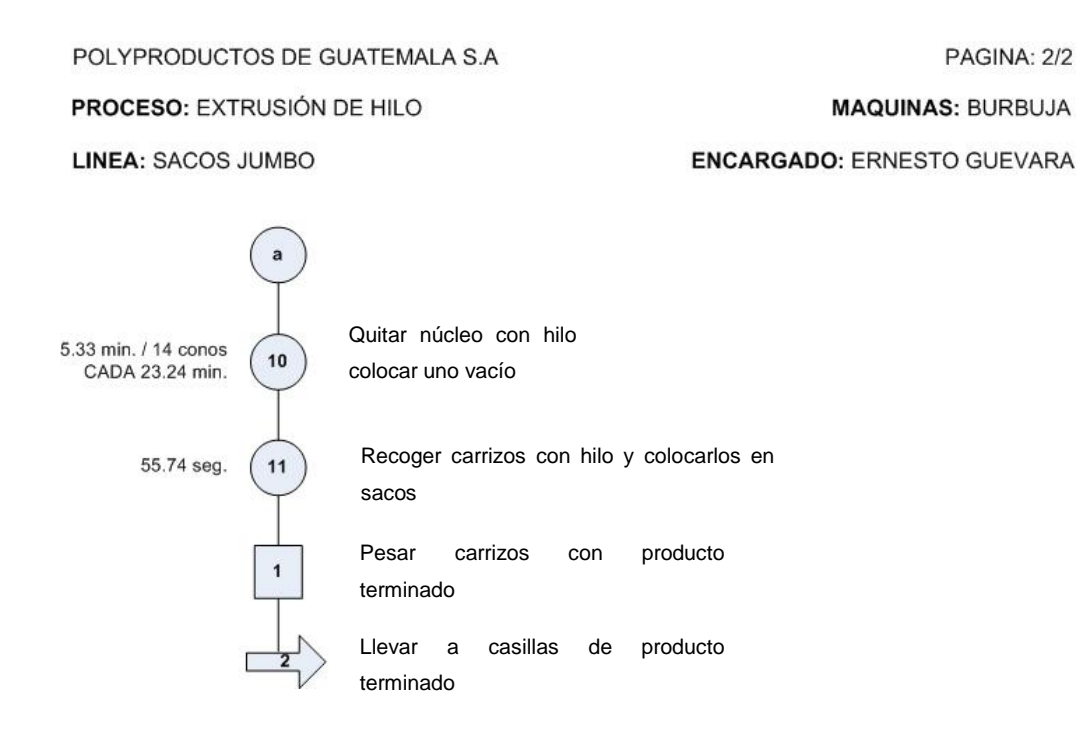

Fuente: elaboración propia, con programa de Microsoft Project.

# **3. DETERMINACIÓN DEL COSTO ESTÁNDAR EN LA LÍNEA DE SACO JUMBO EN UNA EMPRESA DE PLÁSTICOS**

La empresa actualmente cuenta con un Departamento de Contabilidad, el cual se encarga de determinar el costo mensual de los diferentes productos fabricados. En totalidad el costo es estimado por un prorrateo primario y secundario. Ahora bien, la empresa posee una gran variedad de productos. Productos que requieren diferentes insumos, que por lo tanto hace que el costo sea diferente para cada uno. Con el prorrateo se hace una buena estimación, pero la administración de la empresa está interesada en comparar este sistema contra un sistema tomado desde el punto de vista del proceso. Es decir, analizar exactamente cuántos recursos se utilizan en cada paso del proceso.

Para ello se analizará a partir de un diagrama de flujo, cada paso tomado en el proceso productivo de un saco jumbo. Evaluando aspectos como consumo de energía eléctrica, costos de mano de obra, costos de materia prima, costos indirectos de fabricación y al final conjugando cada uno de ellos estimar el costo final de un saco jumbo.

#### **3.1. Plan de trabajo**

Se realizó un plan de trabajo acorde al tiempo disponible para realizar el estudio. También se tomó en cuenta la cantidad de información necesaria, ya que a pesar que el tiempo es limitado, es necesario recabar todos los datos para poder inferir con un buen resultado. Para esto se recurrió al programa Microsoft Project, donde se asignaron tiempos a cada actividad y así tener una forma gráfica del tiempo que deberá transcurrir para finalizar el estudio.

El cronograma de actividades se distribuyó de tal manera que fueran objeto de estudio todas las áreas que participan en la fabricación de un saco jumbo. Las principales actividades realizadas fueron, mediciones de consumo eléctrico, análisis de distribución de mano de obra, tiempos muertos, mermas, toma de tiempos, y costos indirectos.

Al asignarle tiempos a cada actividad se pudo calcular un tiempo estimado de finalización, el cual tenía que coincidir con el tiempo disponible para realizar este estudio. Por lo que a continuación se detalla el programa de actividades para mejor compresión.

### **3.1.1. Diagrama de flujo del proceso**

En esta sección se analizará en forma gráfica los diferentes procesos utilizados para fabricar un saco jumbo. Es el primer paso del estudio, ya que con este se puede analizar en forma sistemática los costos en los que se incurren para fabricar un saco jumbo.

Esta es la mejor forma de analizar el proceso y encontrar cualquier dato oculto que no sea sencillo analizar. Para ello se presentan los diagramas de cada proceso.

#### **3.1.1.1. Extrusión de hilo**

A continuación se mostrará como se realiza el proceso de extrusión de hilo. Este es un proceso de manufactura donde un material se hace pasar por una matriz. Matriz que tiene las dimensiones y diseños para realizar el producto terminado deseado. En este punto se parte con la materia prima virgen. Está es constituida por varios elementos, dando vida a una formulación.

Esta formulación dependerá de las cualidades deseadas del hilo. Como color, tamaño, peso y resistencia a la degradación o bien la oxidación del material. Todo esto se analiza con el cliente a vender el producto. Una vez determinada la formulación ideal, se procede a mezclar y agregar todos los aditivos que darán vida al hilo terminado. Este hilo posteriormente será utilizado para formar la tela utilizada para confeccionar un saco jumbo.

Este proceso tiene un control de calidad exigente, ya que una buena calidad en el hilo hace una buena tela. Este control es llevado por el departamento de control de calidad. Varias muestras son llevadas al laboratorio, donde se examina que cumpla con las propiedades mínimas necesarias para darle el título de buen hilo al producto terminado.

Una vez terminado este hilo, los operarios lo pesan, para apuntar los datos de producción y lo almacenan en sacos, que posteriormente son llevados a bodega de producto en proceso. La empresa no se dedica a la venta de hilo, por lo que este nunca pasa a una bodega de producto terminado. Dicho esto se pasa a observar los diagramas de este proceso.

### Figura 4. **Diagrama de operaciones del Área de Extrusión 2**

POLYPRODUCTOS DE GUATEMALA S.A PROCESO: EXTRUSIÓN DE HILO

PAGINA: 1/2

**MAQUINAS: WULAISAN 2 Y 3** 

#### LINEA: SACOS JUMBO

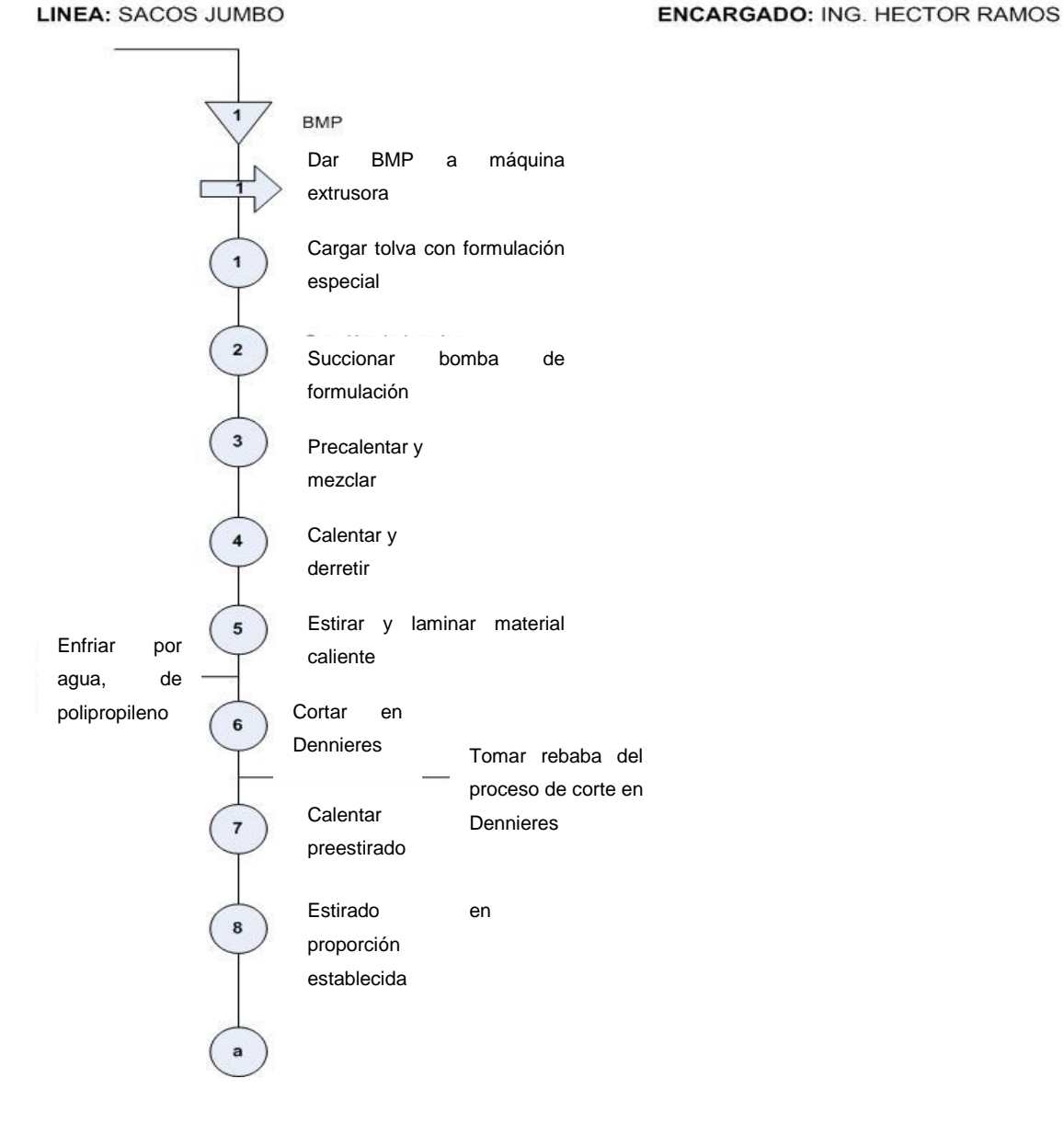

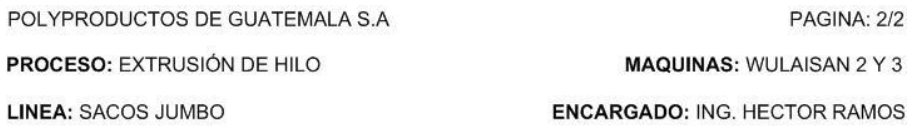

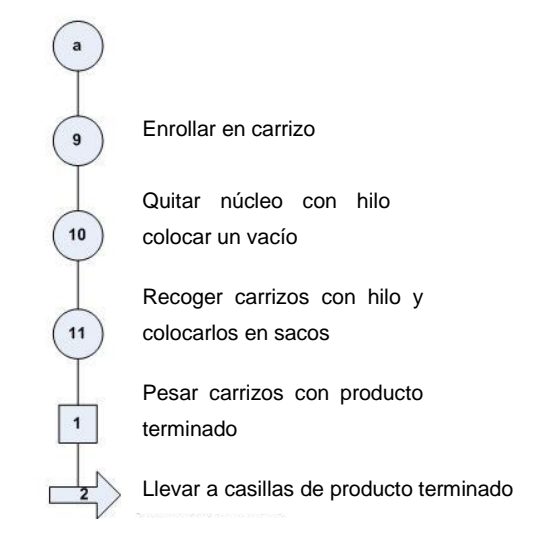

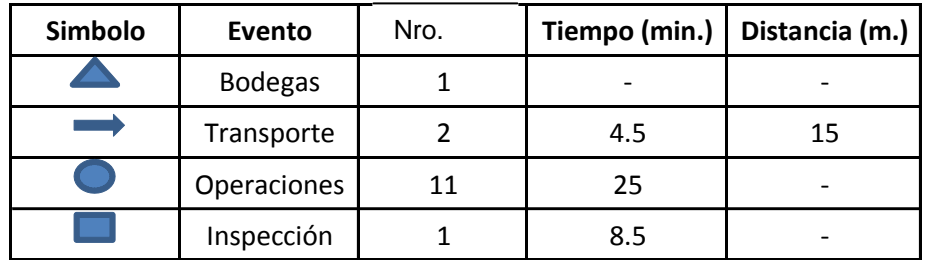

Fuente: elaboración propia, con programa de Microsoft Visio.

El diagrama de flujo anterior, es del proceso de extrusión del hilo para tejer la tela. Esta tela puede llevar varios tejidos que a la vez forman telas de diferentes pesos. Estos pesos son directamente proporcionales a la resistencia que tendrá la misma. Es decir a mayor peso en la tela mayor será la resistencia de ella.

Esto es importante, ya que, el hilo se fabrica por denier, y este está directamente ligado al costo del mismo. En este diagrama se ilustra el proceso en las máquinas Nros. 2 y 3. Máquinas utilizadas únicamente para extrusión de hilo para tela del saco jumbo. Esta tela posteriormente será utilizada para confeccionar el cuerpo y tapaderas de un saco jumbo.

# Figura 5. **Diagrama de operaciones del Área de Extrusión 3**

POLYPRODUCTOS DE GUATEMALA S.A PROCESO: EXTRUSIÓN DE HILO

PAGINA: 1/2 **MAQUINAS: BURBUJA** 

**ENCARGADO: ERNESTO GUEVARA** 

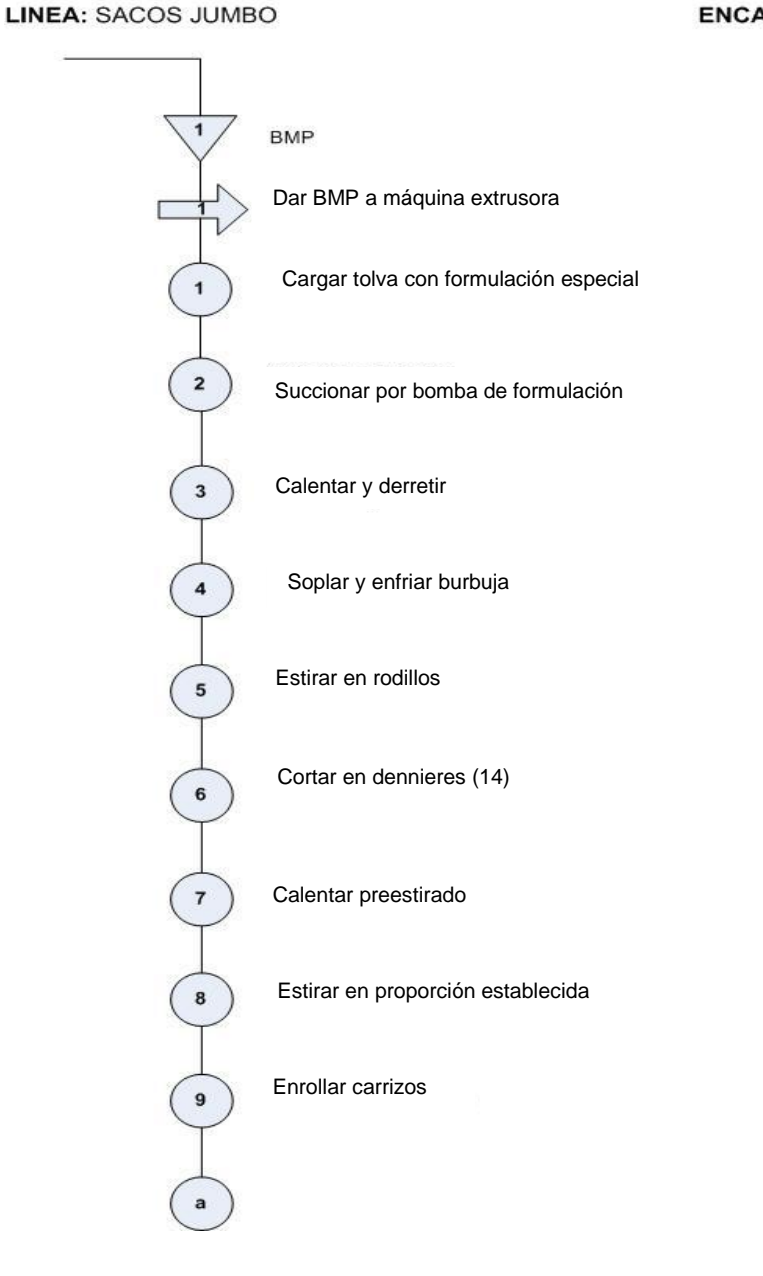

### POLYPRODUCTOS DE GUATEMALA S.A

PAGINA: 2/2

**MAQUINAS: BURBUJA** 

**PROCESO: EXTRUSIÓN DE HILO** 

**LINEA: SACOS JUMBO** 

### **ENCARGADO: ERNESTO GUEVARA**

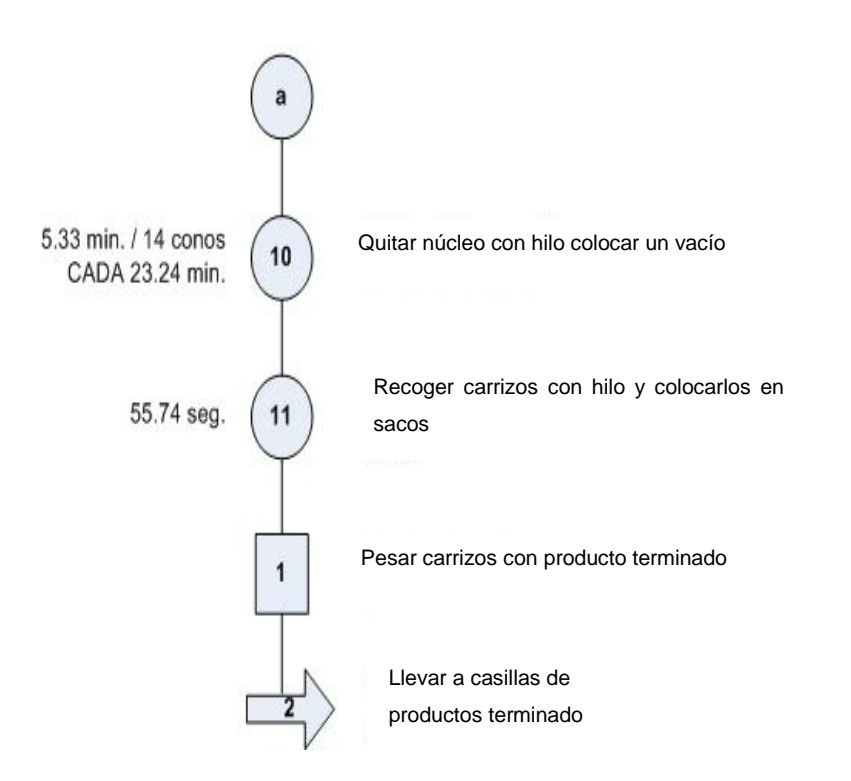

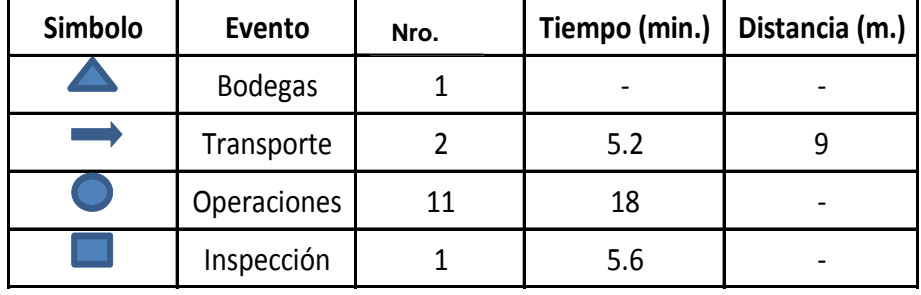

Fuente: elaboración propia, con programa de Microsoft Project.

En el diagrama de flujo anterior, ilustra el proceso de extrusión de pita para la elaboración del cincho Webbing. Este cincho tiene la función de cargar el saco y facilitar el transporte y movimiento del mismo. Esta pita es fabricada en el extrusor llamado burbuja. Igual que en los hilos para los demás componentes es fabricado por denier.

Como se mencionó anteriormente el denier de los hilos o pitas es directamente proporcional a la resistencia del mismo. Por lo que estos cinchos tienen un denier bastante alto, ya que estos soportan el peso completo del saco.

# Figura 6. **Diagrama de operaciones del Área de Extrusión 4**

POLYPRODUCTOS DE GUATEMALA S.A PROCESO: EXTRUSIÓN DE HILO LINEA: SACOS JUMBO

PAGINA: 1/2

**MAQUINAS: MULTIFILAMENTO** 

#### **ENCARGADO: ERNESTO GUEVARA**

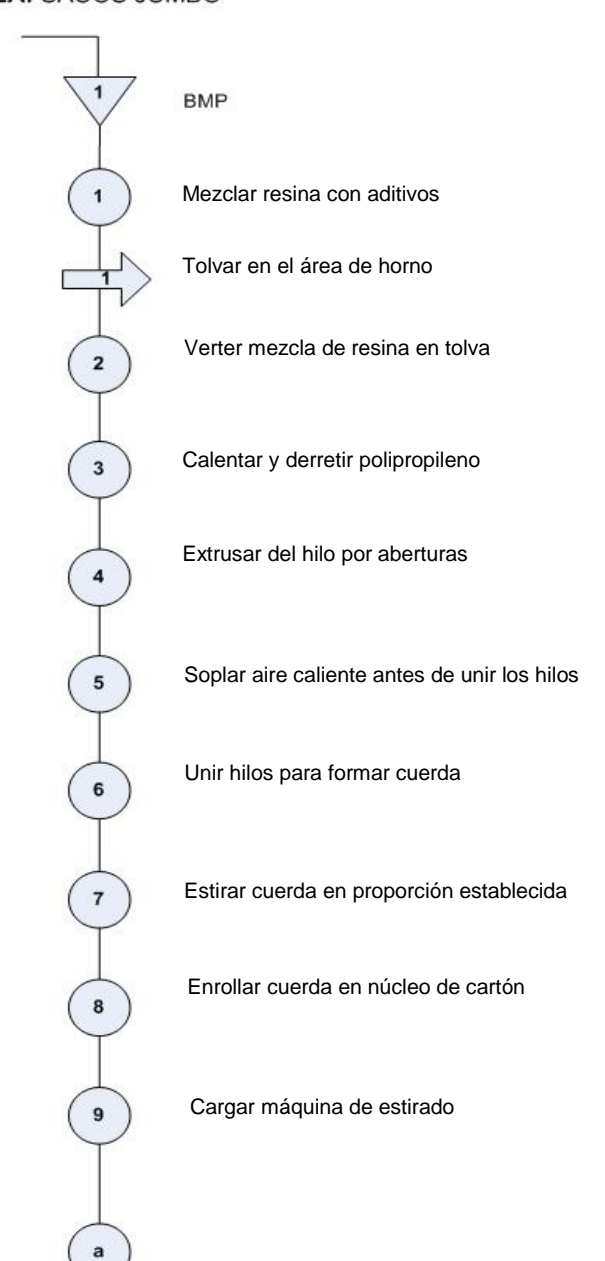

POLYPRODUCTOS DE GUATEMALA S.A PROCESO: EXTRUSIÓN DE HILO **MAQUINAS: MULTIFILAMENTO** LINEA: SACOS JUMBO **ENCARGADO: ERNESTO GUEVARA** 

PAGINA: 2/2

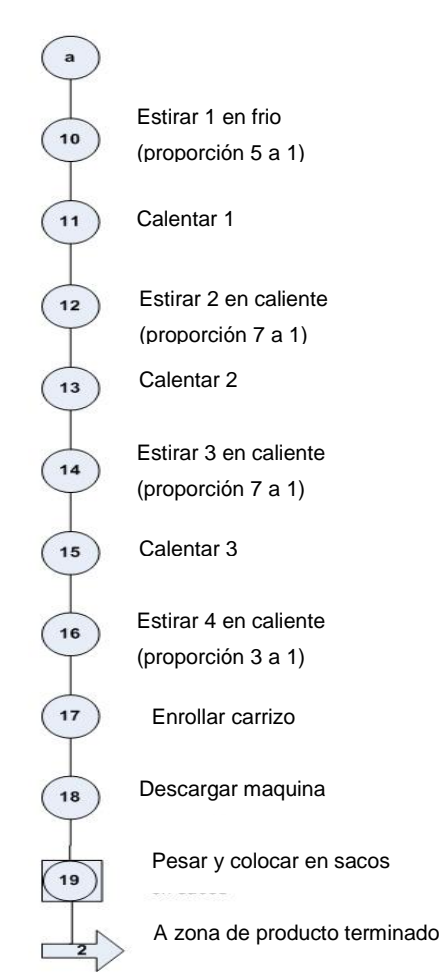

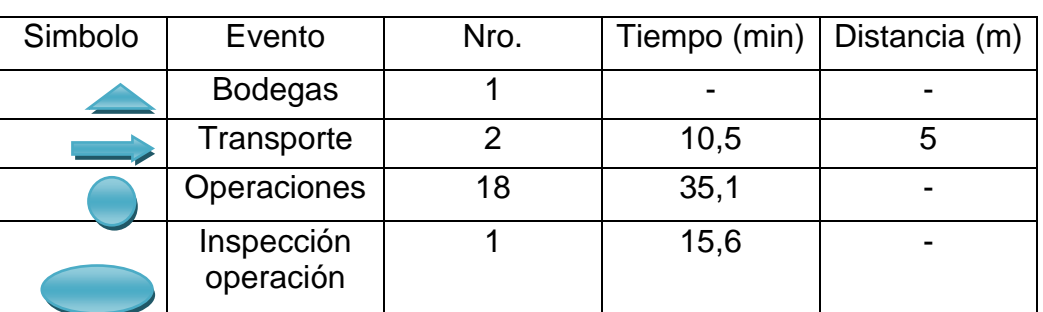

Fuente: elaboración propia, con programa de Visio.

El diagrama de flujo anterior ilustra el proceso de extrusión en el extrusor multifilamentos. Este proceso es utilizado para fabricar el hilo con el cual será confeccionado el saco jumbo. El nombre multifilamentos proviene de que el extrusor fabrica varios hilos muy finos, tan finos como el grueso de un cabello. Estos hilos son luego unidos para formar un hilo más grueso y resistente. Este hilo es el utilizado en las máquinas de coser en el área de confección. Área donde se le dan las dimensiones y especificaciones finales al saco, según pedido de cada cliente.

#### **3.1.1.2. Construcción de tela**

Una vez terminado el hilo en el proceso de extrusión, está listo para ser utilizado para tejer tela. Esta tela puede ser de varios tipos, los cuales dependen de lo solicitado por el cliente. Básicamente la tela se diseña con base en la resistencia deseada en el saco jumbo. La más común es la tela de 6,5 onzas. Cabe mencionar que algunas tapaderas y válvulas están construidas con otro tipo de tela.

La tela es construida en telares circulares de 4,6 y 8 lanzaderas. Esto depende del ancho deseado en la tela terminada. Habitualmente la tela del cuerpo es montada en un telar de 8 lanzaderas, la tela de las tapaderas en el de 6 lanzaderas y las válvulas en los de 4 lanzaderas. Esta tela terminada se enrolla en tubos de metal en diferentes largos.

Una vez terminada la tela, los rollos pasan al área de bodega de producto terminado. Para luego ser llevados al área de corte. Ahora se presenta el diagrama de flujo de este proceso. Cabe mencionar que el diagrama para los 3 tipos de telares es el mismo. Ya que el funcionamiento y accionar es lo mismo para cada uno.

### Figura 7. **Diagrama de operaciones de telares**

POLYPRODUCTOS DE GUATEMALA S.A PROCESO: Tejido de telas LINEA: SACOS JUMBO

PAGINA: 1/1

MAQUINAS: Telares de 8, 6 y 4 lanzaderas **ENCARGADO: ERNESTO GUEVARA** 

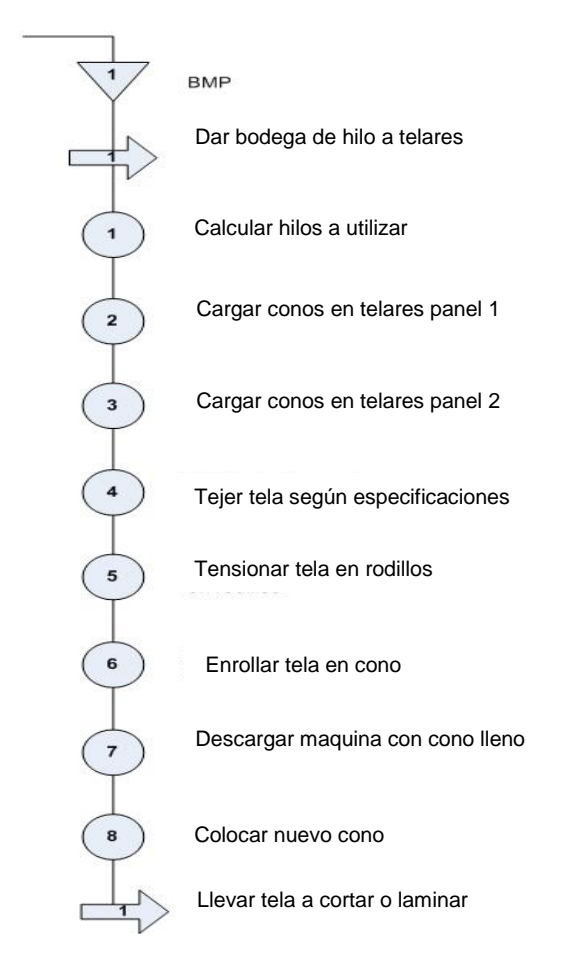

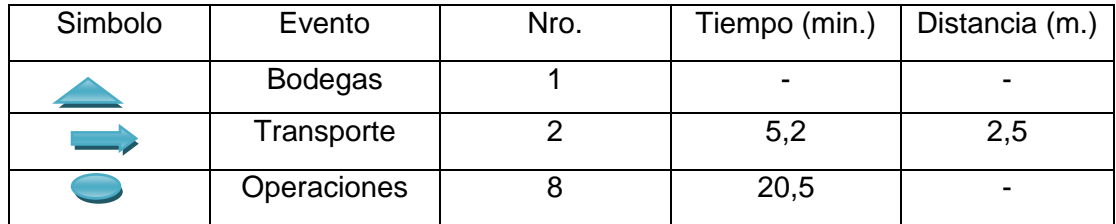

Fuente: elaboración propia, con programa de Microsoft Visio.

#### **3.1.1.3. Confección de un saco jumbo**

Una vez finalizada la tela y clasificada por peso, se continua con el proceso de confección de un saco jumbo. Este proceso es bastante meticuloso. Ya que es necesario contar con un diseño. Este diseño se basa según especificaciones de cada cliente, material a empacar, cantidades, marcas, colores, todo lo que el cliente desee agregar a saco jumbo.

Con el diseño aprobado, se procede a cortar la tela según especificaciones. Se cortan las tapaderas, válvulas, accesorios y cuerpo del jumbo. Una vez cortados todos estos elementos se procede a confeccionar el saco jumbo. Esta confección es realizada por personal humano, el cual se vale de una máquina plana, cerradora y overlock para realizar el trabajo.

Al final de todo este proceso hay una inspección del producto terminado, para luego ser enfardado en paquetes de diferentes cantidades. Cantidades especificadas por cada cliente. Este proceso se ilustra en el siguiente diagrama de flujo.

### Figura 8. **Diagrama de flujo de confección de un saco jumbo**

POLYPRODUCTOS DE GUATEMALA S.A PROCESO: Confección de un saco jumbo LINEA: SACOS JUMBO

PAGINA: 1/1 **MAQUINAS: Varias ENCARGADO: ERNESTO GUEVARA** 

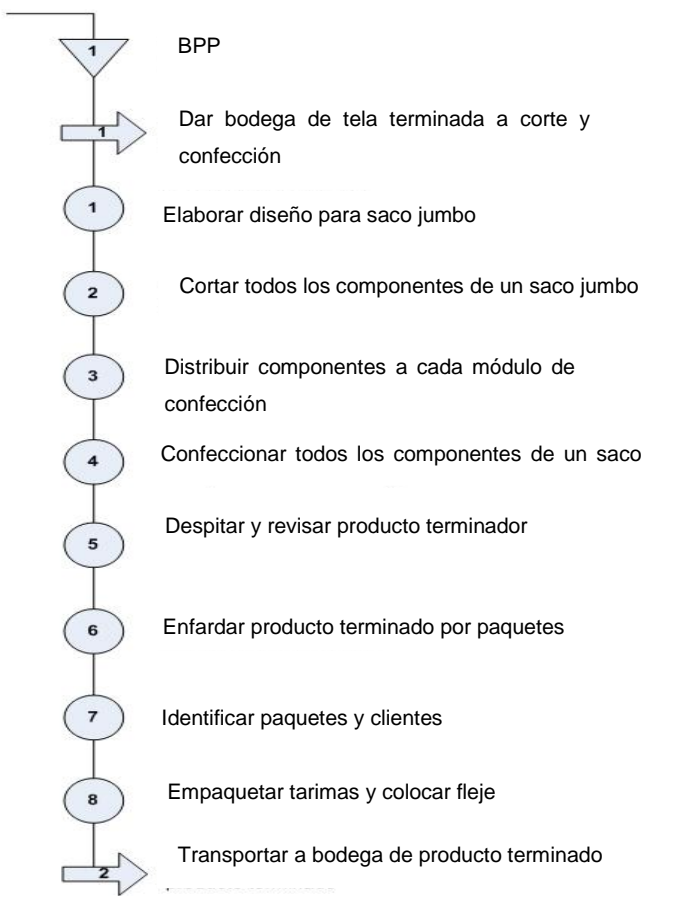

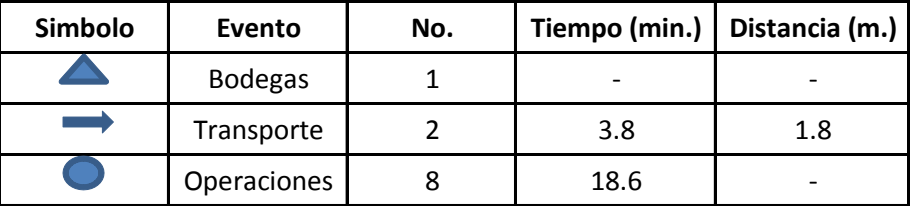

Fuente: elaboración propia, con programa de Microsoft Visio.

#### **3.1.2. Consumo de energía eléctrica por operación**

El cálculo del consumo de energía eléctrica se realizó, tomando la medida de consumo en amperios de cada componente y a la vez tomando el voltaje usado en la maquinaria. Se hace una multiplicación para encontrar los watts consumidos por hora. Con toda esta información se procede a elaborar las tablas mostradas a continuación. Cabe mencionar que estos consumos son para todas las maquinas utilizadas en el proceso de fabricación de un saco jumbo.

Estos valores son muy importantes para este estudio ya que actualmente la empresa no cuenta con contadores de consumo de energía independientes para cada máquina, por lo que este costo se asigna por un prorrateo. Costo que está un poco alejado de la realidad, ya que el prorrateo primario realizado por el Departamento de Contabilidad es el siguiente.

Primero calculan los niveles de producción para cada departamento, y asignan el costo de energía eléctrica, según este nivel. En otras palabras el área que más produjo, es el área que se le carga más costo de energía. Y el área que menos produjo es la que se le asigna un menor costo de energía.

Esto no es lo ideal, ya que hay máquinas cuyo consumo es alto y la producción no lo es. También hay que tomar en cuenta la eficiencia de producción, tomando en cuenta el tiempo de operación de la maquina versus la cantidad de producción obtenida.

Todos estos factores hacen que sea necesario contar con un sistema más eficaz de costeo de energía eléctrica. Por lo que este estudio será de gran ayuda al Departamento de Contabilidad.

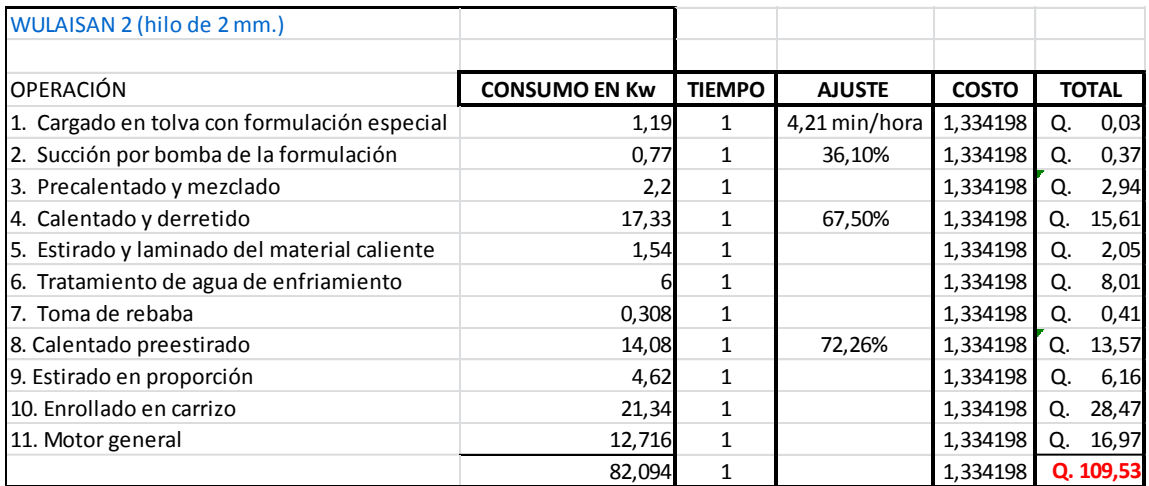

# Tabla III. **Consumo de energía Área de Extrusión I**

Fuente: elaboración propia.

# Tabla IV. **Consumo de energía Área de Extrusión II**

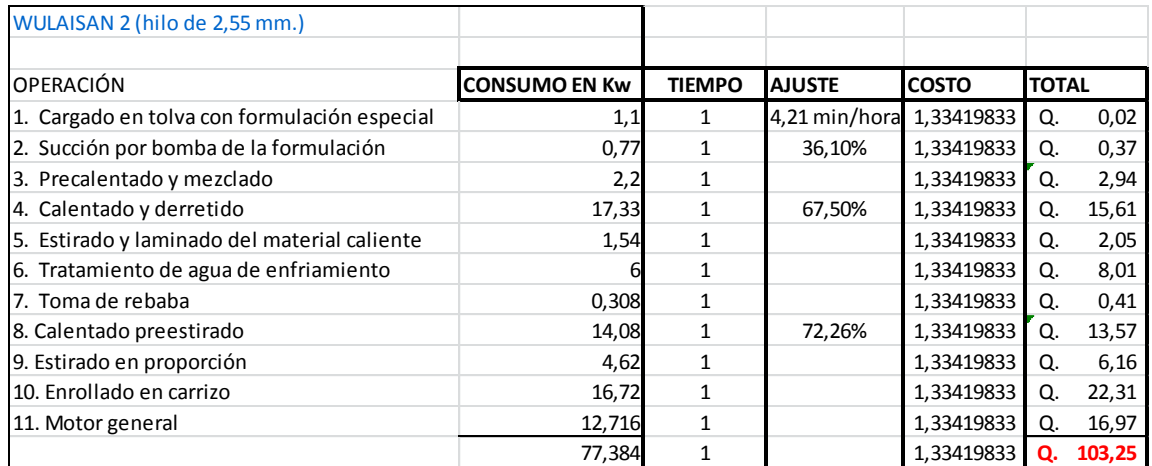

Fuente: elaboración propia.

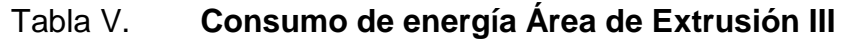

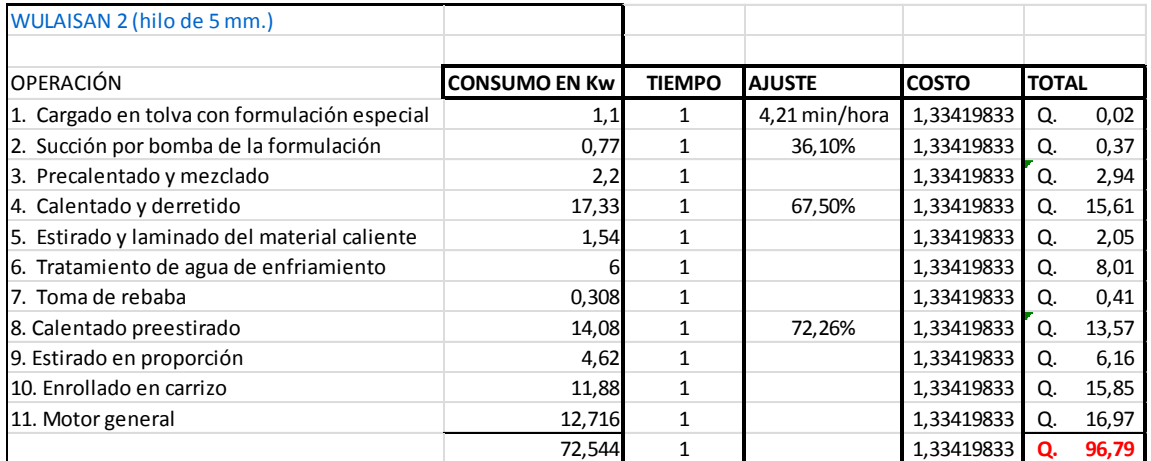

Fuente: elaboración propia.

# Tabla VI. **Consumo de energía Área de Extrusión IV**

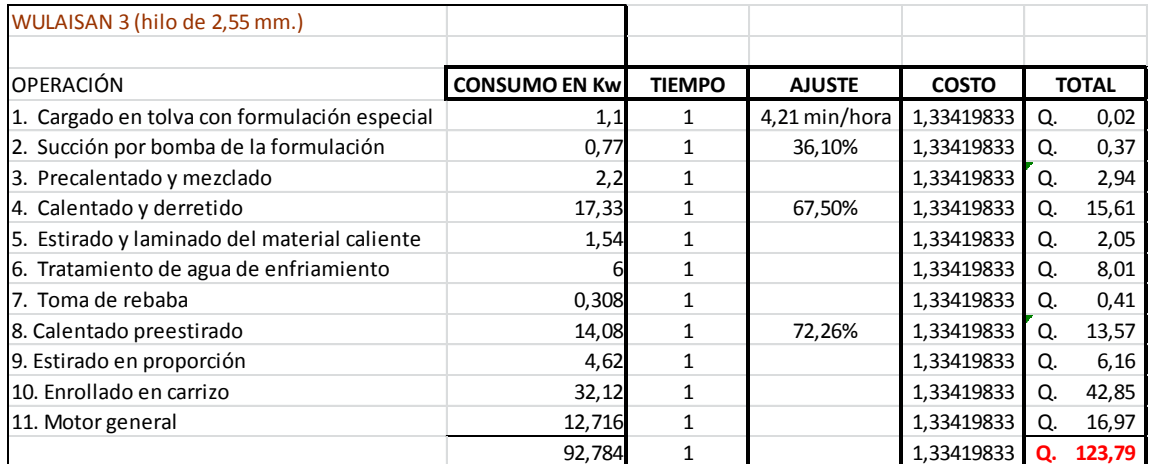

Fuente: elaboración propia.
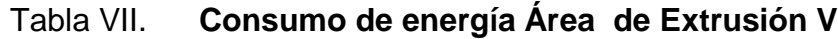

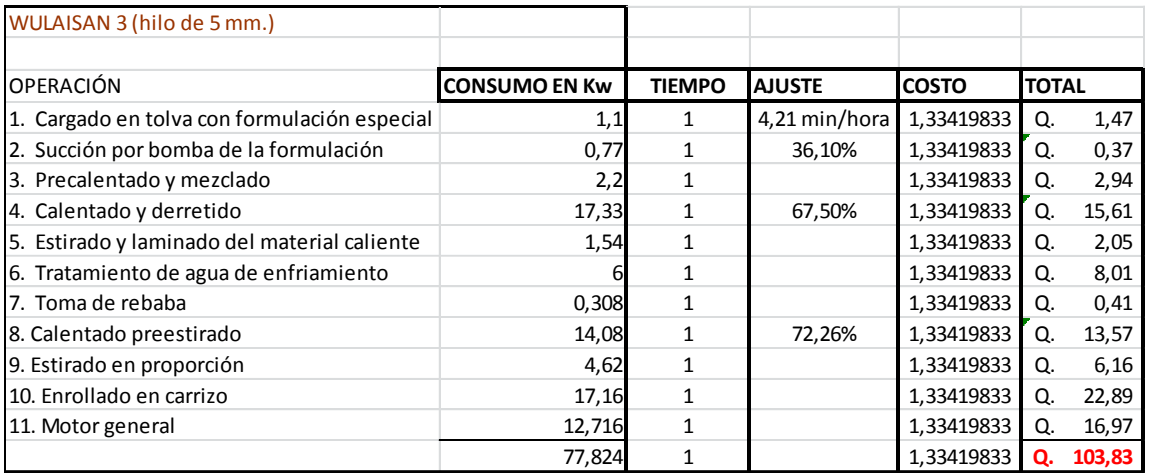

Fuente: elaboración propia.

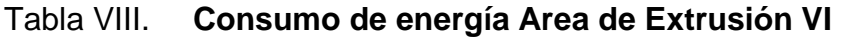

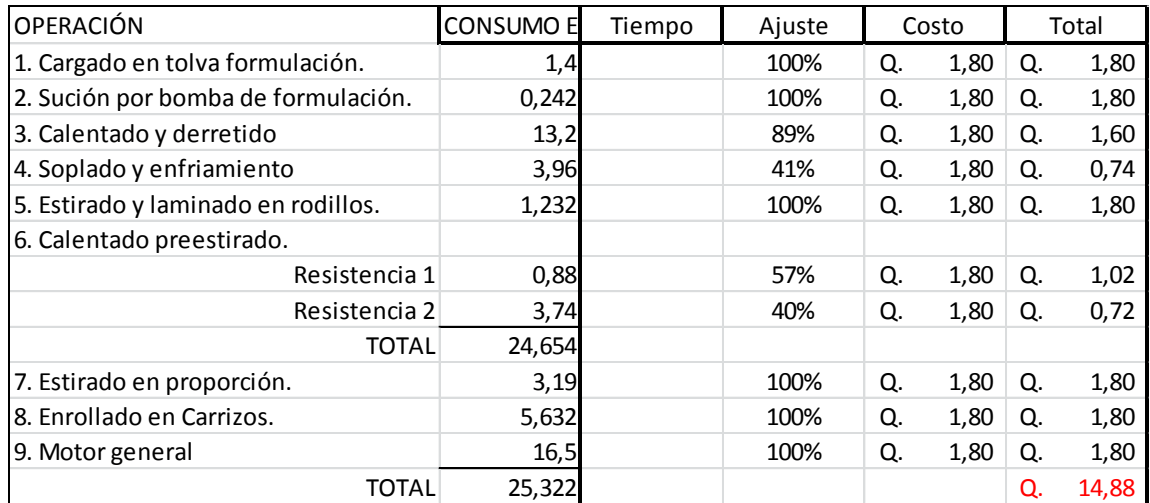

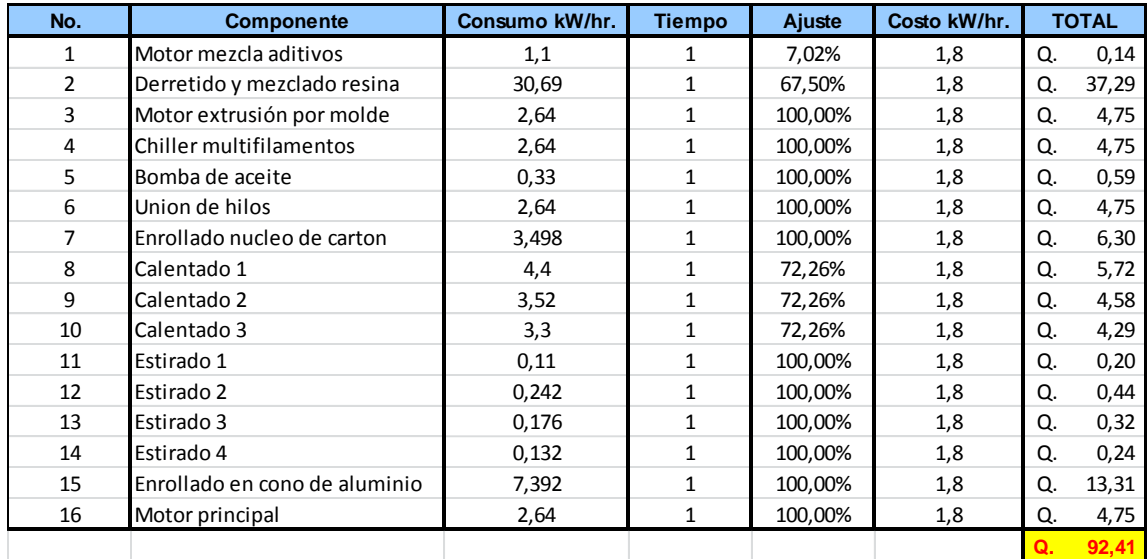

# Tabla IX. **Consumo de energía Área de Extrusión VII**

Fuente: elaboración propia.

# Tabla X. **Consumo de energía Área de Tejeduría I**

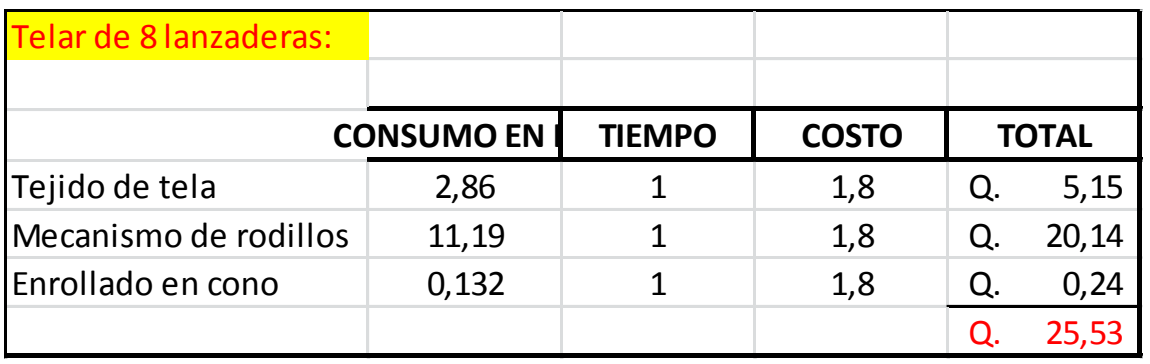

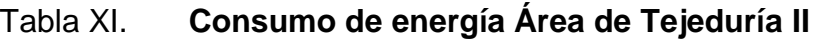

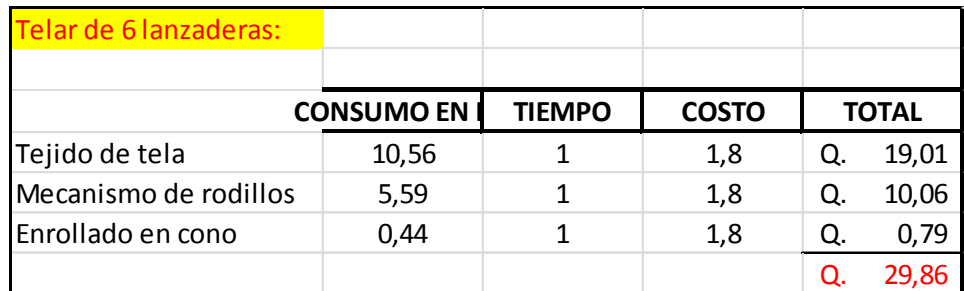

Fuente: elaboración propia.

# Tabla XII. **Consumo de energía Área de Tejeduría III**

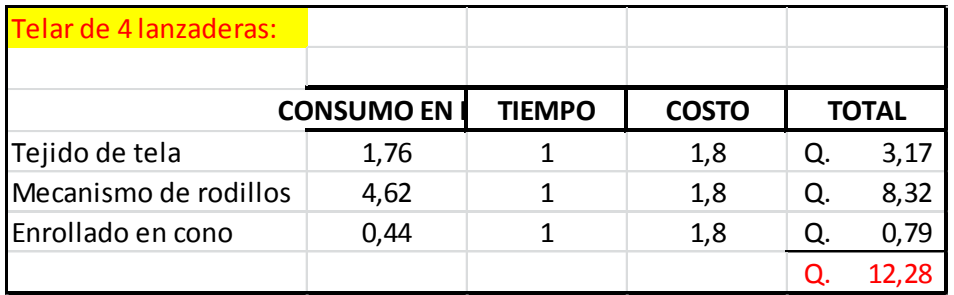

Fuente: elaboración propia.

# Tabla XIII. **Consumo de energía Área de Tejeduría IV**

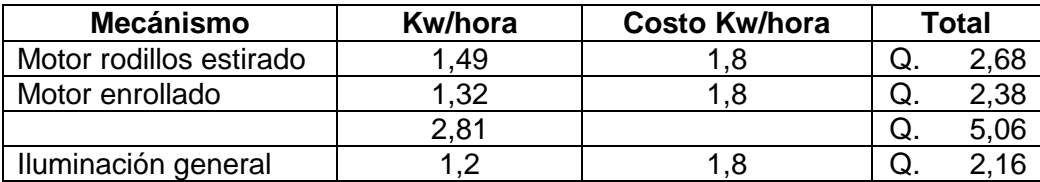

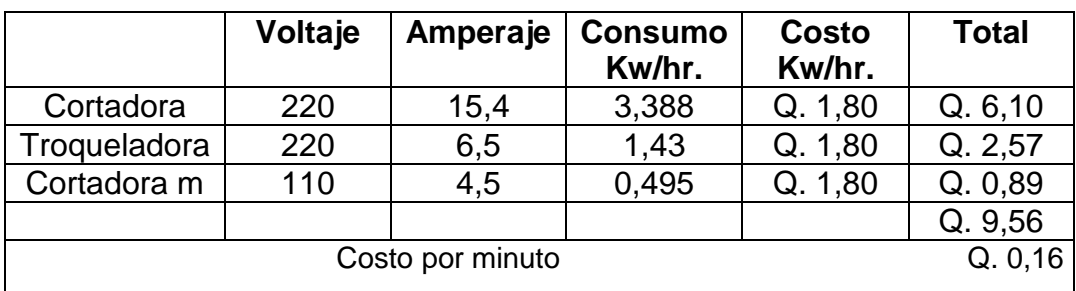

### Tabla XIV. **Consumo de energía para el proceso de confección 1**

Fuente: elaboración propia.

# Tabla XV. **Consumo de energía para el proceso de confección 2**

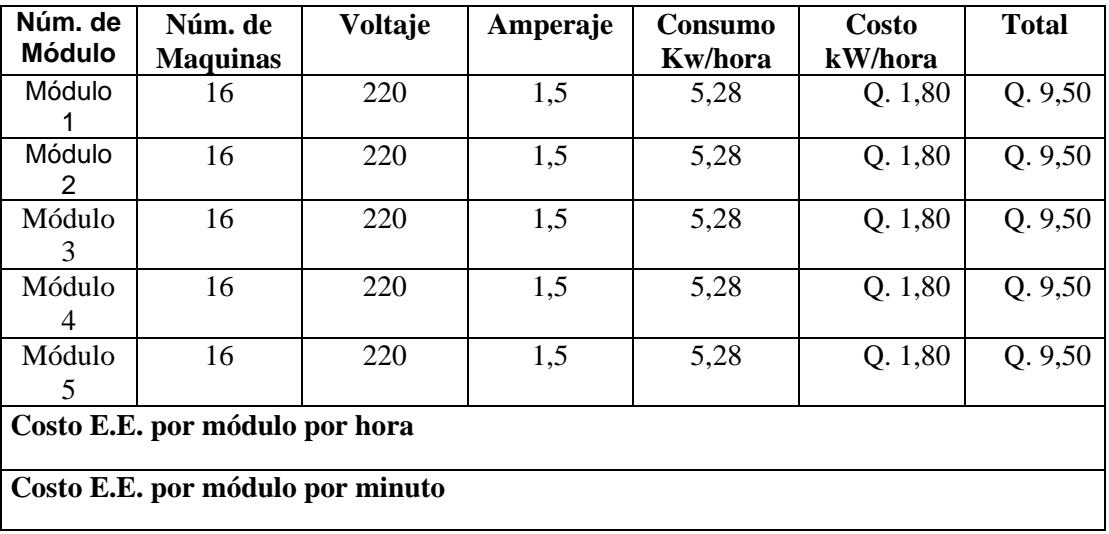

#### **3.1.3. Costo de la mano de obra**

El costo de mano de obra será calculado con base en personal utilizado en cada proceso y en cada área. Para ello se comenzará con el listado de personal disponible en cada área. Para luego analizar las funciones de cada persona en el proceso.

Una vez analizada las funciones de cada persona, se procederá a desglosar las horas trabajadas y máquinas atendidas por cada persona. Para así asignar un costo por cada jumbo fabricado. Esto servirá posteriormente cuando se calcule el dato, del tiempo necesario en extrusión de hilo, tejeduría de tela y corte y confección para realizar un saco jumbo. Ya que sabiendo cuanto tiempo es necesario para fabricar un jumbo, y sabiendo cuánto cuesta la mano de obra en unidad de tiempo, se pueden unir los dos datos para generar un costo.

Cabe mencionar que en este costo de mano de obra se tomaron todos los factores mínimos a considerar. Como costo de vacaciones, indemnización universal, aguinaldo, bono 14, IRTRA, IGSS; toda la carga patronal asociada al costo de mano de obra por departamento.

Este rubro es uno de los más altos ya que los procesos son en la mayoría de las actividades, realizados por personal humano. Por lo que esto eleva el costo del producto terminado. También hay que agregar factores como que en la mayor parte del proceso se trabajan en turnos de 24 horas. Generando un costo de hora extra elevado debido a la cantidad de personal laborando en cada área. Se procede a mostrar estos costos, desglosándolos en tablas como se muestra a continuación.

83

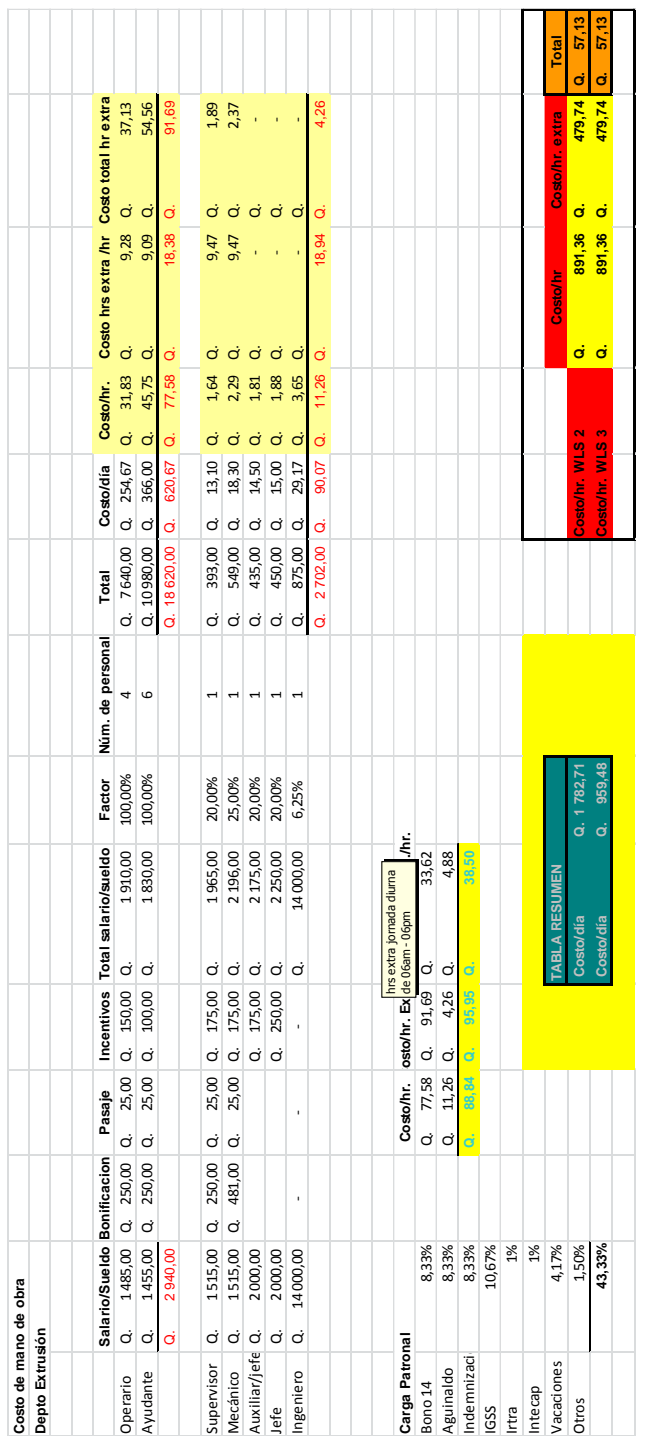

# Tabla XVI. **Costo de mano de obra para el Área de Extrusión**

Continuación de la tabla XVI.

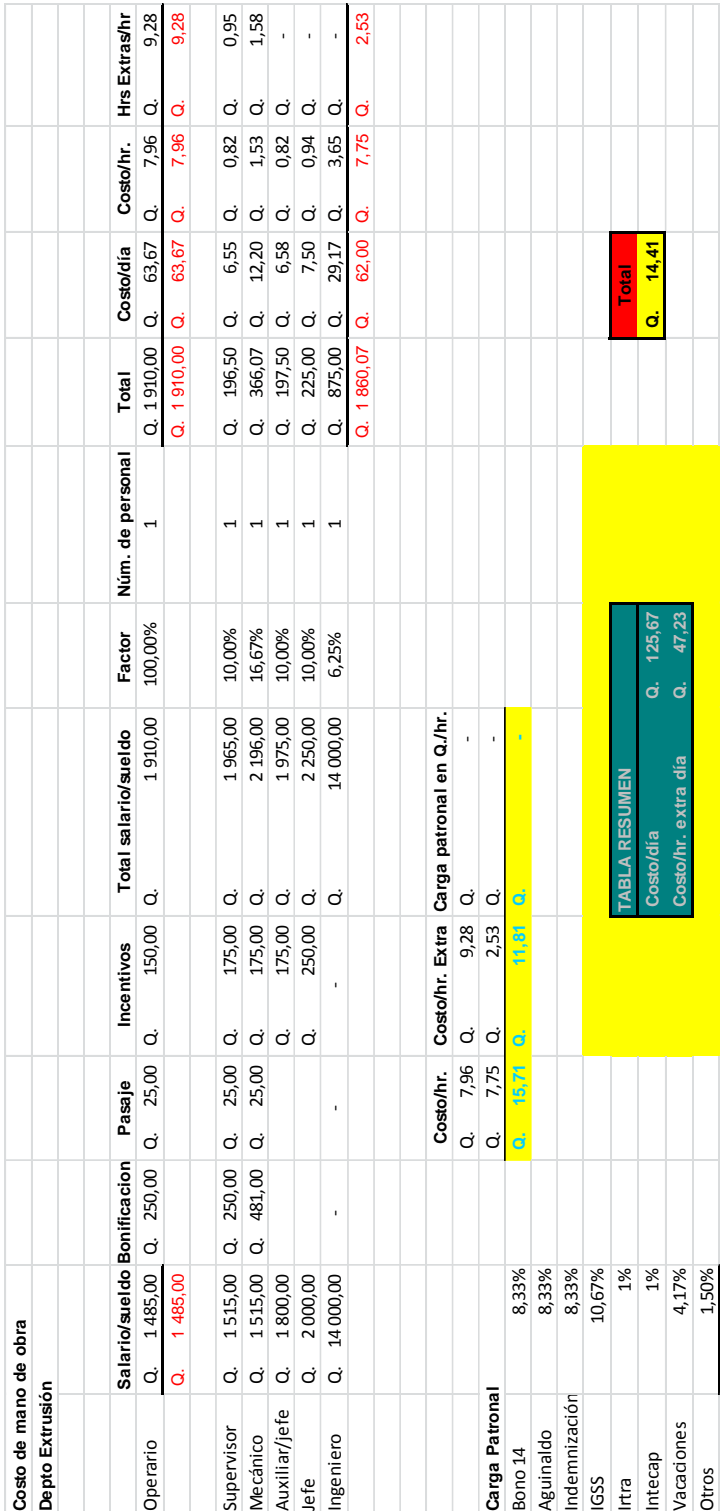

Continuación de la tabla XVI.

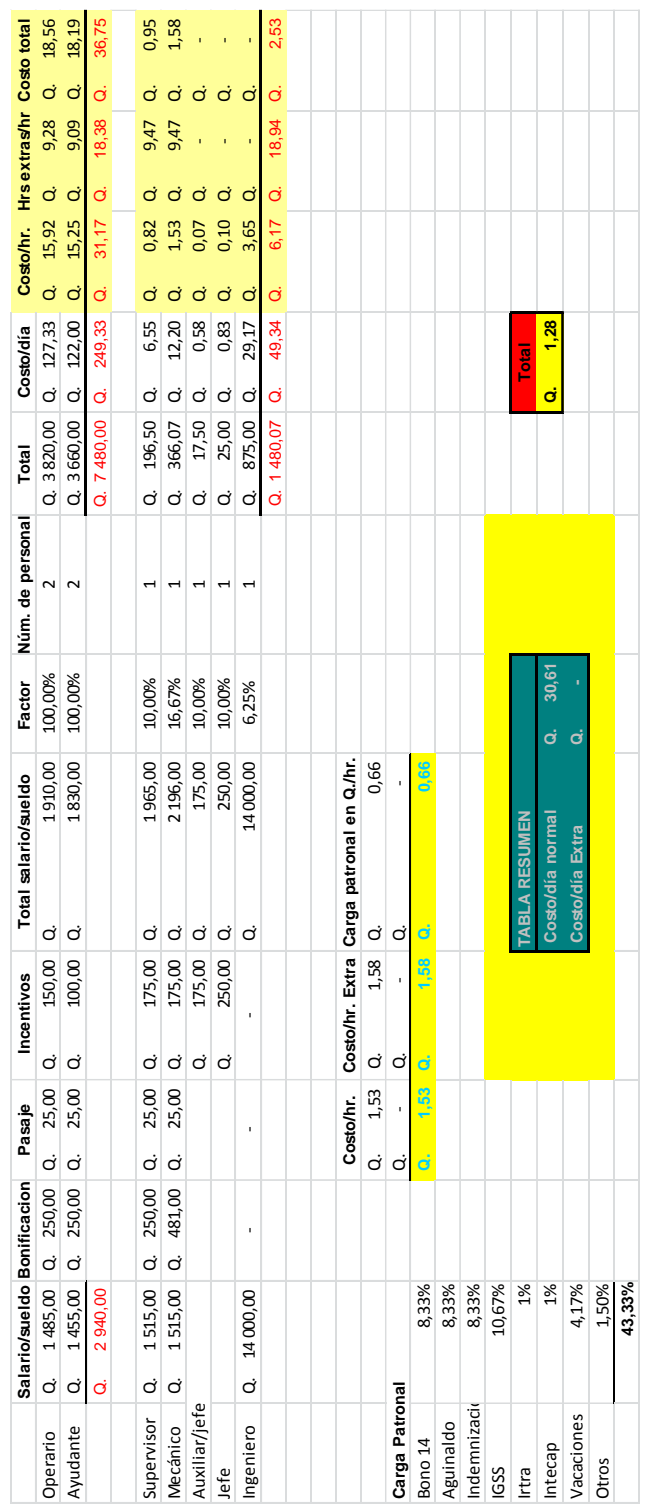

# Continuación de la tabla XVI.

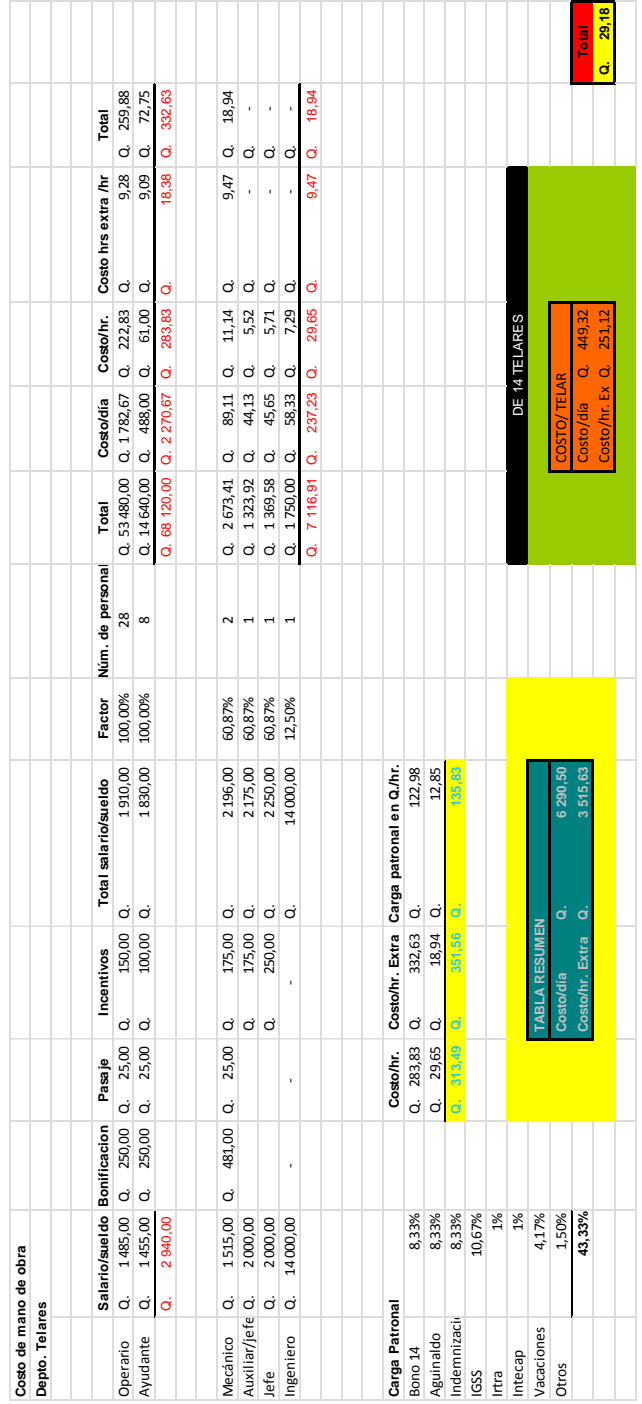

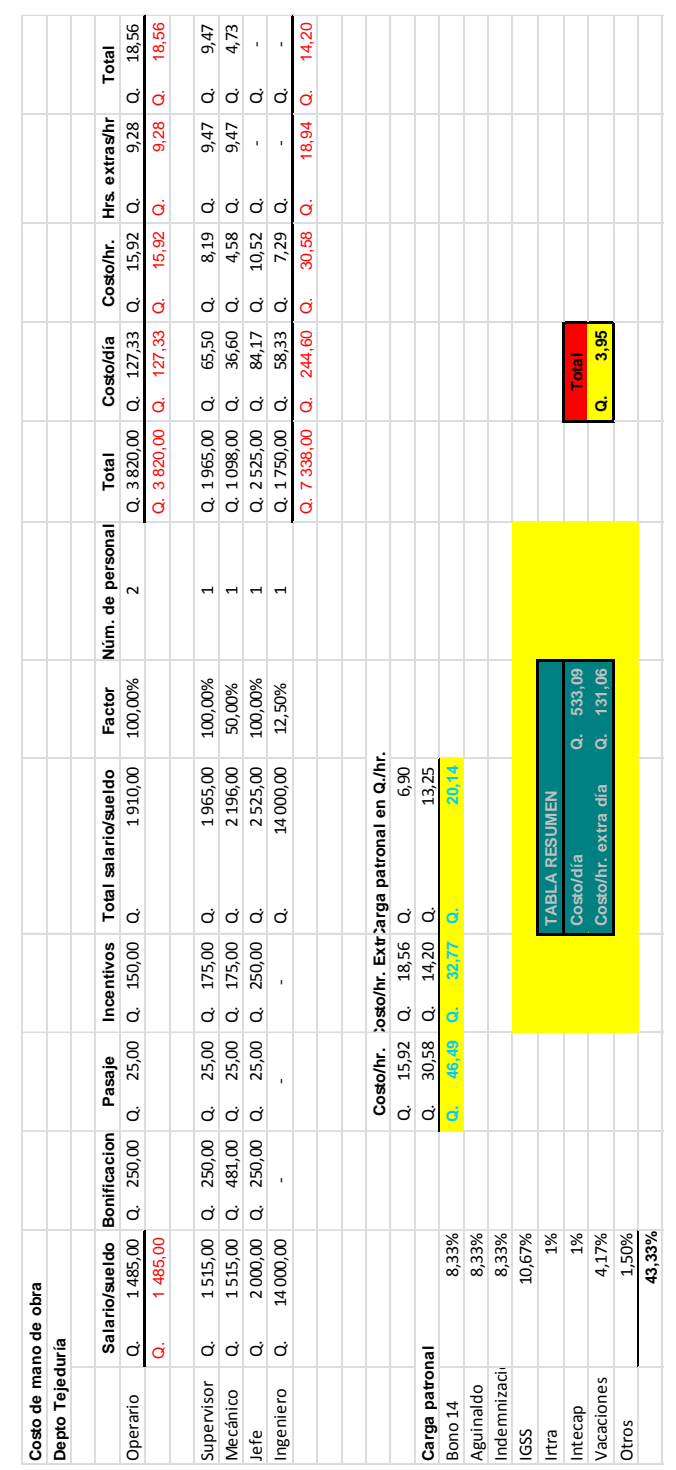

# Tabla XVII. **Costo de mano de obra para el Área de Tejeduría**

Continuación de la tabla XVII.

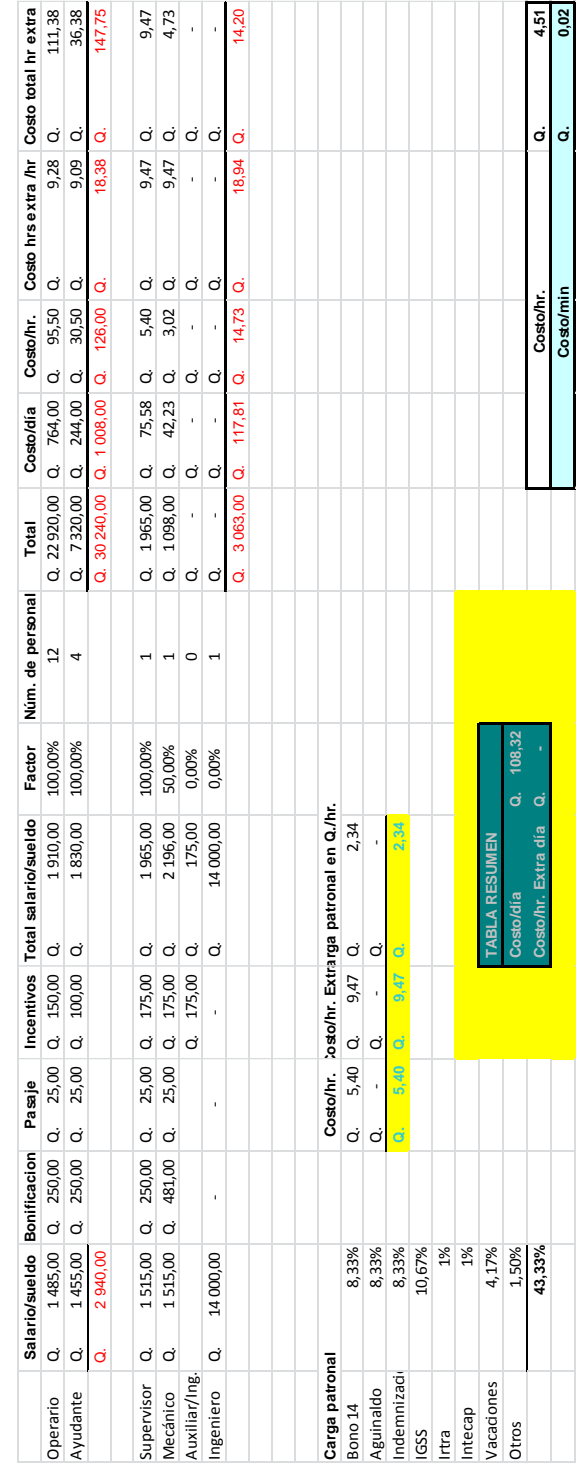

Continuación de la tabla XVII.

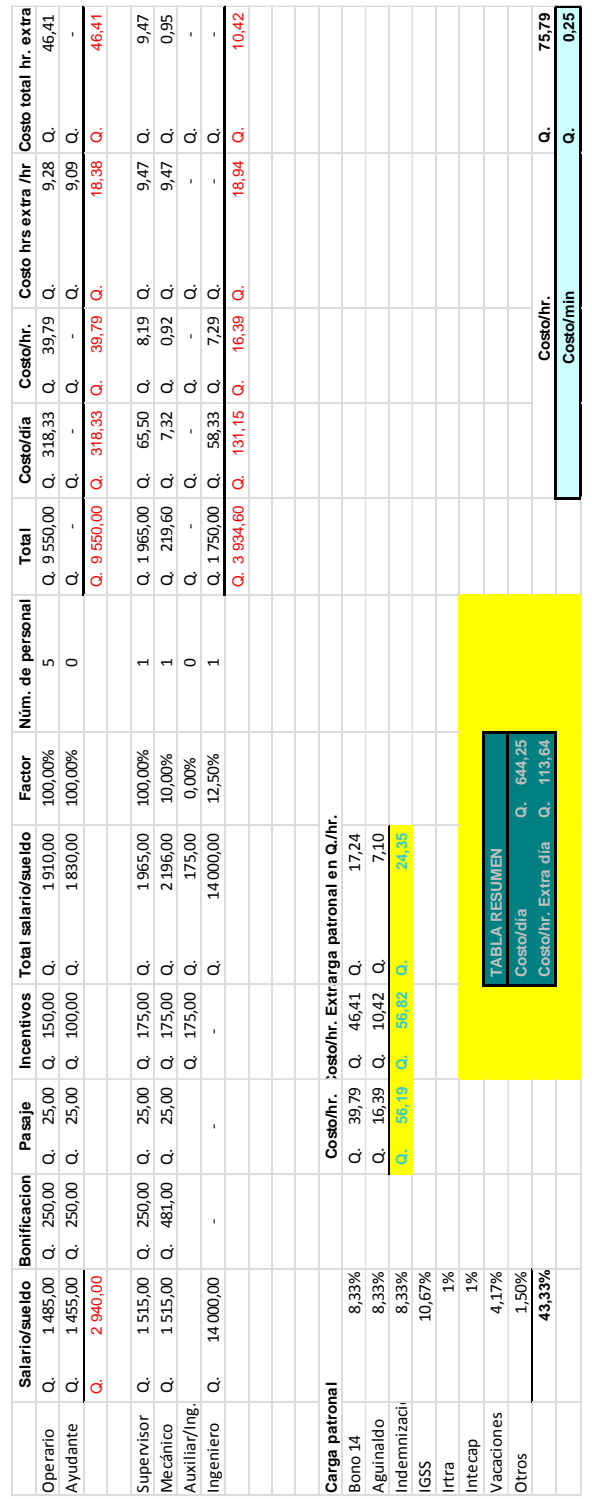

Continuación de la tabla XVII.

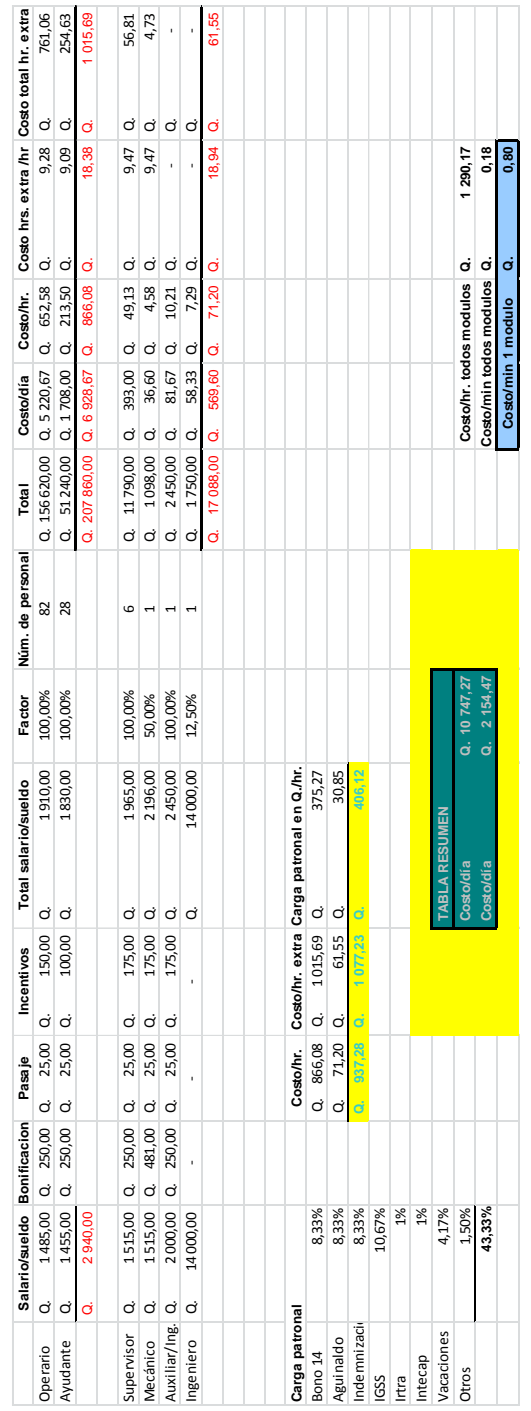

### **3.1.4. Tiempo normal y estándar del proceso**

Parte fundamental del proceso de fabricación de sacos jumbo es la confección del mismo. Por lo que es necesario hacer una toma de tiempos. Con el objeto de establecer estándares de producción y costos de producción. En esta sección se realizará un estudio de tiempos de vuelta a cero.

Tiempos cronometrados, que posteriormente serán de utilidad para asignar un costo de mano de obra. Este costo se podrá determinar, calculando un costo por minuto de mano de obra. Y con el tiempo estándar de fabricación de un jumbo, se puede determinar el costo de fabricación de un artículo en la línea de producción.

A continuación presento la tabla con los tiempos estudiados.

### Tabla XVIII. **Tiempos normales y estándar del Área de Confección**

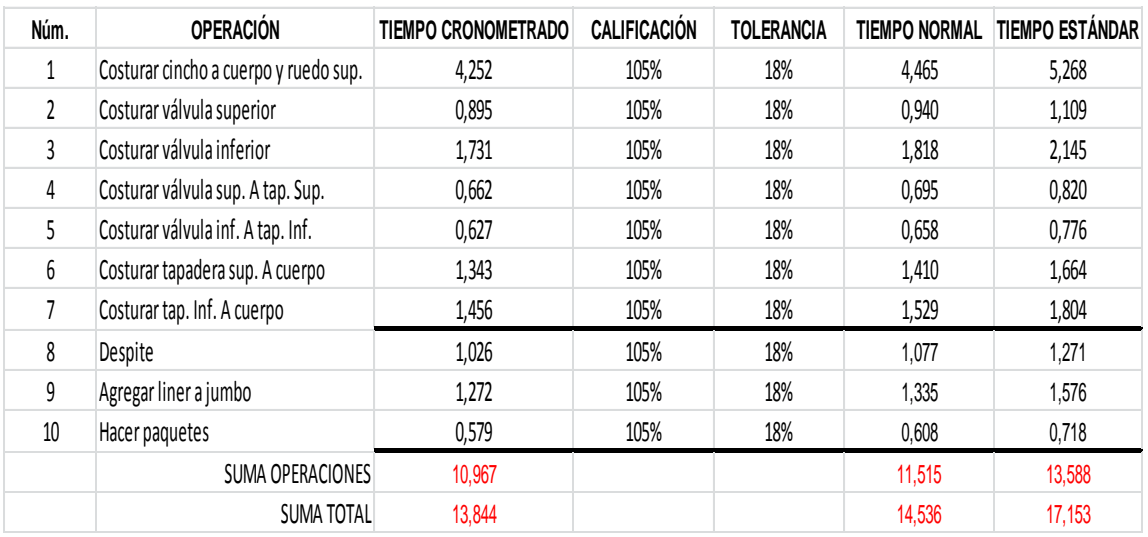

### **3.1.5. Tiempos muertos en el proceso**

Los tiempos muertos en un proceso son sumamente perjudiciales. Estos suman costo, deterioro, merma de insumos. Estos a la vez encarecen el producto terminado ya que deben ser incluidos entre los costos de producción. Esto suma costo al proceso, ya que, se invierten recursos para fabricar, donde el resultado no es un producto como tal.

La forma de investigar estos tiempos muertos fue con la ayuda de información recabada en la empresa. Actualmente se lleva un registro de los tiempos de paro de máquinas. En estos registros se ingresan los tipos de paros que han sufrido todas las máquinas, tales como, reparación mecánica, reparación eléctrica, mala calidad en la materia prima, etcétera. Con esta información se procede a realizar un análisis estadístico de los paros. Para posteriormente presentar los resultados en tablas y gráficos, como se muestra a continuación.

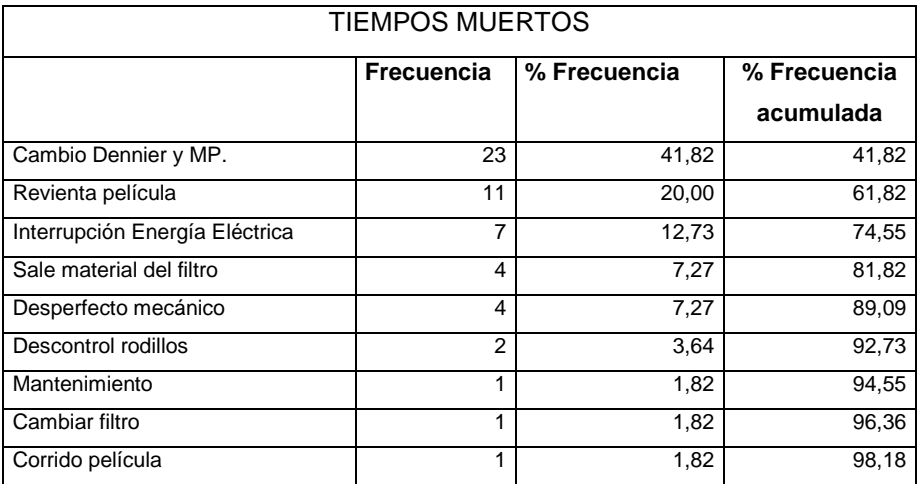

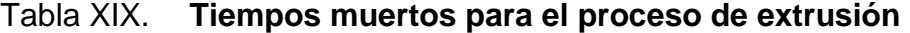

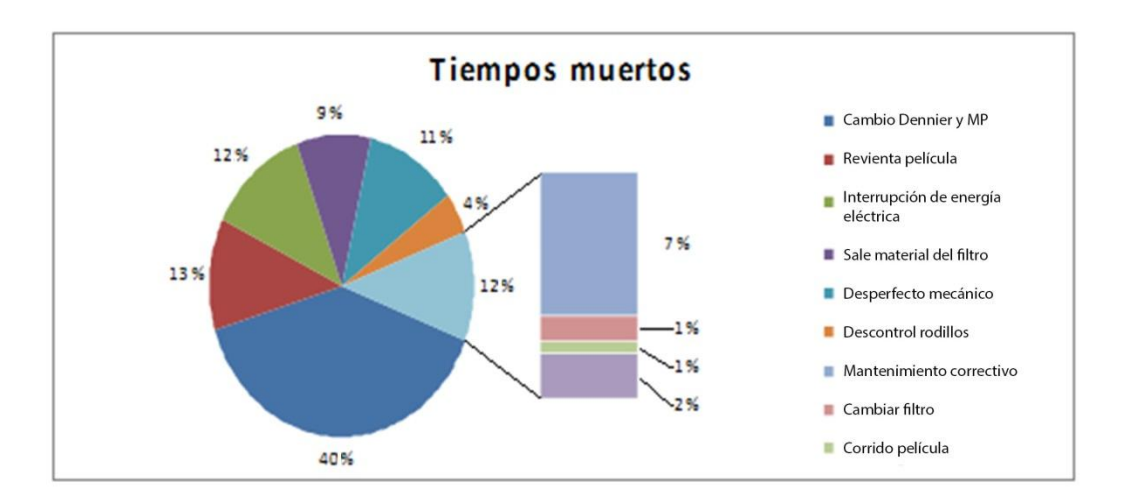

### Figura 9. **Tiempos muertos, extrusión jumbo**

Fuente: elaboración propia.

### Tabla XX. **Tiempos muertos para el Área de tejeduría**

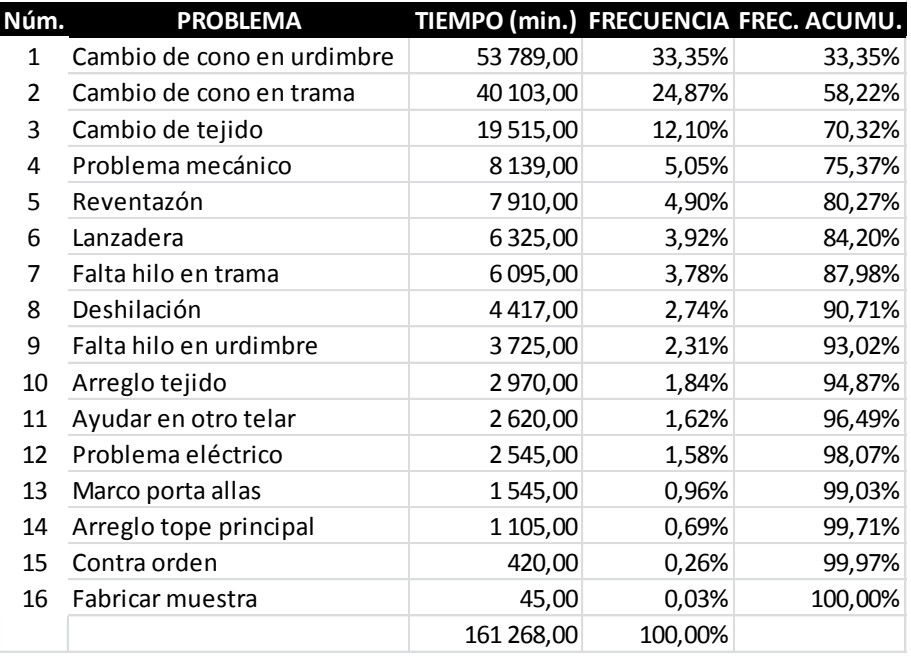

### Figura 10. **Tiempos muertos, telares jumbo**

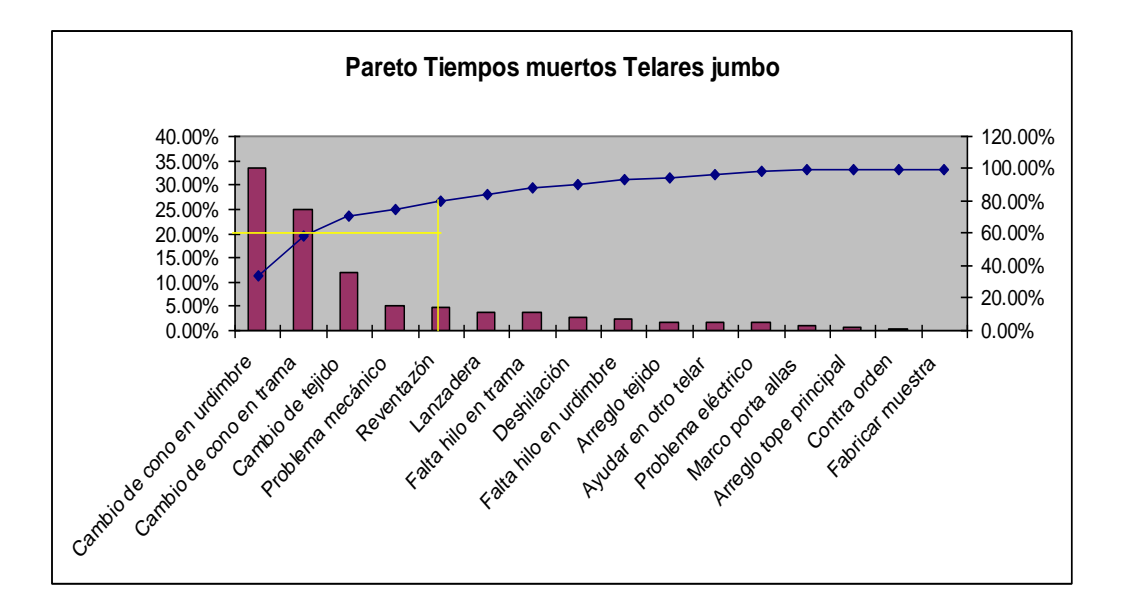

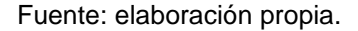

### **3.1.6. Gastos indirectos en el proceso de fabricación**

En todos los departamentos se incurre en gastos de mantenimiento de las máquinas. Esto incluye repuestos e insumos que para este caso se considerarán como gastos indirectos. A continuación se presenta la tabla con el resumen del costo promedio por mes para estos rubros. Con estos datos se toma un promedio de los costos para distribuir equitativamente en cada proceso y operación.

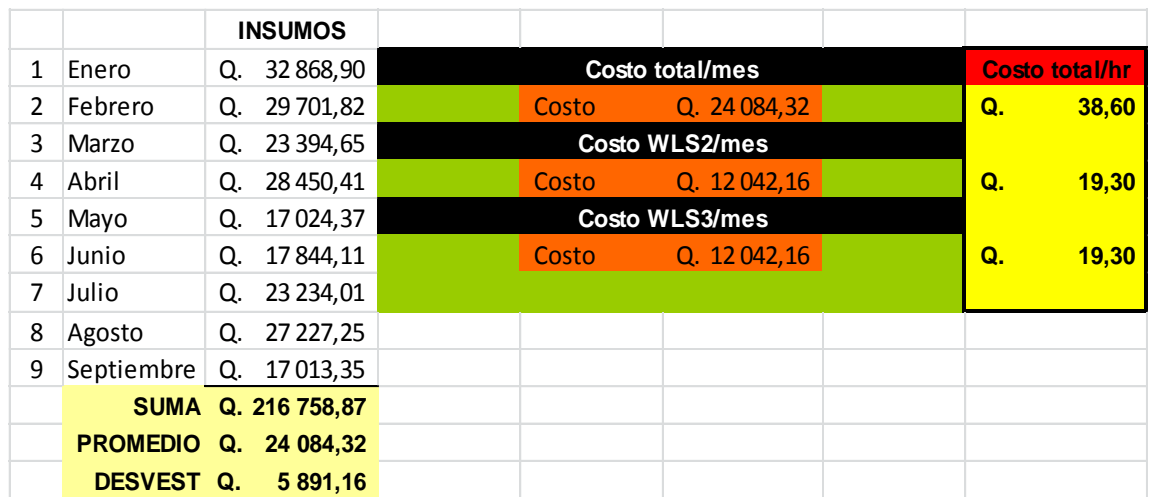

### Tabla XXI. **Gastos indirectos Departamento de Extrusión**

Fuente: elaboración propia.

# Tabla XXII. **Gastos indirectos I Departamento de Extrusión**

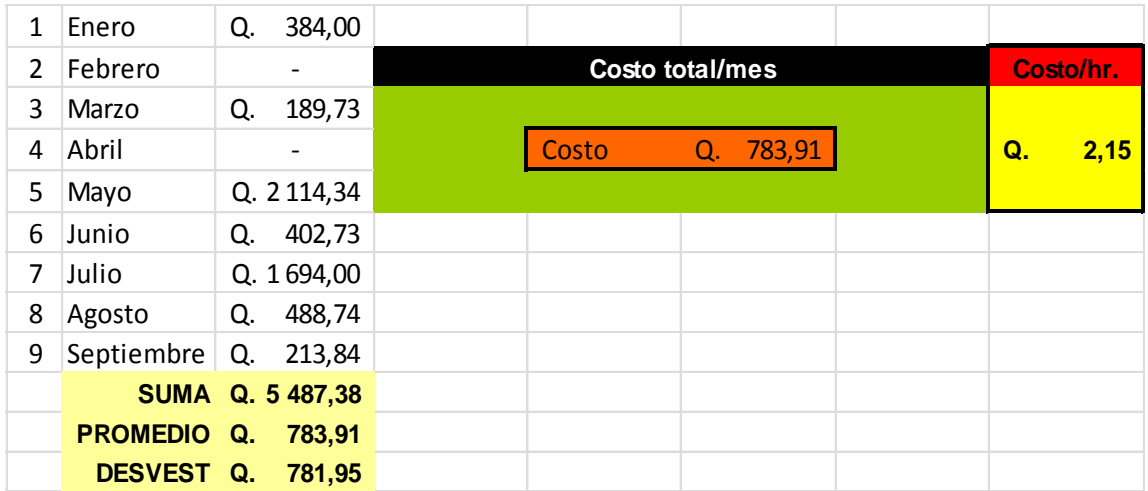

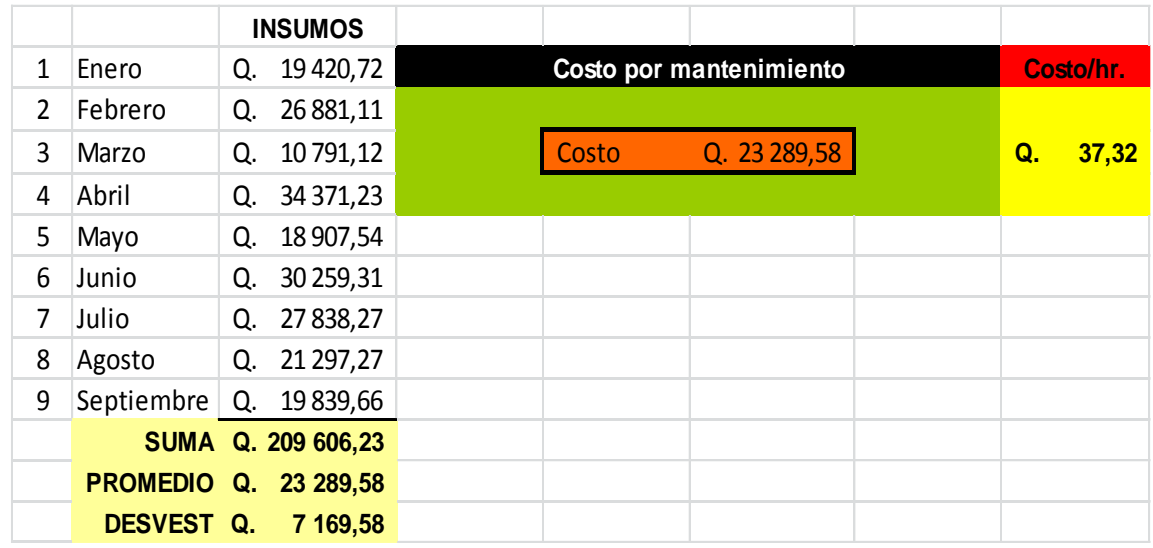

### Tabla XXIII. **Gastos indirectos II Departamento de Extrusión**

Fuente: elaboración propia.

# Tabla XXIV. **Gastos indirectos Departamento de Tejeduría**

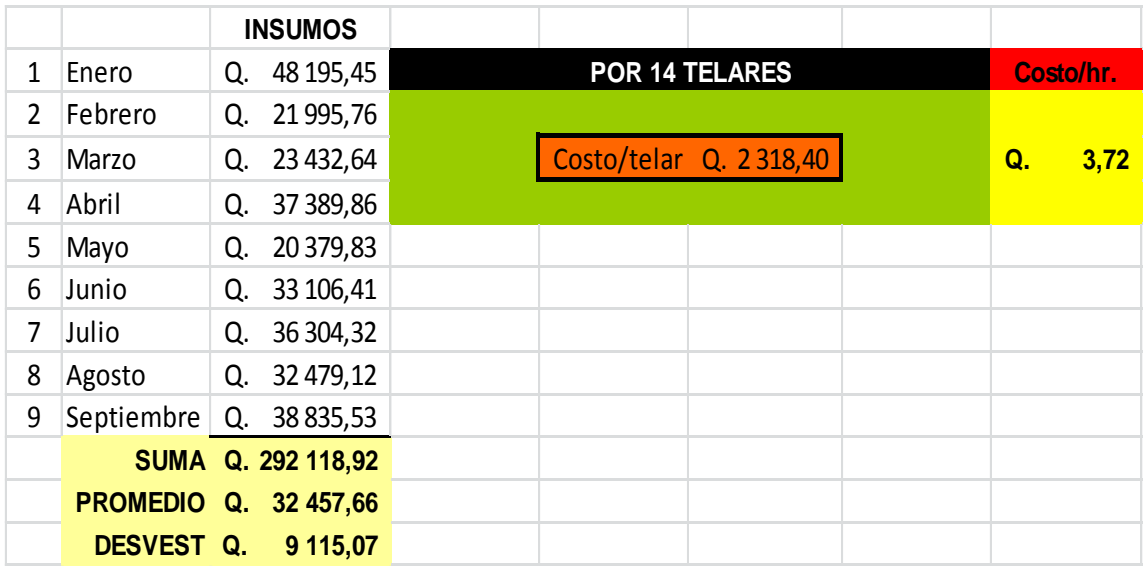

### Tabla XXV. **Gastos indirectos Departamento de Telares**

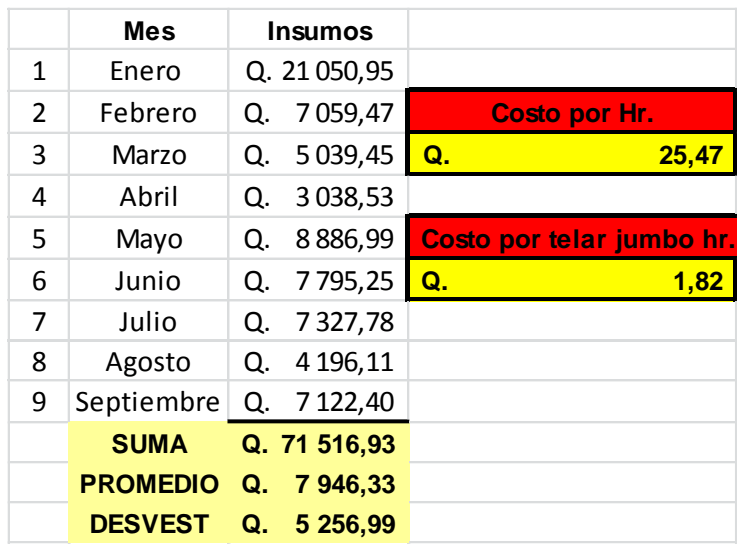

Fuente: elaboración propia.

### Tabla XXVI. **Gastos indirectos Departamento de Confección**

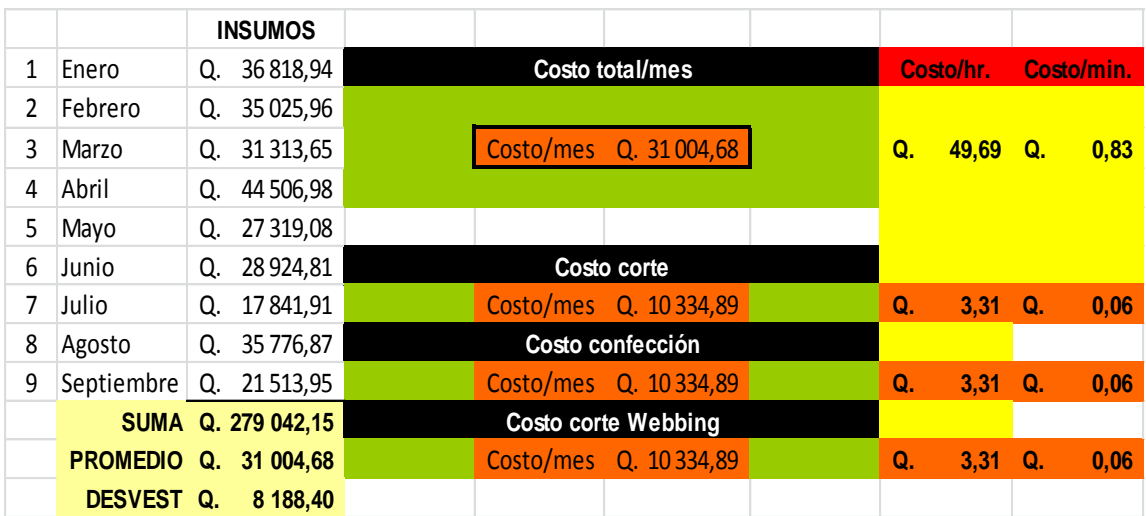

## **3.1.7. Consumo y utilización de materia prima en la fabricación de sacos jumbo**

En la línea de sacos jumbo se cuenta con varios extrusores de hilo. Extrusores que trabajan según la demanda de hilo necesario. Actualmente fabrican varios tipos de hilos, con diferente denier, color, ancho y aditivos. Cada hilo tiene una aplicación totalmente diferente. Todos estos aspectos son importantes ya que determinan la eficiencia y velocidad del extrusor.

Por ejemplo un hilo con denier alto consume más materia prima que un hilo con denier bajo. A pesar que la producción en metros lineales es constante. La preparación de la materia prima es sencilla. Y se puede describir de la siguiente forma. Todo comienza con la preparación de todos los ingredientes. Y esto depende del tipo de hilo a trabajar. En este caso se fabricara un hilo denier 1 500, 2,55 mm de ancho y blanco.

Un *batch* estándar comienza con la selección del polímero a trabajar, por ejemplo polipropileno, polietileno, polietileno de alta densidad, etcétera. Luego la selección de los aditivos como carbonato de calcio y aditivo para protección contra los rayos ultravioleta, etcétera. Como ejemplo: la formulación 75 % de aditivo A, 10 % de aditivo B y 5 % de aditivo C.

Una vez seleccionada la formulación del hilo se procede a pesar cada aditivo. Esto se hace en función de la cantidad de aditivo A que se utilizará, y este a la vez dependerá del tamaño del recipiente donde se mezclarán todos los ingredientes del *batch.* Los recipientes utilizados en este caso tendrán una capacidad de 450 libras. Entonces se toma 385,46 libras de aditivo A como base para calcular los demás aditivos.

99

Por lo que con una simple regla de tres se calculan los demás aditivos. Si 337,5 libras equivalen el 75 % entonces el 10 % de aditivo B serian 45 libras. A su vez si 337,5 libras equivalen el 75 % entonces el 15 % de aditivo C son 67,5 libras.

Todo esto se pesa en balanzas electrónicas y luego cada ingrediente es vertido en los recipientes de mezclado. Estos recipientes cuentan con un motor eléctrico que acciona unas aspas las cuales mezclan todos los ingredientes.

La extrusora cuenta con un recipiente donde ingresa el batch de materia prima. Para posteriormente según la velocidad y cualidades del hilo a trabajar, va succionando esta mezcla. Para ilustrar de una forma gráfica estos consumos de materia prima, se proporcionan las siguientes tablas.

| Extrusor Wulaisan 2<br>Características del hilo a trabajar |              |               |                                     |                                                  |  |
|------------------------------------------------------------|--------------|---------------|-------------------------------------|--------------------------------------------------|--|
| <b>Denier</b>                                              | <b>Ancho</b> | <b>Color</b>  | <b>Velocidad</b><br>del<br>extrusor | <b>Consumo</b><br>materia<br>prima<br>(Ib./hora) |  |
| 1400,00                                                    | $2,55$ mm.   | Blanco        | 56,93                               | 128,74                                           |  |
| 1500,00                                                    | 2,55 mm.     | Blanco        | 56,93                               | 137,94                                           |  |
| 1800,00                                                    | $2,55$ mm.   | Blanco        | 56,93                               | 165,52                                           |  |
| 2 000,00                                                   | 2,55 mm.     | Blanco        | 56,93                               | 183,92                                           |  |
| 2 200,00                                                   | 2,55 mm.     | <b>Blanco</b> | 56,93                               | 202,31                                           |  |

Tabla XXVII. **Consumo de materias primas I**

### Tabla XXVIII. **Consumo de materias primas II**

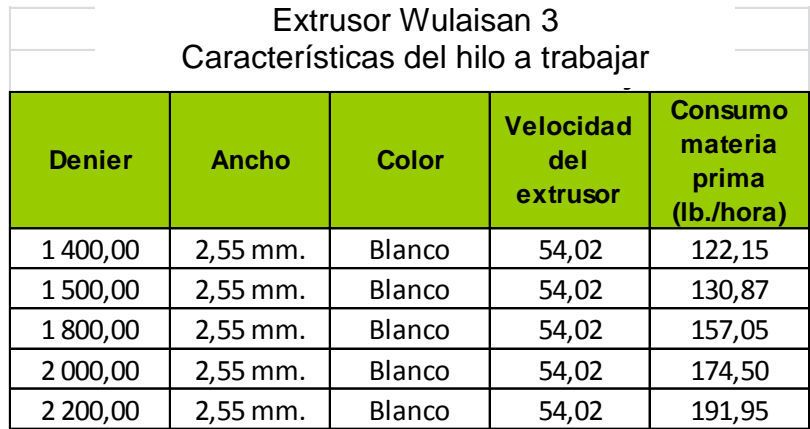

Fuente: elaboración propia.

En estas tablas queda ilustrado el consumo de materia prima según el denier de cada hilo. Se puede observar que el consumo de materia prima es directamente proporcional al denier del hilo. Cabe mencionar que para propósitos de este estudio es también importante contar con el costo asociado a la materia prima. Por ello se presenta una tabla con estos costos.

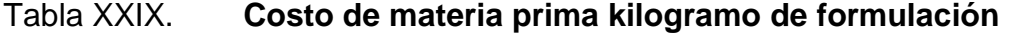

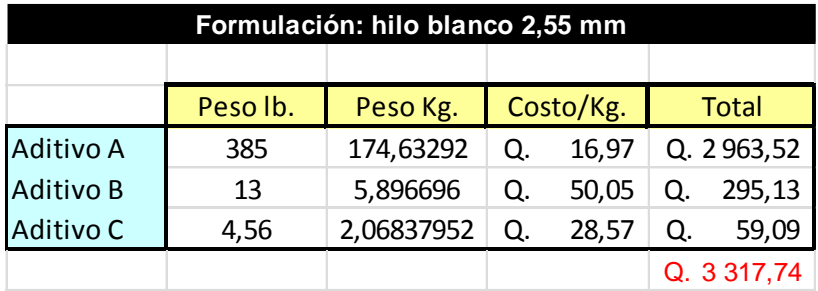

Esta tabla fue construida a partir de la formulación para fabricar un hilo blanco de 2,55 mm. Donde se puede ver el total de kilogramos de la formulación y el costo que tendría la misma. Con esto se puede calcular un costo por kilogramo de formulación, dato que servirá para el costo final del saco jumbo.

#### **3.1.8. Costo de un saco jumbo**

A lo largo de este capítulo, se ha recabado la información para determinar el costo de un saco jumbo. Esta información se ha compuesto por los costos de energía eléctrica, mano de obra, materia prima y gastos indirectos de fabricación. Con toda esta información se ha estimado el costo final.

Se parte del cálculo de consumo de energía eléctrica, donde con ayuda del Departamento de Mantenimiento se obtuvieron los consumos de energía eléctrica en cada paso del proceso. Donde luego por datos históricos y una proyección se estimó el costo de kilowatts hora. Costo que se asoció al tiempo estándar de fabricación de un saco jumbo.

Posteriormente con la ayuda del Departamento de Recursos Humanos se analizó la planilla de los trabajadores participantes en el proceso de fabricación. Se analizó la participación de cada uno de los trabajadores en cada parte del proceso, con base en el tiempo estándar y técnicas de medición del trabajo.

El porcentaje más alto del costo lo representa la materia prima, por lo que el análisis es de suma importancia. Para ello se analizó todo el proceso de preparación de cada *batch* de producción. Desde los insumos utilizados hasta los tiempos utilizados para hacerlo.

Los datos de los costos asociados a este rubro fueron proporcionados por el Departamento de Contabilidad, el cual brindó un dato histórico. Uniendo toda esta información se puede estimar el costo de materia prima asociado a la fabricación de un saco jumbo.

Los gastos indirectos de fabricación se conformaron por el costo de insumos indirectos en el proceso, como material de oficina, repuestos para equipo de oficina, repuestos e insumos para el proceso productivo que no sean clasificados propiamente como materia prima directa. Estos datos fueron revisados y proporcionados por el Departamento de Contabilidad y proyectados según cálculos hechos por el mismo departamento.

Con toda esta información se procedió a fabricar una tabla que se proporciona a continuación. Donde se conjugan todos los datos obtenidos a lo largo de este estudio y servirá para estimar el costo de fabricación de un saco jumbo.

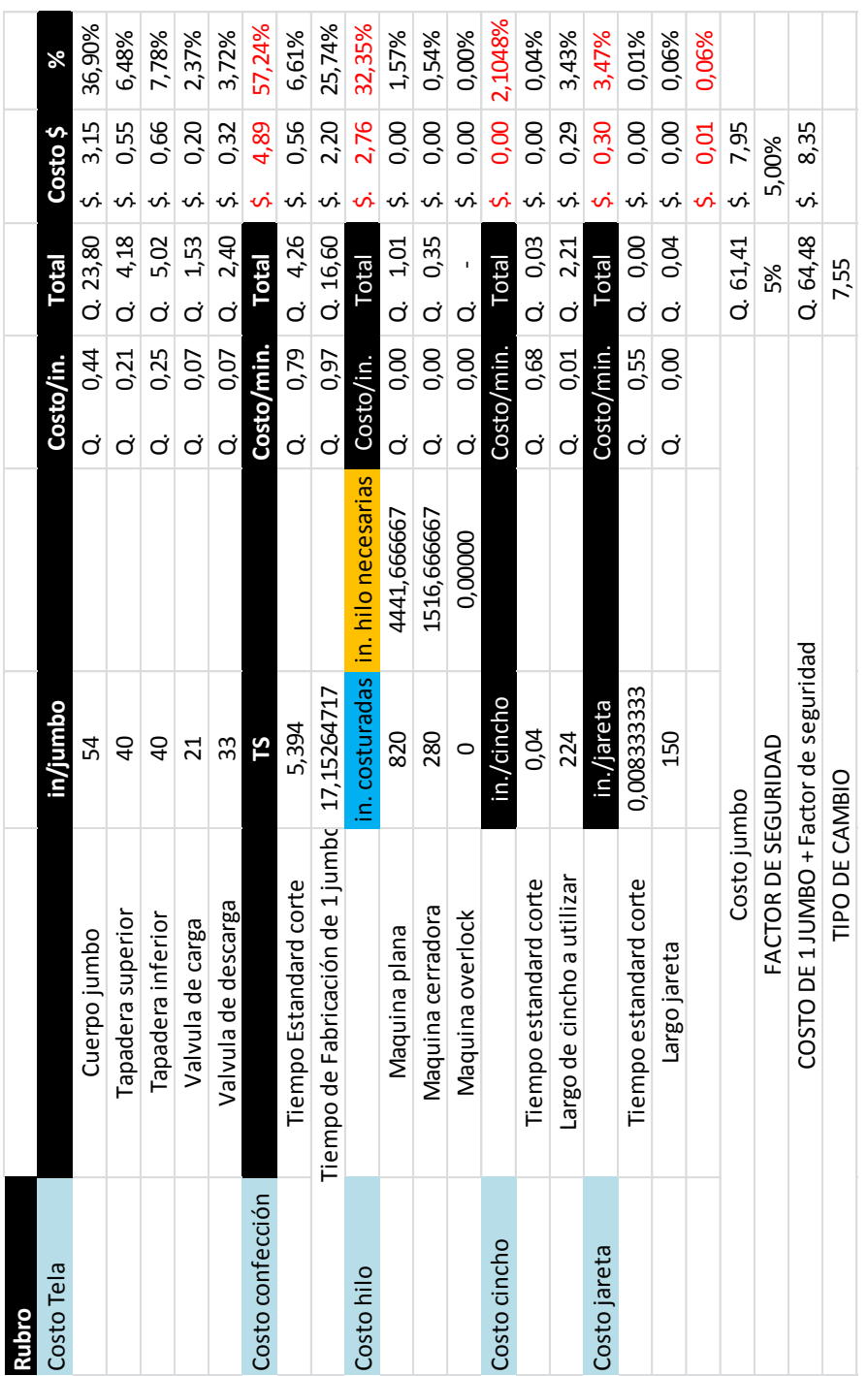

# Tabla XXX. **Costo total de fabricación de un saco jumbo**

 $\overline{\phantom{a}}$ 

#### **3.1.9. Eficiencia de la línea de producción**

Un punto importante en cualquier línea de producción son las eficiencias. Se estimarán calculando el rendimiento teórico de cada área de producción para luego compararla con el rendimiento real obtenido a lo largo del mes. Por ejemplo los extrusores tienen una velocidad determinada la cual servirá para estimar la producción diaria en kilogramos, dato que se tomará como teórico para compararlo con el dato real y así obtener la eficiencia de los extrusores.

$$
Production teórica = \frac{denier}{9000m} * V_L
$$

Donde:

Denier = al denier trabajando en el extrusor de hilo  $V_L$  = velocidad lineal del extrusor

Por lo que operando la ecuación anterior, para un denier 1 500 y una velocidad lineal promedio de 88,50 metros por minuto obtenemos el siguiente dato en gramos por minuto como producción real.

> Producción teórica =  $\frac{1500}{2000}$  \* 88,50 9000 1500 Producción teórica = 14,74 g/min Producción teórica = 10,25\*60\*24 Producción teórica = 21 239,99 gramos/diarios

Ahora bien para la producción real, se tomarán datos históricos y se calculará una producción promedio la cual servirá como dato real. Para ello se presenta la siguiente tabla.

# Tabla XXXI. **Muestras de datos históricos de la producción diaria en gramos/día**

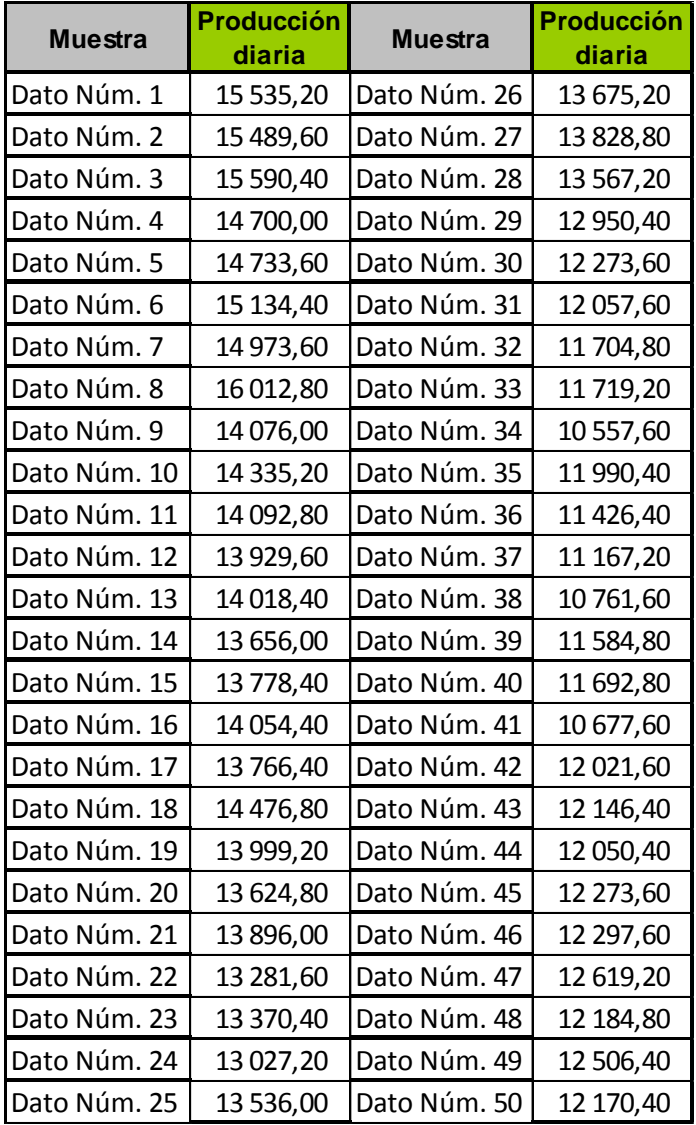

Donde se tomaron 50 datos como muestra y se calculó un promedio dando como resultado el dato real de producción en los extrusores de hilo. Cabe mencionar que los datos son producciones diarias en turnos de 24 horas.

$$
Promedio = 13\ 179,89\ gravos/diarios
$$

Calculada la producción diaria teórica que es de 21 239,99 gramos/día y la producción real diaria que es de 13 779,89 gramos/día se podrá calcular la eficiencia del área de extrusión. La cual sería la siguiente:

> Eficiencia de extrusión = *Teórica al oducción oducción* Pr Pr*oducción* <sub>Re</sub> Eficiencia de extrusión =13 779,89 Eficiencia de extrusión = 64,87 %

De igual manera se calculará la eficiencia de los telares, se estimara la velocidad lineal de cada telar y luego se comparará con la velocidad real obtenida en un día de trabajo. Primero se ilustra la tabla de velocidades, donde de 10 datos se calcula un promedio, dato que servirá como valor teórico. Posteriormente con los datos de producción diaria se estimará el promedio de producción, dato que será tomado como valor real para poder calcular la eficiencia de telares.

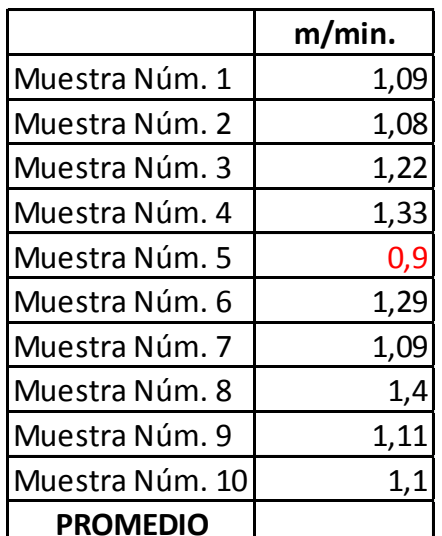

#### Tabla XXXII. **Muestro de producción diaria de telares**

Fuente: elaboración propia.

De los 10 datos anteriores se podrá observar que la producción promedio de un telar es de 1,1658 metros por minuto, dato que se tomará como producción teórica de cada telar. Ahora bien, necesitamos el dato real de producción de cada telar, información que se tomó de los datos históricos de la empresa y de esta manera calcular un promedio de producción diario. Que comparado con el dato teórico se obtuvo una eficiencia estimada de los telares. Para ello se presenta la tabla con las producciones históricas.

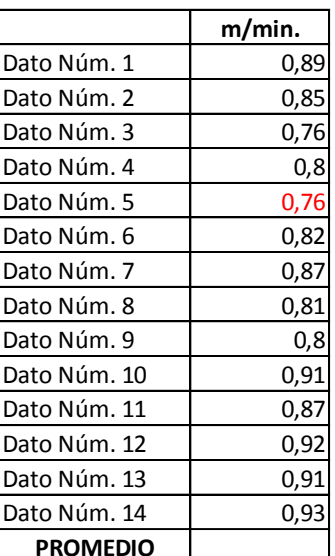

### Tabla XXXIII. **Muestro de producción de datos históricos de telares**

Fuente: elaboración propia.

Comparando entonces la producción teórica con la producción real se obtuvo la siguiente eficiencia.

> Eficiencia de telares = *Teórica al oducción oducción* Pr Pr*oducción* <sub>Re</sub> Eficiencia de telares = 1,1658 0,8549 Eficiencia de telares = 73,33 %

Por último para estimar la eficiencia de la línea de sacos jumbo, necesitamos calcular la eficiencia del Área de Confección, para ello se tomó el tiempo estándar de producción del artículo en estudio y se comparó con los datos históricos de producción. Y con todas las eficiencias calculadas se pudo estimar cual es la eficiencia de la línea completa de sacos jumbo.

A continuación se presenta la tabla con los tiempos cronometrados para cada operación, y a la vez los tiempos normales y estándar calculados para los mismos.

### Tabla XXXIV. **Tiempos cronometrados de confección**

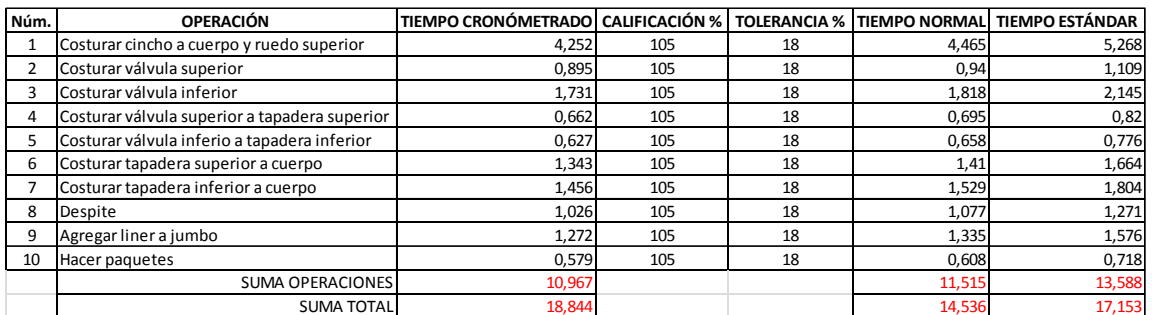

Fuente: elaboración propia.

$$
\text{Production teórica} = \text{Personal} * \frac{\text{Tiempo}_{\text{Efectivo}}}{\text{Tiempo}_{\text{Es tan dard}}}
$$

Production teórica = 
$$
10 \times \frac{600}{17,153}
$$

Producción teórica = 350 sacos

### Tabla XXXV. **Muestreo de producción histórica diaria de confección**

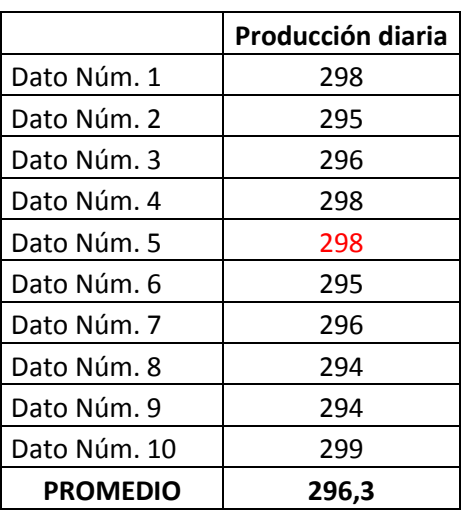

Fuente: elaboración propia.

Eficiencia de confección = *Teórica al oducción oducción* Pr Pr*oducción* <sub>Re</sub>

Eficiencia de confección = 
$$
\frac{296}{350}
$$

Eficiencia de confección = 84,57 %

Una vez calculada la eficiencia de las tres áreas involucradas en la fabricación de un saco jumbo, se procede a analizar cuál es la eficiencia de la línea de producción. Para ello se tomó el criterio que la eficiencia en la línea de producción está determinada por la operación más lenta y para ello se utilizó la siguiente tabla.

### Tabla XXXVI. **Producción diaria de las tres áreas**

| Área       | Producción<br>diaria<br>(kg/día) |
|------------|----------------------------------|
| Extrusión  | 3 823,18                         |
| Tejeduría  | 3757,20                          |
| Confección | 3778,80                          |

Fuente: elaboración propia.

Los datos de la tabla anterior fueron obtenidos de datos históricos y de rendimientos obtenidos a lo largo del tiempo de operación de la línea de producción. Tomando en cuenta que la línea en general produce a un ritmo intermitente, es necesario estimar estadísticamente los datos anteriores. De lo anterior el área de extrusión produce a un ritmo de 3 823,18 kilogramos por día, el área de tejeduría produce a un ritmo de 3 757,20 kilogramos por día y el Área de Confección produce a un ritmo de 3 788,80 kilogramos por día.

Con los datos anteriores se puede observar que la operación más lenta es el área de tejeduría, y esta área tiene una eficiencia de 73,33 %. Siendo esta área la que marca el ritmo de producción de la línea completa se concluye que la eficiencia de la línea de producción de sacos jumbo, trabaja a una eficiencia del 73,33 %.

### **4. IMPLEMENTACIÓN DEL PROYECTO**

El propósito de este estudio fue establecer el costo estándar de fabricación de un saco jumbo. Como parte complementaria de este se sugiere seguir un plan de minimización de costos. Plan que puede ser bastante extenso y complejo pero se tratará de abarcar lo más básico, en este trabajo. Para ello se trabajará sobre los ejes del diseño de las áreas de trabajo, distribución en planta de las maquinarias de costura, diseño de un plan de disminución de tiempos muertos y mejorar los procedimientos de fabricación del producto terminado.

El diseño de las áreas de trabajo es de suma importancia, ya que con un buen diseño se pueden crear condiciones laborales que permitan a los obreros ejecutar las tareas sin fatiga. Con una correcta distribución de la maquinaria en planta se persigue disminuir los tiempos de transporte y eficientar de esta manera el proceso productivo. Los dos puntos anteriores aunados con la disminución de tiempos muertos nos llevaran alcanzar un proceso productivo mucho más eficiente y por lo tanto a un diagrama de proceso mejorado.

Con los diseños de controles nuevos se busca mejorar la información disponible para la toma de decisiones. Tal es el caso del monitoreo de las cargas de materia prima, ya que, de esta manera se puede monitorear el funcionamiento adecuado de la maquinaria y estimar de otra manera los tiempos muertos del turno de trabajo.

Con el monitoreo de descargas de producto terminado se busca tener un control que permita revisar que los productos se descargan en el momento

113

preciso para cumplir con las especificaciones de cantidad y peso. Situación que a largo plazo se convierte en un ahorro debido a que, al consumidor final se le entrega la cantidad correcta de producto.

### **4.1. Proponer mejoras**

Como se ha mencionado en ocasiones anteriores una parte complementaria y de bastante importancia, es la reducción de costos en el proceso productivo. Para ello es necesario enfocarse en tres puntos; el diseño de las áreas de trabajo, distribución en planta de la maquinaria y un plan de reducción de tiempos muertos. A continuación se analizaran los tres puntos anteriores.

#### **4.1.1. Diseño del área de trabajo**

El diseño de las áreas de trabajo debe de estar enfocado en el producto y en el usuario del proceso. Es aplicar la ergonomía a las áreas de trabajo para eficientar el proceso productivo, con la disminución de tiempos muertos. En síntesis se puede decir que la ergonomía es la disciplina científica que estudia todo lo concerniente a la relación entre el hombre y las condiciones de trabajo.

Los aspectos más importantes del diseño del área de trabajo son los ciclos de trabajo, manejo de materiales y levantamientos, herramientas, medio ambiente e iluminación, ruido, temperatura, tipos de estaciones de trabajo entre otros. El propósito de este estudio es diseñar la estación de trabajo de tal manera que sea fácil y agradable la operación que se realiza en dicha estación.

Por último las guías básicas para asegurar una buena ergonomía en las estaciones de trabajo son para de que el operario utilice la moción en las dos
manos en lugar de una sola. Hay que minimizar el espaciamiento de partes, estructuras y puntos de uso y utilizar la gravedad, por último que los movimientos de la vista sean paralelos al movimiento de las dos manos.

Toda esta sección tiene el fin de disminuir los costos asociados por ejemplo a la eliminación de estresores ergonómicos, lo cual se traduce en un mejoramiento de la calidad del producto, ambiente laboral mejorado e incremento de la productividad.

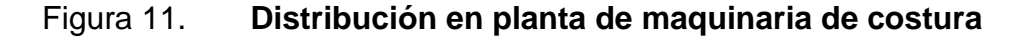

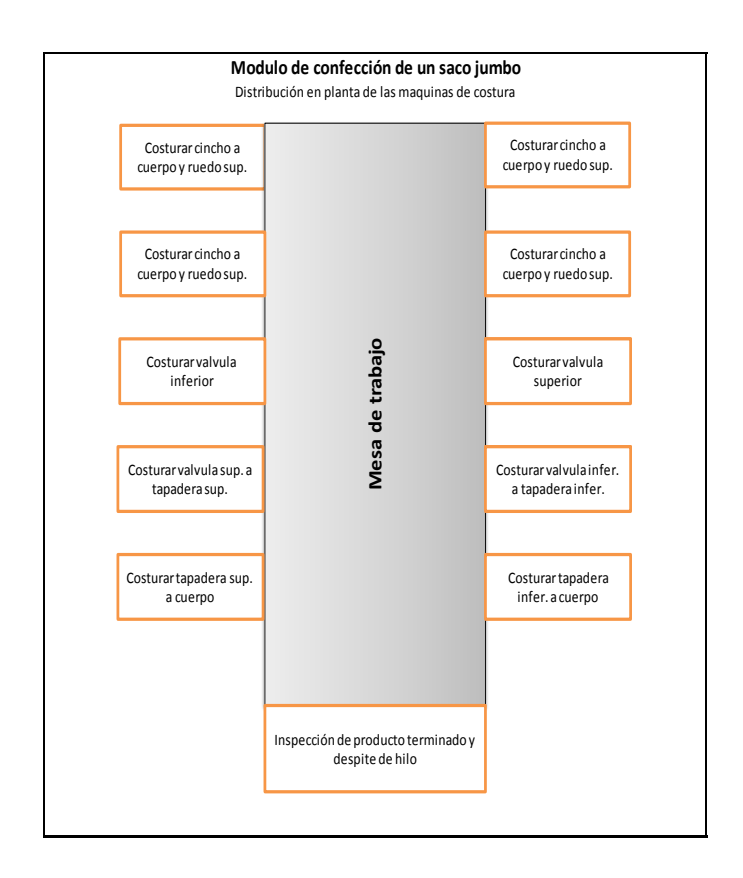

Con la ilustración anterior se puede observar como actualmente está distribuida la maquinaria en la planta. Observando que el proceso parte de la confección del ruedo superior y unión de cincho Webbing.

Posteriormente se confeccionan las válvulas de carga y descarga. Se continúa con el ensamble de las válvulas con las tapaderas. Para finalmente construir el saco terminado.

La distribución de la maquinaria está bastante bien, no obstante hay puntos que se pueden reforzar. Tal es el caso de la mesa de trabajo. La mesa de trabajo está construida con madera y recubierta con una lámina de formica. Para evitar que los operarios tengan que levantarse o hacer algún esfuerzo para alcanzar la pieza siguiente, se recomienda cambiar la mesa de trabajo.

Esta mesa puede ser sustituida por una mesa de metal con rodillos deslizantes en la superficie. Esto con el fin de facilitar el esfuerzo para alcanzar las piezas a trabajar. A lo largo de la jornada de trabajo este esfuerzo hace disminuir la productividad del operario. Ya que es una operación de esfuerzo físico debido al peso del artículo, el cual aumenta conforme pasa cada estación de trabajo.

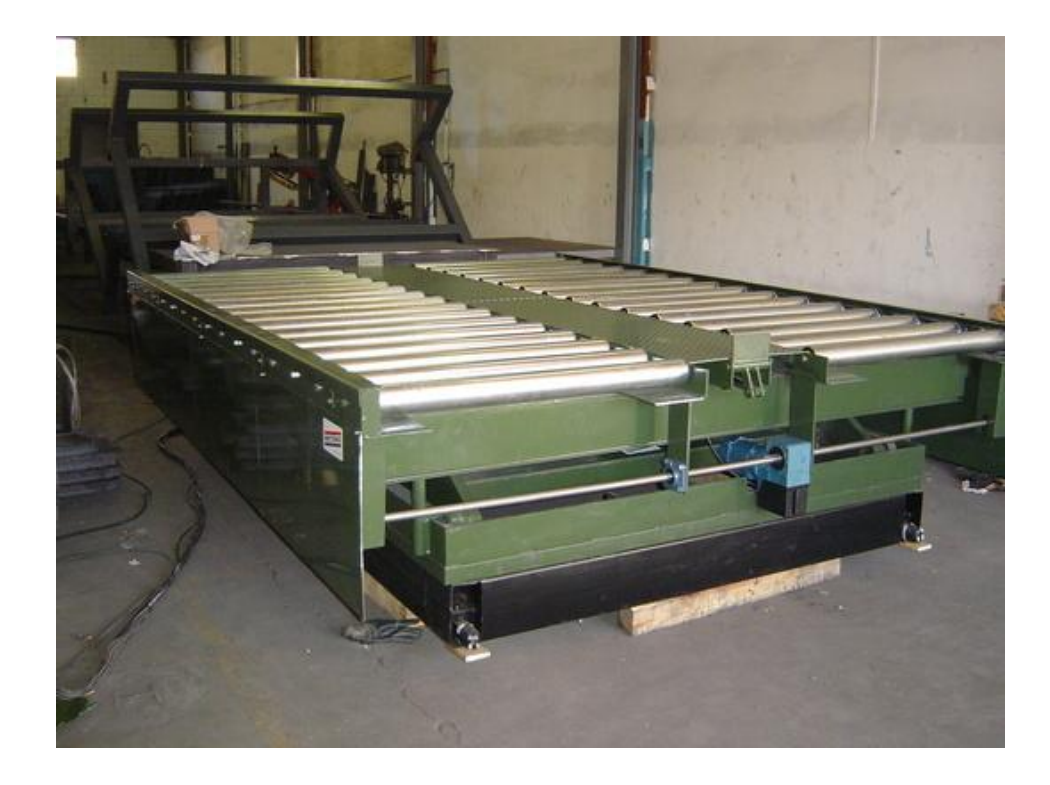

### Figura 12. **Mesa con rodillos para el Área de Confección**

Fuente: https://www.google.com.gt/search?q=mesa+con+rodillos+para+el+area+de+confeccion. Consulta: 12 de junio de 2014.

Otra parte importante son los asientos de los operarios, actualmente se cuenta con sillas no adecuadas. Estas sillas fueron construidas de madera y sin tomar en cuenta la ergonomía. Para el tipo de trabajo que se realiza se recomienda una silla acolchada y de base giratoria. El acolchado es debido a que las jornadas de trabajo son normalmente de 12 horas. Y la base giratoria es debido al movimiento que tiene el operario para alcanzar las piezas a ensamblar.

### Figura 13. **Silla para el Área de Confección**

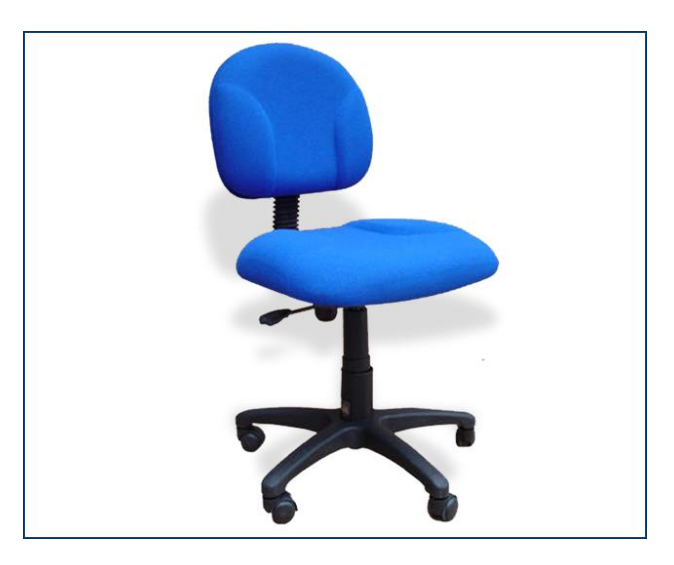

Fuente: https://www.google.com.gt/search?q=mesa+con+rodillos+para+el+area+de+confeccion. Consulta: 12 de junio de 2014.

Todo este equipo tiene como función: mejorar las condiciones de trabajo de cada trabajador, logrando una mejor calidad en el producto terminado así como incrementar la productividad de los módulos de confección. Ahora bien el siguiente punto importante es la distribución de la maquinaria en la planta. Si la distribución no es la adecuada, puede ser objeto que en el proceso se incurran en transportes innecesarios. Transportes que le agregan un costo al proceso, y por lo tanto es una fuente de oportunidad para mejorar el proceso productivo de la planta.

### **4.1.2. Distribución en planta de las máquinas de costura**

La distribución en planta es la colocación física y ordenada de los medios industriales, tales como maquinaria, equipo, trabajadores, espacios requeridos para el movimiento de materiales y almacenaje, además de conservar el espacio necesario para la mano de obra indirecta, servicios auxiliares y los beneficios correspondientes.

El objetivo de una distribución de planta bien planeada e instalada es reducir los costos de fabricación como resultado de las mejoras obtenidas. Estas mejoras pueden ser la reducción del riesgo para la salud, incremento de la seguridad y aumento de la moral y satisfacción del trabajador, incremento de la producción, disminución de los retrasos en la producción, optimización del empleo del espacio para las distintas áreas, reducción del manejo de materiales y maximización de la utilización de la maquinaria, mano de obra y servicios. También la reducción del material en proceso, la implantación de una supervisión más fácil y eficaz, la disminución del congestionamiento de materiales, la reducción de riesgo y el aumento de la calidad así como una mayor facilidad de ajuste a los cambios requeridos.

Para la distribución en planta hay varios principios básicos para realizar una buena distribución. El primer principio es el de la integración global, esta es la que se debe integrar de la mejor forma a los hombres, materiales, maquinaria, actividades auxiliares y cualquier otra consideración. El segundo principio es el de la distancia mínima a mover, esta es la que se debe minimizar en lo posible los movimientos de los elementos entre operaciones. El tercer principio es el del espacio, se debe usar el espacio de la forma más eficiente posible, tanto en lo horizontal como en lo vertical para evitar todos los movimientos innecesarios.

El cuarto principio es el de satisfacción y seguridad, la distribución debe satisfacer y ofrecer seguridad al trabajador. Por último el quinto principio el cual es el de flexibilidad, la distribución debe diseñarse para poder ajustarse o

regularse a costos bajos. A continuación se presenta la distribución propuesta para la fabricación de un saco jumbo.

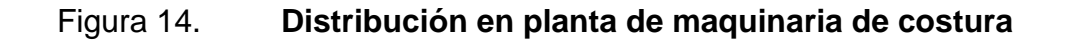

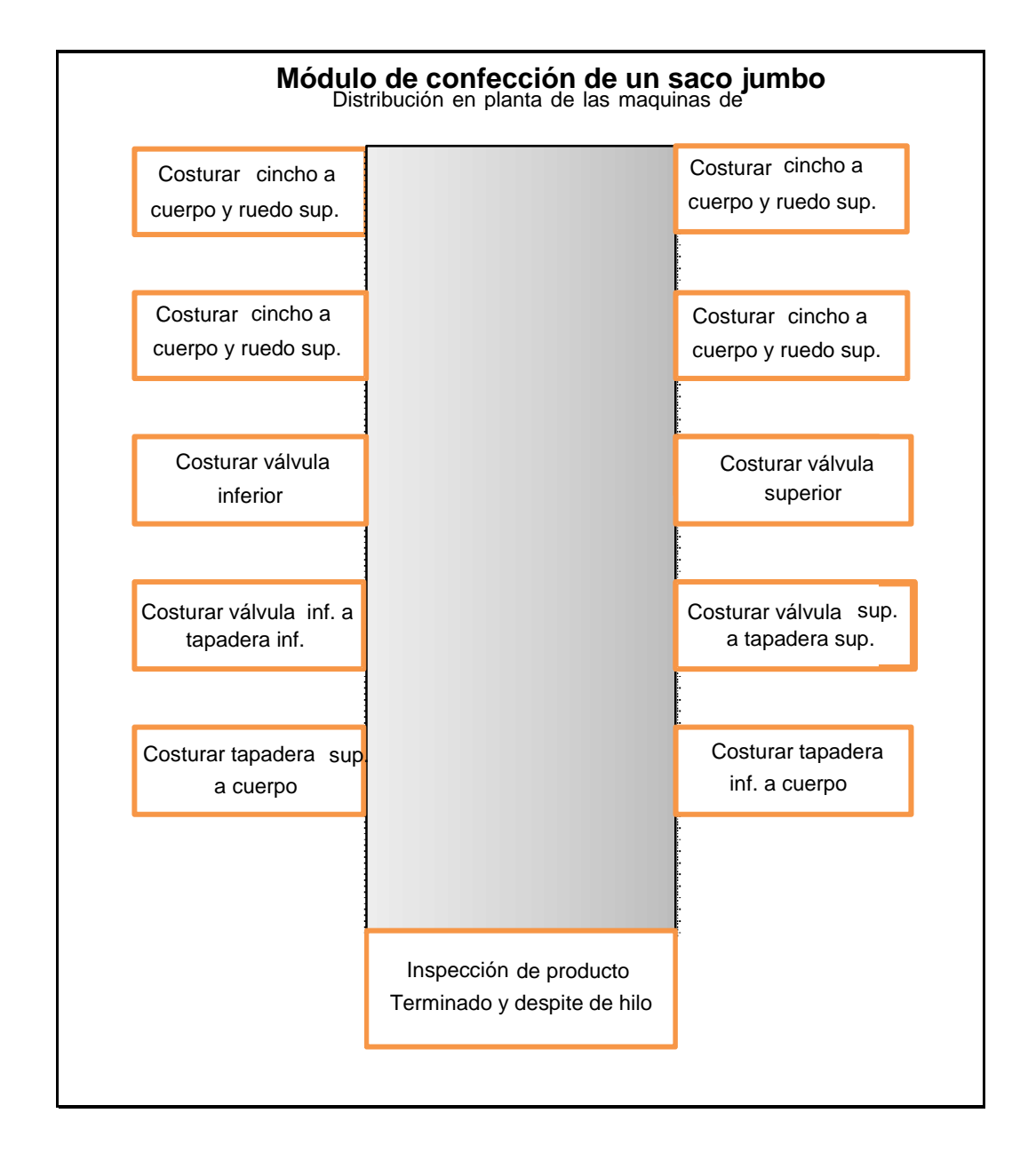

Tal como se puede observar en la imagen anterior, los cambios sugeridos son los siguientes. El flujo productivo arranca con la costura del cincho al cuerpo, luego continua la confección de la válvula inferior como la válvula superior. Una vez terminadas estas operaciones se procede a costurar la válvula con la tapadera que le corresponde. En este paso es donde surge el problema. Ya que la válvula inferior se tiene que transportar hacia la siguiente estación de trabajo la cual se encuentra cruzando la mesa de trabajo. Por esta razón se sugiere cambiar la estación de trabajo y ubicarla contigua a la operación complementaria.

En otras palabras la estación donde se confecciona la válvula inferior debe estar contigua a la estación donde se confecciona la tapadera inferior. De igual manera la estación donde se confecciona la válvula superior debe de estar contigua a la estación donde se confecciona la tapadera superior. De esta manera se puede evitar un transporte innecesario, el cual se traduce en un ahorro de tiempo y por ende de costo de fabricación. De lo anterior se obtuvo un tiempo final de fabricación de 16,896 minutos por pieza. Siendo el tiempo antes de las modificaciones solicitada de 17,153 minutos por pieza. Se puede calcular una disminución de 1,5 % en el tiempo necesario para fabricar una pieza terminada. Traduciéndose esta reducción en un aumento de productividad de la línea de sacos jumbo.

### **4.1.3. Plan de reducción de tiempos muertos**

Para el plan de reducción de tiempos muertos es necesario que se recuerde la eficiencia de la línea. La cual está marcada por el área de trabajo menos eficiente. Esta área de trabajo es tejeduría. Si se analiza el gráfico de Pareto donde se muestran las causas de paro más frecuentes se puede concluir cuales son las áreas críticas.

De esta manera se puede observar que las dos razones más frecuentes de paro en el Área de Tejeduría es el cambio de conos tanto en urdimbre como en trama. Y estos cambios radican en el tamaño de cada cono. El tamaño de cada cono no ha cambiado desde hace 10 años, fecha en la cual se recibieron los extrusores que se encuentran trabajando.

Y por instrucciones de la Gerencia de Producción, en funciones en ese tiempo, los conos no deberían de exceder un peso de 2,8 Kg cada uno. Esta cantidad está directamente relacionada con la cantidad de metros lineales de hilo por cono. En otras palabras a mayor denier menor será la cantidad de metros lineales de hilo por bobina. Mientras que a menor denier mayor será la cantidad de metros lineales de hilo por bobina. En resumen si lo que se busca es disminuir la cantidad de cambios en estos conos es necesario que se trabaje en el embobinado en las áreas de extrusión.

Haciendo un poco de investigación por medio de una pequeña entrevista realizada a los supervisores y jefes de las áreas de extrusión se puede llegar a las siguientes conclusiones. Primero ya en el pasado se ha platicado de aumentar el peso por bobina para aumentar la longitud de cada uno. Pero la explicación según los supervisores es que al fabricar un cono demasiado pesado el cono se deforma generando demasiados problemas en telares debido a que el hilo tiende a reventarse mucho.

Y segundo, debido a que la materia prima es derivado del petróleo, el precio de la misma tiende a ser variable. Situación que hace a la persona encargada de compras, buscar el proveedor de resina con el precio más favorable. Esta situación perjudica mucho en el Área de Extrusión ya que con cada cambio de marca de resina, los parámetros de los extrusores también cambian.

Y el problema con estos parámetros es que prácticamente es una adivinanza saber con cuales funciona con cierta resina. Todo esto perjudica el tamaño de los conos ya que al no tener bien parametrizado el extrusor, tiende a reventar cada hilo más de lo normal.

Primero, para solucionar el problema del tamaño de los conos es necesario realizar una toma de tiempos, donde se medirá el tiempo exacto donde los conos comienzan a deformarse. Este tiempo está en función de la velocidad de la máquina. Actualmente el tiempo de descarga aproximado es de 50 minutos.

En el momento de tomar este tiempo se pudo observar que aparentemente el tiempo puede ser incrementado y para ello se le solicitó al jefe de área que aumentara el tiempo de descarga en 5 minutos. Al finalizar este tiempo extra se pudo observar que el cono llego casi a punto máximo antes de comenzar a deformarse. Por ello se le solicito al jefe que en la nueva descarga incrementará de 5 a 7 minutos extras. Al finalizar estos nuevos 7 minutos extras efectivamente el cono perdió la forma. Por lo que en una nueva descarga se solicitó agregar 6 minutos extras a la descarga. En esta última prueba el cono no perdió la forma y el tiempo total estimado para la descarga quedo en 56 minutos.

Con esto 6 minutos extras, se le agregaron 2 100 metros a cada cono. Largo extra que se traducirá en disminución de tiempo muerto en cambio de conos de urdimbre y trama. Ahora bien con el tema del peso extra en cada cono. Se puede estimar que el peso extra es de 0,28 kilos, es decir se incrementó de 2,8 Kg a 3,08 Kg. Peso que al parecer no causa ningún problema en el funcionamiento de las bobinadoras del extrusor.

Durante la toma de tiempos se observó que en el momento de la descarga, no se tiene un orden ni patrón de descarga. Situación que genera que algunos conos tengan una menor longitud que otros ya que puede ser que se descargue el cono que se cargó de último, en la descarga previa. Para solucionar este problema es necesario numerar cada posición en la bobinadora del extrusor. En este caso numerar de la posición Nro. 1 hasta la posición Nro. 240. E indicarle al supervisor que la descarga debe de empezar desde la posición Nro. 1 y continuar en orden ascendente hasta llegar a la posición Nro. 240. De esta manera se puede asegurar que la mayoría de conos llevarán un metraje estándar por bobina.

Por último con el tema de la parametrización del extrusor, se sugiere llevar una bitácora de trabajo. Donde se anotarán todos los parámetros trabajados con cierto material. Para ello se propone la implementación del siguiente formato. Donde se pueden apuntar los datos mínimos necesarios. Estos datos incluyen las temperaturas del cañón y tornillo, las cuales se dividen en 5 zonas. También las temperaturas del filtro y flange, hornos. En fin todas las temperaturas mostradas en el PLC del extrusor. Otro dato importante son las velocidades del motor principal y rodillos de estiramiento. A continuación se muestra el formato propuesto. De lo anterior los resultados en el tiempo necesario para arrancar y poner en marcha el equipo se disminuyó de 40,315 minutos a 38,815 minutos. Dando como resultado una disminución de 1,5 minutos menos de tiempo muerto y una disminución de material desperdiciado para el arranque del equipo. Todos estos ahorros incrementan directamente la productividad de la línea, haciendo más rentable el proceso productivo.

# Figura 15. **Formato de control, Área de Extrusión**

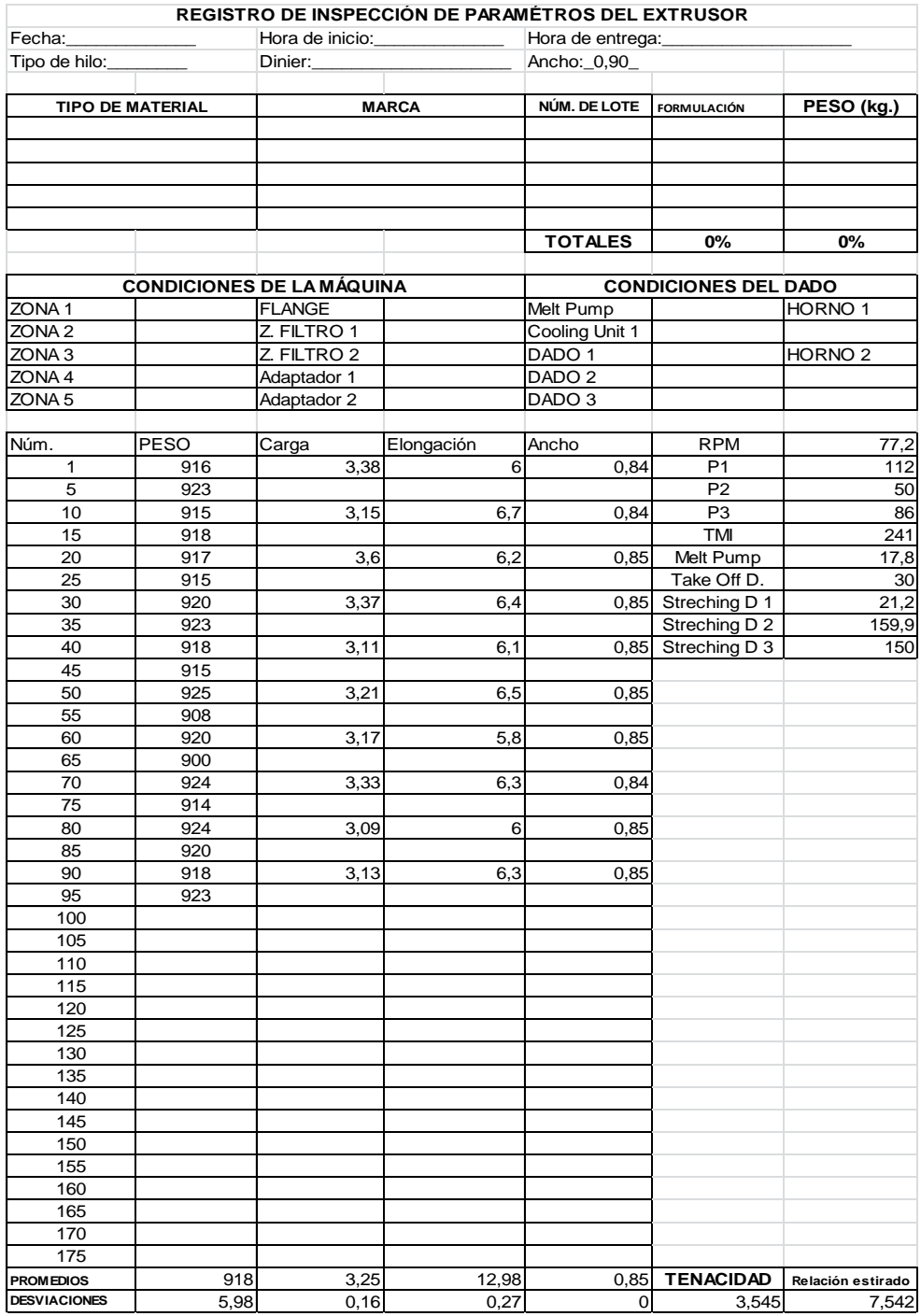

### **4.2. Eficiencias en la línea de producción**

En capítulos anteriores se ha incluido el tema de eficiencias en las áreas de producción. Pero algunas eficiencias que son importantes de analizar, son las eficiencias en el consumo de la materia prima, la eficiencia en la capacidad instalada de producción y la eficiencia en el tiempo utilizado. Cada eficiencia antes mencionada tiene importancia ya que en el caso de la materia prima, representa el mayor porcentaje en el costo final del producto. En segundo lugar la eficiencia de la maquinaria, ya que la empresa ha crecido a un ritmo acelerado en los últimos años y la inversión en esta capacidad es bastante alta. Y por último el tercer punto que agrega el mayor costo es la mano de obra.

### **4.2.1. Eficiencia en el consumo de materia prima**

Esta eficiencia es de suma importancia ya que la materia prima representa casi el 80 % del costo final de un saco jumbo. Por esta razón se analizó este punto ya que en capítulos anteriores se ha tocado el tema de otras eficiencias.

Actualmente la formulación de cada hilo es analizada y validada por el Departamento de la Calidad. Esta receta es creada pensando básicamente en tres factores. La longevidad que se desea en el producto terminado. El color solicitado por el cliente. Y el costo en el mercado de la resina utilizada en la mayor parte de la formulación. Por ejemplo, en el caso del polipropileno comparado con el polietileno.

Una vez decidida la formulación del hilo a utilizar en la fabricación de un saco jumbo, es traslada al Departamento de Producción para la fabricación. Un ejemplo de formulación podría ser 10 % de material A, 10 % de material B y 80 % de material C. Con estos porcentajes se puede calcular la cantidad necesaria de cada material para una producción determinada.

En otras palabras si se necesitan fabricar 6 500 Kg de hilo, se necesita 650 Kg de material A, 650 Kg de material B y 5 200 Kg de material C. Los datos son utilizados para solicitar los materiales en bodega de materia prima. Esto es importante ya que con estos valores se puede calcular con que eficacia y eficiencia se utiliza la materia prima en la línea de producción.

Como primer punto se tomará la eficiencia por cada tipo de hilo utilizado en la fabricación de un saco jumbo. Para ello se revisó los datos históricos de los muestreos de velocidad lineal de cada extrusor, para poder calcular los Kg teóricos consumidos durante un tiempo determinado. Posteriormente se tomó las requisiciones de materia prima como base del consumo real del extrusor. Comparando estos dos resultados se obtendrá la eficiencia en el consumo de materia prima. A continuación se presenta 30 muestras tomadas durante 30 días consecutivos.

# Tabla XXXVII. **Consumo de materia prima de la máquina de extrusión**

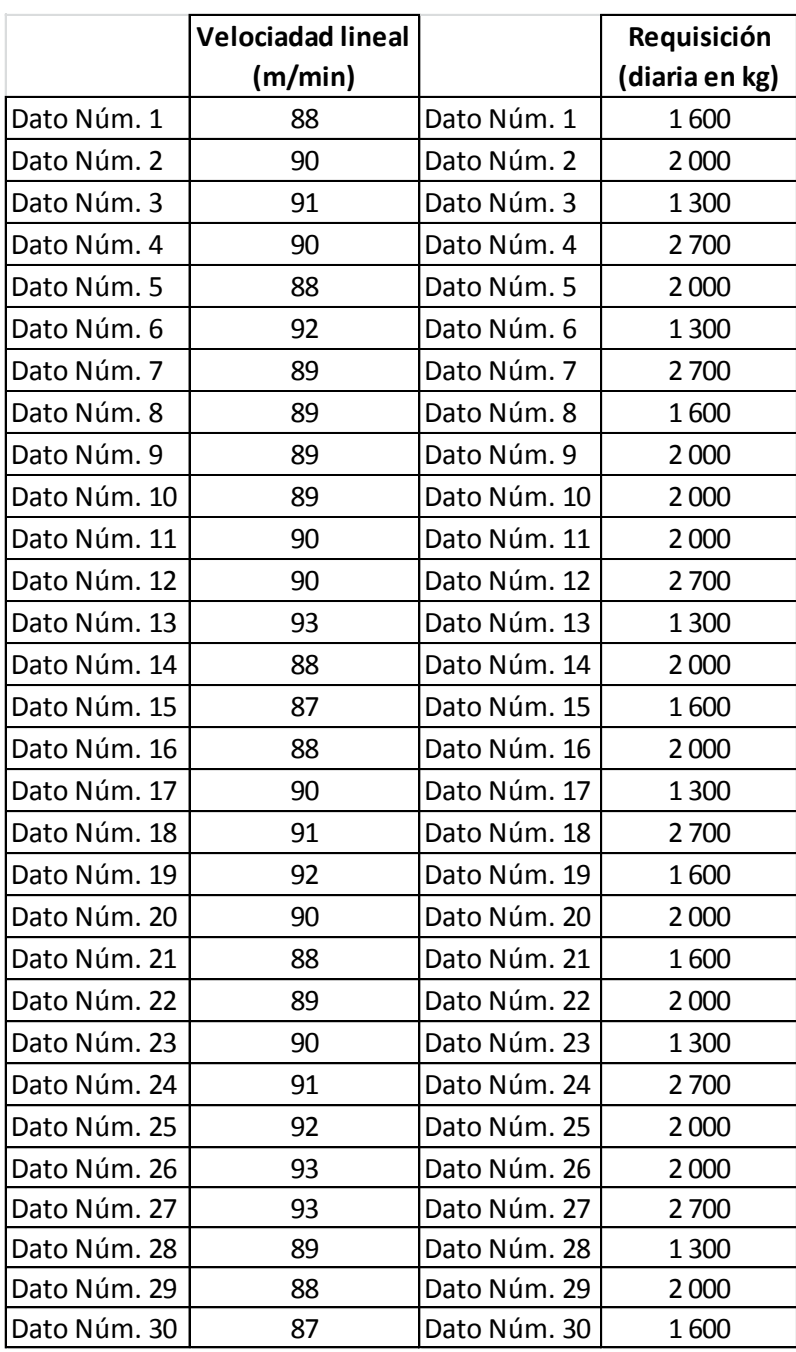

Con estos datos se puede hacer el cálculo teórico del denier promedio durante estas 30 muestras y compararla con el denier teórico del hilo. De esta manera obtener la eficiencia en el consumo en la materia prima. A continuación se calculó para la primera muestra y posteriormente cada una de las 30 muestras. Presentando los resultados en la siguiente tabla.

Materia prima total requisada: 1 600 Kilogramos Velocidad lineal del extrusor: 88 metros/minuto Constante denier: 9 000 Cantidad de hilos extruidos: 92 hilos

denier = 
$$
\frac{(1\ 600\ 000\ \text{grams})}{(88\frac{\text{m}}{\text{min. x}} \times 60\text{min. x} \times 24\text{horas x} \times 92\text{hilos})} \times 9\ 000 \text{ constante } \text{denier}
$$
  
denier = 
$$
\frac{1\ 600\ 000}{11\ 658\ 240} \times 9\ 000
$$
  
denier = 1\ 236

### Tabla XXXVIII. **Muestreo de denier promedio**

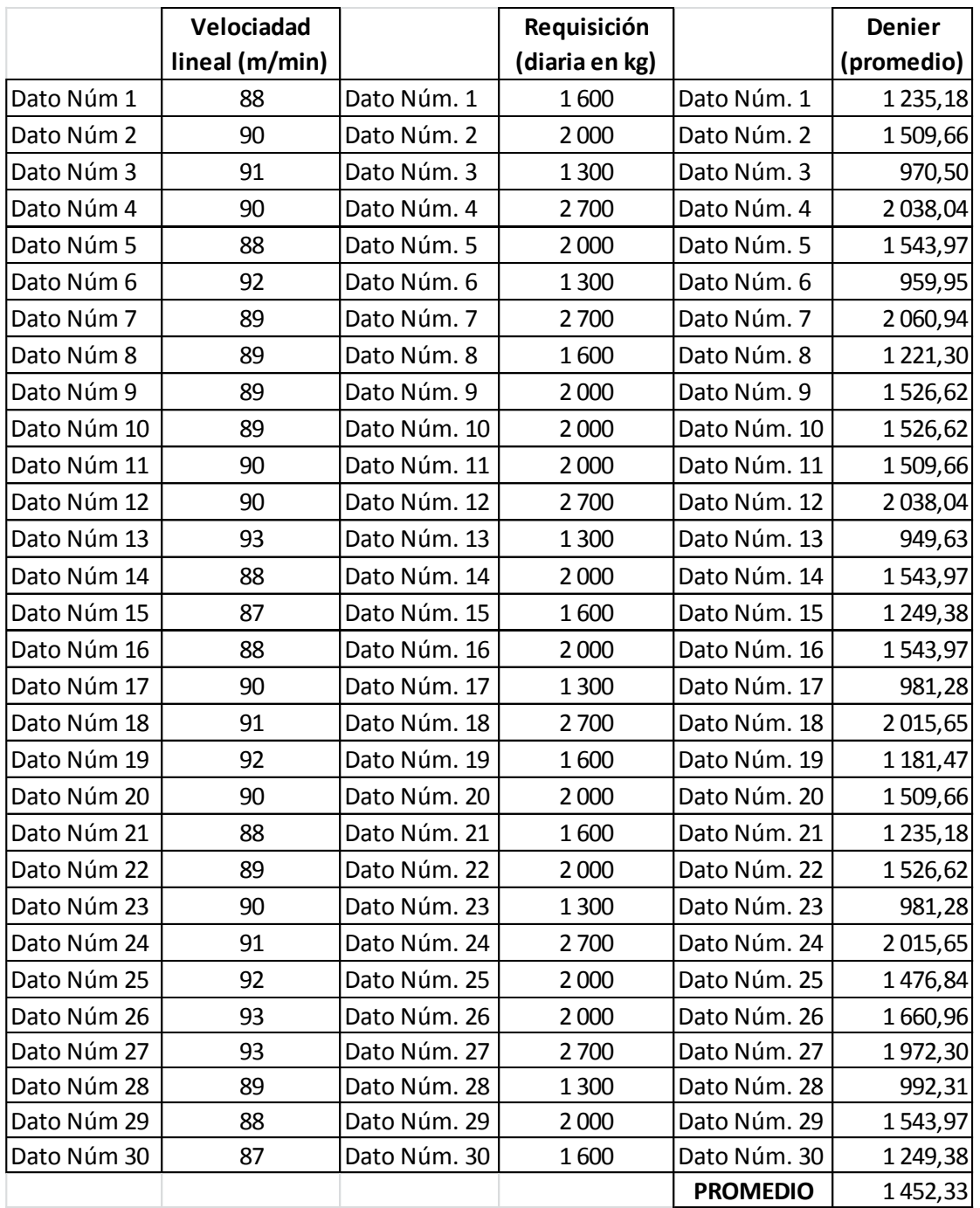

En la tabla anterior se puede observar que el denier promedio en 30 muestras es de 1 452,33. El denier teórico del hilo es de 1 200 por lo que con estos dos valores se puede estimar la eficiencia en el consumo de materia prima. Dato importante ya que un valor arriba del teórico indicaría que se está consumiendo materia prima en exceso.

Por el contrario si la eficiencia es menor, igual representa un problema. Ya que un denier muy bajo puede originar un reclamo por parte del cliente. Por no cumplir con los datos técnicos ofrecidos en el producto. De esta manera la eficiencia en el consumo de la materia prima quedaría de la siguiente manera.

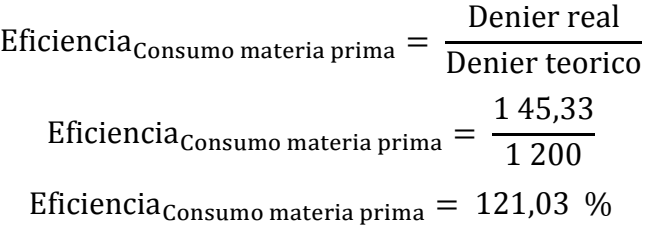

Con este valor se puede concluir que la eficiencia en el consumo de materia prima esta 21 % arriba de lo deseado. Situación que no es conveniente para la empresa ya que este porcentaje refleja un sobre consumo de materia prima. Resultando al final del proceso productivo como un incremento en el costo de producción de un saco jumbo. En el momento de vender un saco jumbo, el precio se calcula con base en el peso. Siendo este precio directamente proporcional al peso del mismo. Por esta razón la eficiencia en el consumo de materia prima es de suma importancia.

### **4.2.2. Eficiencia en la capacidad instalada**

La segunda eficiencia con mayor importancia es la eficiencia en la capacidad instalada. Esta capacidad instalada será media a partir de los manuales de operación de cada máquina. Donde se podrá observar cual es la velocidad máxima nominal y luego compararla con la velocidad real. Para el cálculo de esta eficiencia se tomará de nuevo 30 muestras al azar. Para con ellas calcular un promedio y posteriormente con la velocidad nominal, calcular la eficiencia.

A continuación se muestra la tabla con las 30 muestras tomadas en diferentes días en las áreas de Extrusión y Telares.

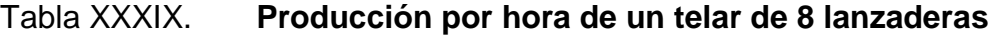

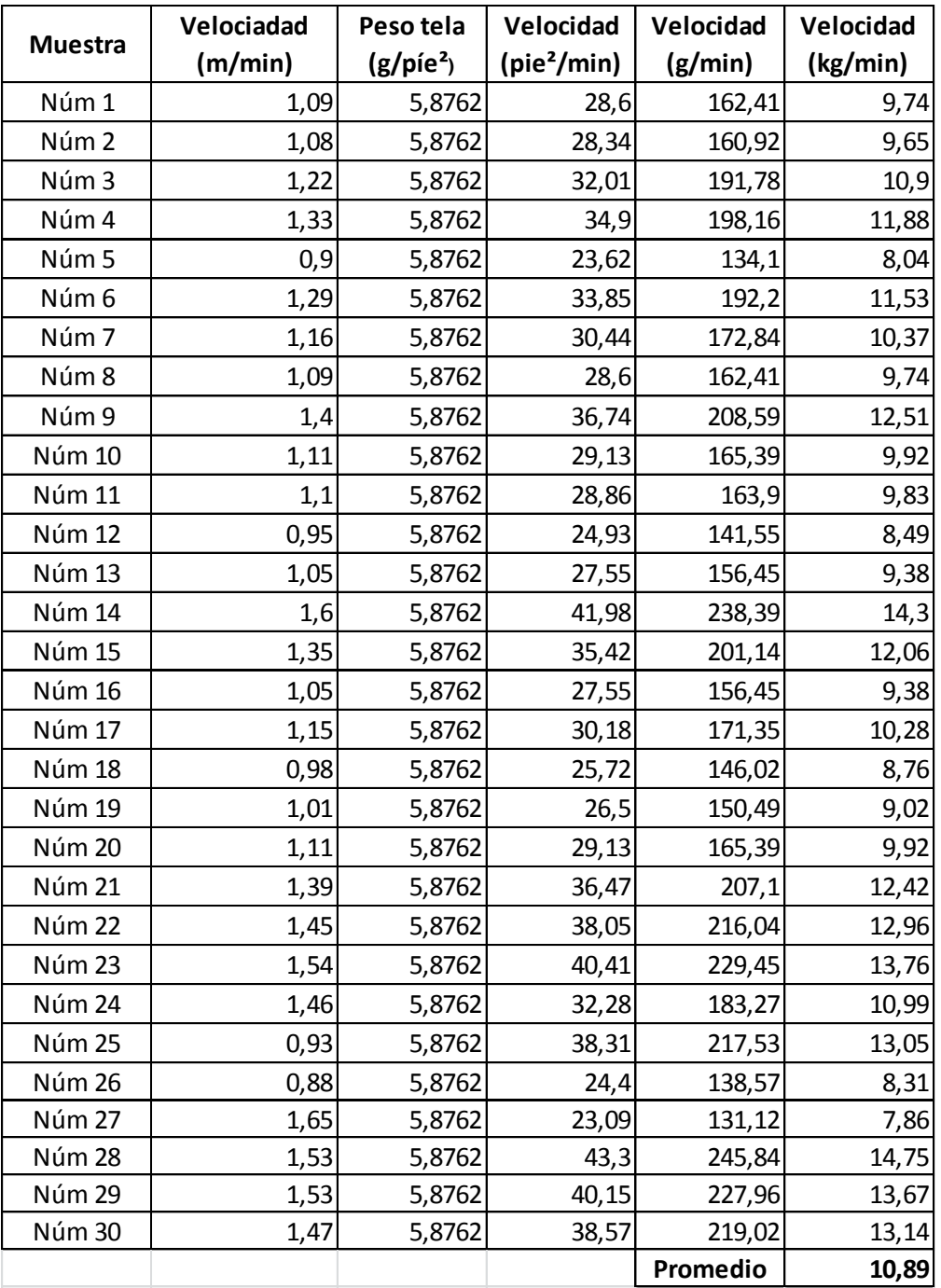

En la tabla anterior se encuentran 30 muestreos de velocidad del Área de Telares, al observar que la velocidad promedio fue de 10,89 kilogramos por hora. Ahora bien revisando los manuales de operación de los telares se puede encontrar que la velocidad nominal de operación de un telar circular es de 220 revoluciones por minuto. Con este valor se calcula la capacidad nominal en kilogramos por hora y compararlo con la capacidad real de la máquina. El cálculo se hará de la siguiente manera:

Datos:

Velocidad nominal: 1100 rpm Peso de la tela: 5.6782 g/pie² Tejido: 13X12

Ahora bien el tejido será útil ya que por cada 12 revoluciones del telar será equivalente a una pulgada de tela terminada. Con esta información podemos calcular la capacidad teórica del telar.

> V  $\mathbf{1}$  $\mathbf{1}$ Velocidad teórica = 91,6666 in. de tela x ancho de manga Velocidad teórica = 91,6666 in. de tela por min.  $x$  70 in. Velocidad teórica =  $6,416.6666$  in.<sup>2</sup>/min V  $in.<sup>2</sup>$  $\overline{m}$ X (  $\mathbf{1}$  $\mathbf{1}$ )  $\overline{\mathbf{c}}$ V p  $\mathbf{m}$ Velocidad teórica =  $44,5601 \frac{\mu\text{e}}{\text{min}}$  X 5.6782 g/pie<sup>2</sup> V g m . V K h

Ahora bien comparando la velocidad teórica con la velocidad real se obtiene una eficiencia de la capacidad instalada de la fábrica. Obteniendo el siguiente resultado.

Eficiencia<sub>Teórica</sub> = 15,1815 Kg/hr

\nEficiencia<sub>Real</sub> = 10,89 Kg/hr

\nEficiencia<sub>Capacidad Instalada</sub> = 
$$
\frac{\text{Eficiencia real}}{\text{Eficiencia teórica}}
$$
\nEficiencia<sub>capacidad Instalada</sub> = 
$$
\frac{10,89}{3,0362}
$$

\nEficiencia<sub>capacidad Instalada</sub> = 71,73 %

La eficiencia calculada para capacidad instalada es de 71,73 %. Con esta eficiencia es conveniente analizar implementar un programa de aumento de la productividad en la empresa. Antes de invertir en maquinaria nueva ya que, el 28,26 % es una oportunidad de mejora para la producción. Esto se puede alcanzar sin necesidad de invertir en maquinaria nueva. Se puede comenzar con un análisis minucioso de todo el proceso productivo. Y mejorar las operaciones que así lo permitan.

### **4.2.3. Eficiencia en el tiempo utilizado**

El tiempo de la mano de obra es el tercer rubro que suma mayor cantidad de costo en el producto terminado. Para analizar esta eficiencia se utilizará de los tiempos muertos versus el tiempo de cada jornada. Obteniendo de esta manera el porcentaje de tiempo improductivo de la línea de producción. A continuación se mostrará la tabla con los tiempos de paro en 30 muestras aleatorias. Tomadas de los registros del área de producción.

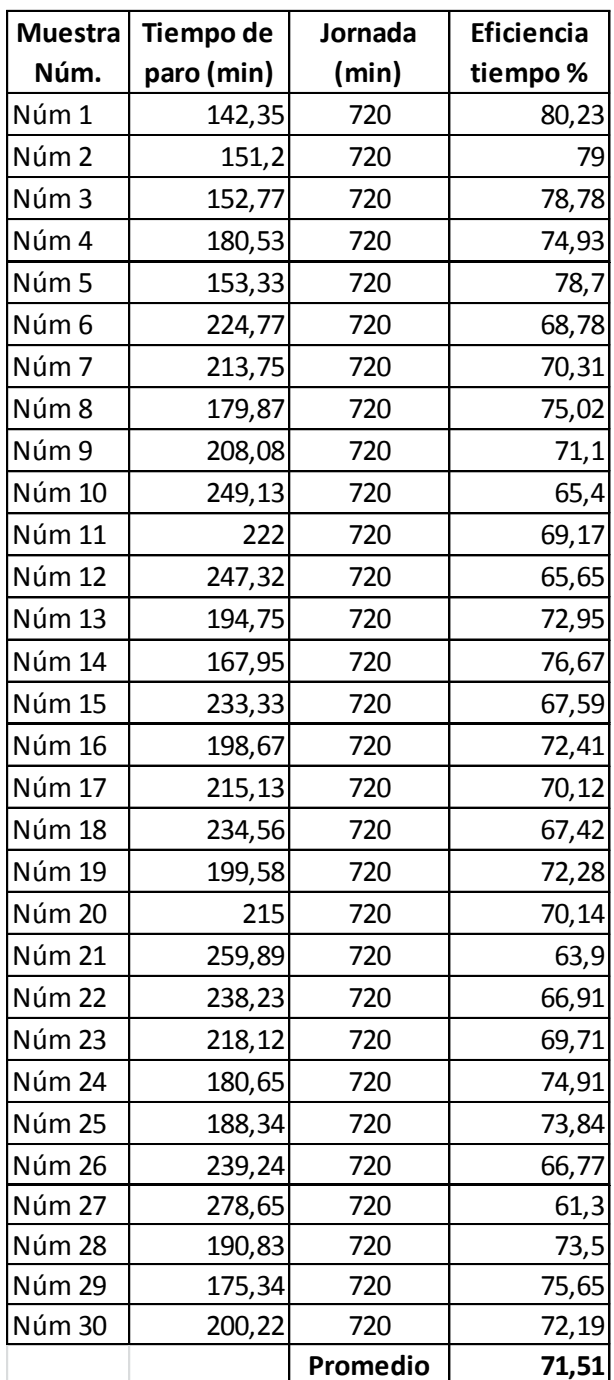

# Tabla XL. **Eficiencia alcanzada en el área de tejeduría**

En la tabla anterior podemos observar que la eficiencia promedio en 30 muestras es de 71,51 %. Es decir que el 28,49 % del tiempo es improductivo. Este porcentaje nos indica que hay una oportunidad de mejora en la reducción de tiempos muertos. Como ya se ha podido analizar en incisos anteriores, se propone un plan de reducción de tiempos muertos. Por lo que para mayor información consultar el inciso 4.1.3.

### **4.3. Productividad en la línea de producción**

La productividad en la línea de producción será estimada comparando el precio de la producción total y la sumatoria de los costos invertidos en la misma producción total de un saco jumbo. De lo anterior se obtendrá una productividad antes de mejoras y una productividad después de mejoras.

Las mejoras propuestas en este trabajo fueron diseñadas y ejecutadas en dos áreas específicas. La primera es el Área de Confección de caso terminado. La segunda es el Área de Extrusión de hilo. Para la confección de saco terminado se propuso mejorar la distribución de maquinaria en planta y el diseño del área de trabajo. Para la extrusión de hilo se propuso un plan de reducción de tiempos muertos.

### **4.3.1. Productividad en la línea de producción antes de mejoras**

La productividad como ya se indicó anteriormente se estimará de una relación de la producción real y los insumos utilizados para la obtención de la misma. Dando como resultado un indicador que será utilizada para toma de decisiones en beneficio de la empresa.

 $\mathsf{P}$ P I

 $\mathsf{P}$ 9 8

> $\mathsf{P}$ u h

La productividad parcial antes de mejoras es de 0,76 unidades por hora hombre.

### **4.3.2. Productividad en la línea de producción después de mejoras**

Después de trabajar en las mejoras propuestas para cada proceso se obtuvo un aumento de productividad. Las mejoras propuestas para el Área de Confección fueron dos. La distribución de maquinaria en planta. Donde se reubicaron algunas operaciones del proceso productivo. Dando como resultado la disminución de distancia y tiempo de transportes. Así como también se rediseñaron las áreas de trabajo buscando la ergonomía de la estación donde labora cada trabajador.

Lo anterior se logro colocando una silla con mejor disposición para efectuar el trabajo asignado a cada operario. Así como también se colocaron mesas que facilitan el transporte de producto entre estaciones de trabajo.

Por otra parte las mejoras propuestas para el Departamento de Extrusión fueron la reducción de tiempos muertos en el proceso de fabricación de hilo terminado. Se implementó un formato que servirá como bitácora de trabajo. Donde se anotarán todos los parámetros de la maquinaria en funcionamiento. Información que servirá para evitar la causa número uno de tiempo muertos en el proceso de extrusión de hilo. Causa que se analizó en la tabla número XXV de este trabajo. A continuación se estima la productividad después de mejoras.

> $\mathsf{P}$  $\mathsf{P}$ I

P  $\mathbf{1}$ 8

 $\mathsf{P}$ u h

Comparando la productividad después de mejoras y antes de mejoras se puede observar que la productividad aumento en 0,052 unidades por hora hombre. Haciendo el proceso más eficiente y rentable para la empresa.

#### **4.4. Diseñar controles**

El propósito de diseñar controles es contar con mayor información para la mejor toma de decisiones. La idea es trabajar alrededor de los cuatro puntos más críticos del proceso productivo. Los cuales son la carga de materia prima, la descarga de cono con hilo terminado, control de los tiempos muertos y por último el control de los inventarios en proceso.

El control sobre la carga de materia prima tiene el objetivo de poder monitorear como manera alterna el desperdicio generado en este proceso. Como también el poder hacer un comparativo de los resultados obtenidos por el departamento de calidad. Para ello se utilizará un formato que contenga la información mínima para poder obtener la información antes propuesta.

El control sobre las descargas de cono de hilo terminado tiene como objetivo la disminución de tiempos muertos en el área de tejeduría. En capítulos anteriores se ha analizado que el tiempo muerto con más recurrencia y el que más perjudica a la línea de producción, es el cambio de bobina terminada. Por ello el control de descarga de producto terminado será de gran ayuda para poder garantizar una bobina estándar.

Los controles de tiempos muertos existen en la corporación. No obstante es necesario modificarlos para agilizar el proceso de documentación de esta información. En todos los casos la persona encargada de anotar esta información es el operario de cada máquina. Por lo que un proceso laborioso para este registró no causaría más que otro tiempo muerto en el flujo productivo. El plan es diseñar una hoja de control que cumpla con la función de facilitar y agilizar este proceso.

Por último, los inventarios en proceso no cuentan con algún formato específico para el control. Siendo la materia prima el insumo más importante en el proceso productivo es de ahí donde radica la importancia de este control.

### **4.4.1. Control en la carga de materia prima**

La materia prima constituye el 80 % del valor del producto terminado. Siendo el insumo que agrega mayor costo al proceso productivo. Por ello el control tiene como propósito comparar los datos de esta hoja versus los datos de los materiales requisados contablemente. Por otro lado de esta misma información recabada se comparan los datos obtenidos por el Departamento de

Calidad. Y por último se compararán con los reportes de desperdicio y mermas del Área de Extrusión.

Es por esto que el diseño de esta carta de control es de suma importancia ya que de contar con la información correcta se podrá monitorear de una manera más eficaz, el trabajo de todos los implicados en proceso productivo. Básicamente la propuesta es anotar la fecha en la que la hoja de control fue realizada. Seguidamente la hora en la que se realizó la carga de materia junto con la descripción del producto en fabricación.

Esto se deberá de realizar con cada carga de materia prima a lo largo de cada jornada de trabajo. A continuación se adjunta la tabla propuesta para este efecto.

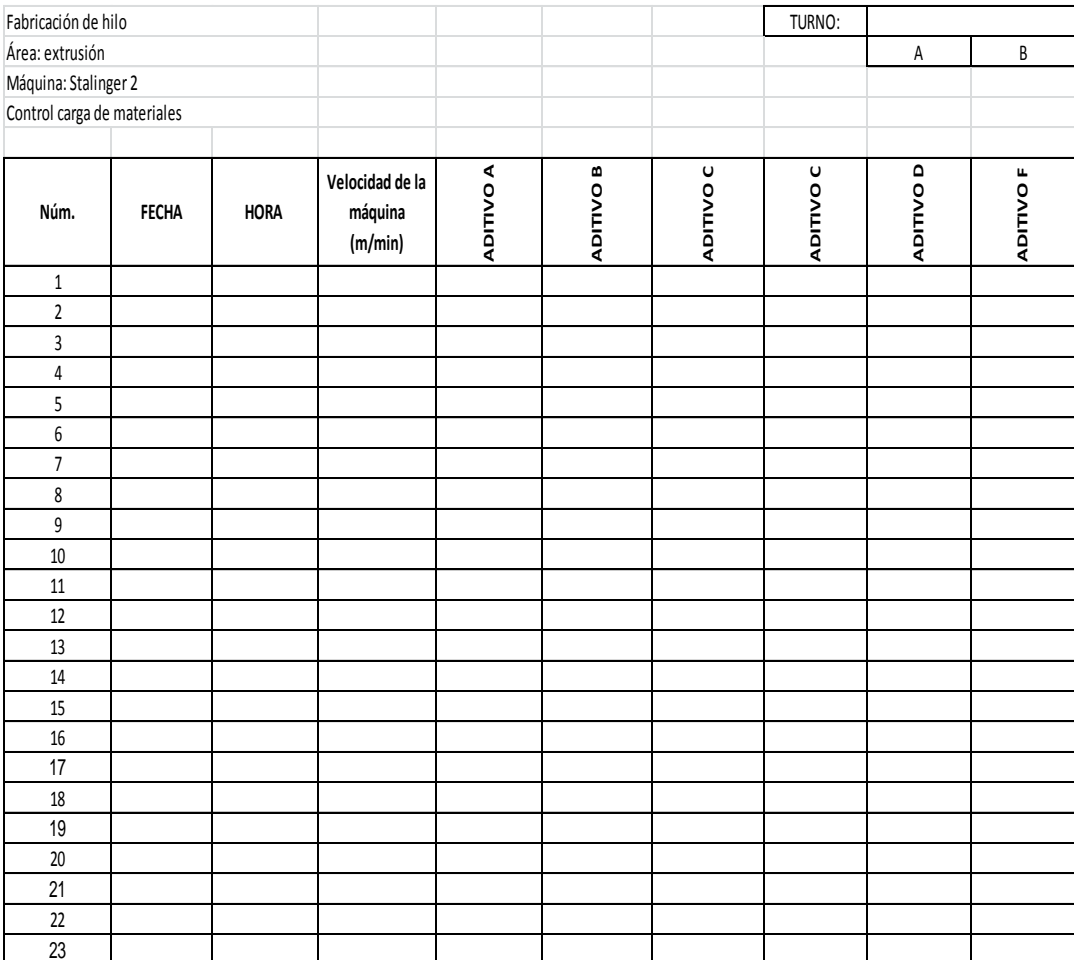

### Figura 16. **Formato control de carga de materia prima**

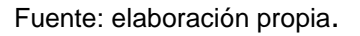

Para comparar los resultados de calidad con la información obtenida de esta hoja de control se utilizará la siguiente información. Con la velocidad de la máquina y la cantidad de material se utilizó durante la carga completa, se puede calcular el denier promedio durante este tiempo. Este tiempo puede ser un turno completo de producción o bien un día completo de producción. Este resultado puede ser comparado con la información obtenida por el Departamento de Calidad en el laboratorio de ensayos. Y así comparar los resultados obtenidos.

Por otro lado, en la planta de producción se reporta diariamente los kilogramos en mermas y desperdicio generados en el proceso productivos. Con la información obtenida de cada carga de material se puede comparar la cantidad de material requisado versus la cantidad de material producido y obtener un porcentaje de merma y desperdicio. Y de esta manera compararlo con el dato proporcionado por el Área de Producción. Por último el dato de la hoja de control deberá ser idéntico a la cantidad requisada en la bodega de materia prima. Y de esta manera monitorear si el dato es totalmente confiable para hacer el análisis antes propuesto.

En la actualidad el potencial de controlar el consumo de materia prima como control alternativo para una supervisión de calidad y control contable, no ha sido considerado por la empresa. Este potencial radica en que al saber la cantidad de material utilizado durante cierto tiempo determinado puede ser utilizado para calcular el denier promedio del hilo fabricado.

Por ejemplo si durante 24 horas se consumieron 4 600 kg. Se calculó el denier promedio del hilo fabricado durante estas 24 horas. Este cálculo se hace de la siguiente manera.

Materia prima utilizada: 4 600 kilogramos. Tiempo de producción: 1 440 minutos. Velocidad de la maquina: 140 metros por minuto. Cantidad de hilos fabricados por el extrusor: 240 hilos Constante del denier: 9 000

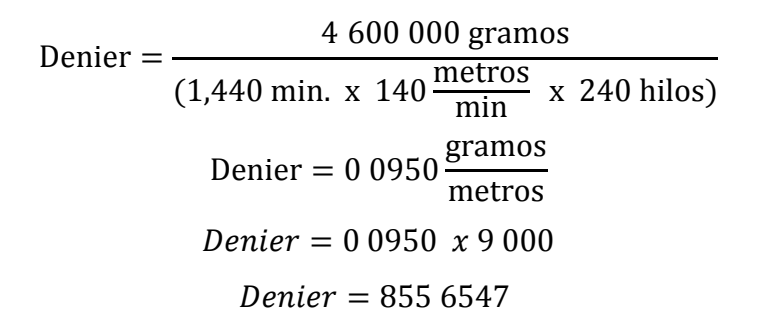

Con el cálculo anterior se observa que el denier promedio es de 855,65. Dato que es comparado con el muestreo de calidad efectuado ese mismo día. Ahora bien la carga de materia prima se hace cada vez que se termina la mezcla formulada para el producto que se está fabricando. En otras palabras se hacen corridas por *batch*. Si se controlan estos *batch*, tiempo donde se comienza a preparar la formulación, se determina el consumo de materia prima y por ende tener un mejor control sobre la eficiencia y consumos.

#### **4.4.2. Control en la descarga de producto terminado**

El control en la descarga de producto terminado tiene como fin proporcionar la información necesaria para entregar un producto estándar y homogéneo. En todo tiempo a cada Área de Producción se le entrega una orden de producción. Donde se especifica la cantidad y datos técnicos del producto a fabricar. Con esta información se puede estimar y calcular los ciclos de producción de cada producto.

Como ya se ha dicho, el tiempo muerto con mayor recurrencia es el cambio de bobinas vacías. Por ello, la propuesta de controlar la descarga será enfocada en este proceso.

Para calcular la cantidad de hilo necesario para fabricar un producto en especificó se parte de las especificaciones de la tela terminada. Estas especificaciones son peso, tejido y cantidad de tela requerida. Como ejemplo se tomó un peso de 6,5 onzas por yarda cuadrada y un tejido de 13 X 13. Con un ancho de 41" y un largo requerido de 5 000 metros lineales. Con esta información se calcula la cantidad de hilo necesario para esta producción.

Para los hilos de urdimbre es necesario un total de 13 hilos X 84 pulgadas, siendo un total de 1 092 hilos necesarios. Ahora para el hilo de trama el ancho total a trabajar será de 84" por lo que se calculó de la siguiente manera. Los 5 000 metros equivalen a 196 850 pulgadas, y sabiendo que se utilizarón 13 hilos por pulgada de tela se estima que se usaran 2 559 050 hilos de 84 pulgadas. Multiplicando las dos cantidades anteriores se obtiene un estimado de 5 459 990 metros de hilo para trama.

Con la información anterior se puede hacer el pedido de producción para el hilo. Para esto es necesario tomar en cuenta que la cantidad máxima permitida por bobina de hilo es de 4 000 metros lineales. Por ello dividiendo los 5 459 990 dentro de 4 000 metros se puede estimar que se necesitan 1 365 bobinas de hilo para trama. Ahora con el urdimbre se necesitan 1 092 conos de 5 000 metros lineales, pero recordando que el largo máximo es de 4 000 necesitaremos duplicar la cantidad de conos para un total de 2 184 pero de 2 500 metros. Quedando el pedido de producción de la siguiente manera.

- 2 184 conos de 2 500 metros lineales
- 1 365 conos de 4 000 metros lineales

En el proceso de extrusión es imposible garantizar que en la operación de bobinado los hilos jamás sufrirán de una ruptura. Esta es la razón por lo que en la mayoría de ocasiones no se obtiene una bobina homogénea. Y partiendo de este punto se justifica el formato propuesto. La idea básica parte de enumerar cada bobinadora en orden ascendente partiendo del 1. Esta numeración se utilizó para que en el formato se pueda escribir la hora y minuto donde se cambió la bobina por una nueva. Y también apuntar la cantidad de hilo en la bobina desmontada antes del tiempo calculado.

En otras palabras si se solicitaron bobinas de 2 500 metros y por una ruptura fue necesario cambiar la bobina cuando tenía 1 000 metros la siguiente bobina tendría que tener 1 500 metros para completar los 2 500 metros solicitados. La cantidad de metros por bobina se puede estimar de una manera bastante sencilla. Solo se necesita observar la velocidad del último rodillo de estiraje, el cual está dado en metro por minuto, para estimar la velocidad con la que trabaja la bobinadora de hilo.

Por ejemplo si el rodillo se encuentra trabajando a 90 metros por minuto, se calcula el tiempo justo donde hacer cambio de bobina para obtener los 2 500 metros solicitados. Dividiendo 2 500 dentro de 90, dando como resultado descargas de 27 7 minutos. La idea sería comenzar a descargar desde la posición Nro. 1 hasta terminar en la última posición. En el formato se tendría que anotar la información de la hora en la que se comenzó a hacer la descarga y a qué hora se terminó. También se tendría que apuntar las posiciones de bobinadoras que fueron cambiadas antes de tiempo.

A continuación se presenta el formato propuesto para ser llevado por los operarios de cada extrusor.

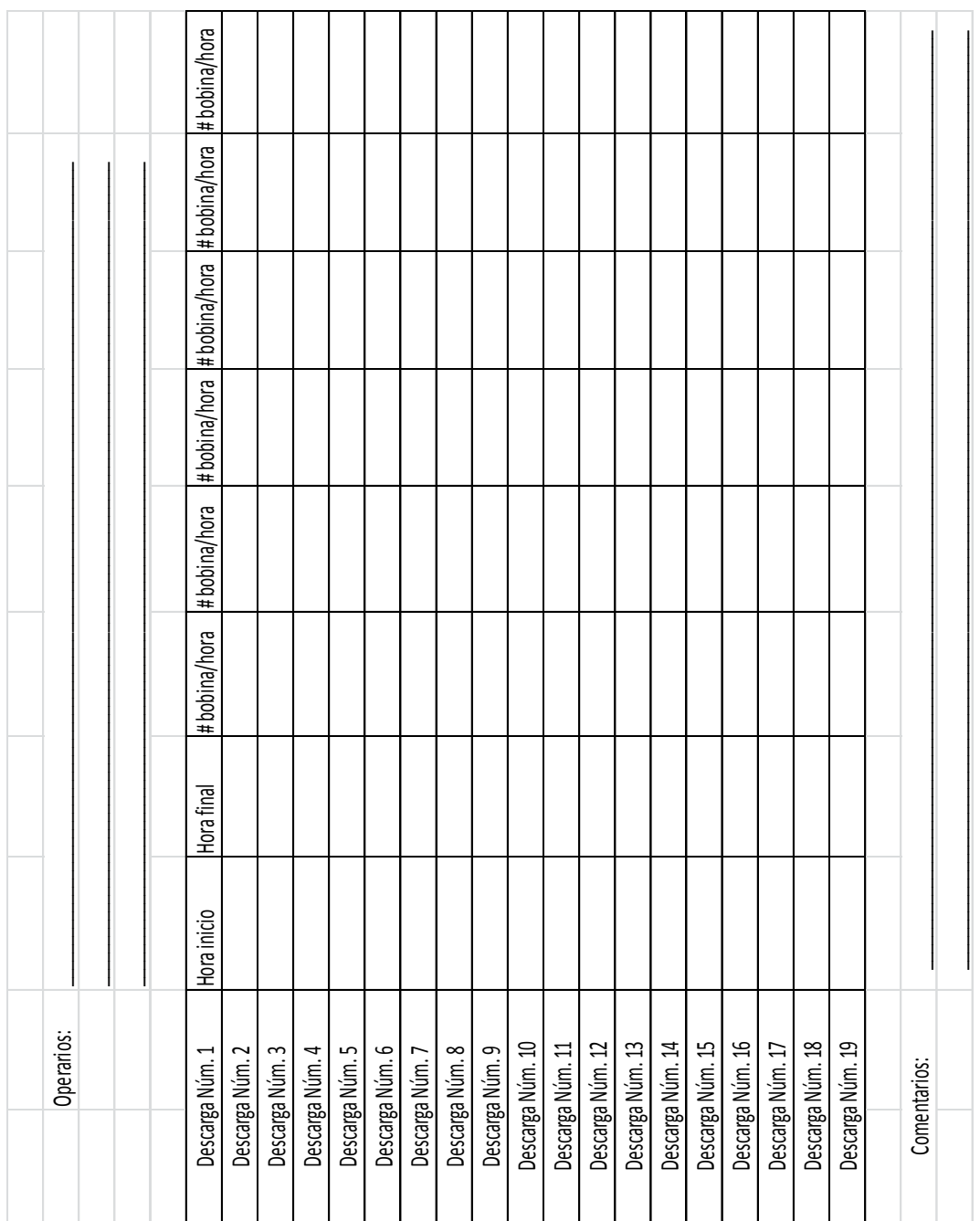

# Figura 17. **Formato control de descarga de producto terminado**

 $\overline{\phantom{a}}$ 

 $\overline{\phantom{a}}$  $\overline{\mathsf{T}}$ ┯  $\mathsf{T}$ ┯  $\top$ ┯

T  $\top$ Г  $\mathbf \tau$  $\top$ ┯  $\overline{\phantom{a}}$ ┯  $\overline{\phantom{a}}$  $\overline{\phantom{a}}$ 

Para concluir la idea básica es que siempre la hora de descarga sea la misma para toda la máquina. Apuntando la hora de descarga y carga se podrá monitorear que los operarios sean disciplinados y guarden un orden en las descargas de la máquina. Tener este orden será de gran beneficio para todo el proceso productivo ya que se reducirá el tiempo muerto por cambio de bobinas.

#### **4.4.3. Control en los tiempos muertos**

Actualmente la empresa cuenta con formatos donde son anotados los paros no programados del Área de Extrusión y Tejeduría. Sin embargo estos formatos no son nada amigables. Y las personas encargadas de llenar estos formatos alucen de falta de tiempo para hacerlo. Por lo que en ocasiones la información se omite. Y la importancia de esta es grande. Ya que con ella se puede tomar decisiones con respecto a medidas correctivas para evitar en futuras ocasiones el mismo problema.

En ocasiones la empresa se ha visto en la necesidad de cambiar de proveedor de cuchillas para cortar la película. Con este formato se puede analizar en que intervalo de tiempo se cambian las cuchillas y de esta manera se puede comparar la durabilidad según la marca de cada una. La segunda razón de paros no programados con más frecuencia de ocurrencia es el cambio de mezcla de materiales. Estos cambios de materiales ocurren debido a la disponibilidad de cada uno. Y muchas veces estos cambios generan demasiados problemas en los extrusores. Con la información de la hora de inicio y finalización del tiempo parado se puede analizar que formulaciones no son rentables. Y se puede medir cuales son las mezclas ideales para obtener un mayor índice de productividad en el área.

En el caso del Área de Tejeduría es donde el operario dispone de menos tiempo para alimentar de información la hoja de tiempos muertos. Es por ello que es necesario elaborar un formato que permita ser alimentado de una manera rápida y ordenada. Todo lo anterior genera la necesidad de mejorar el control en los tiempos muertos. Y para ello se proponen dos formatos.

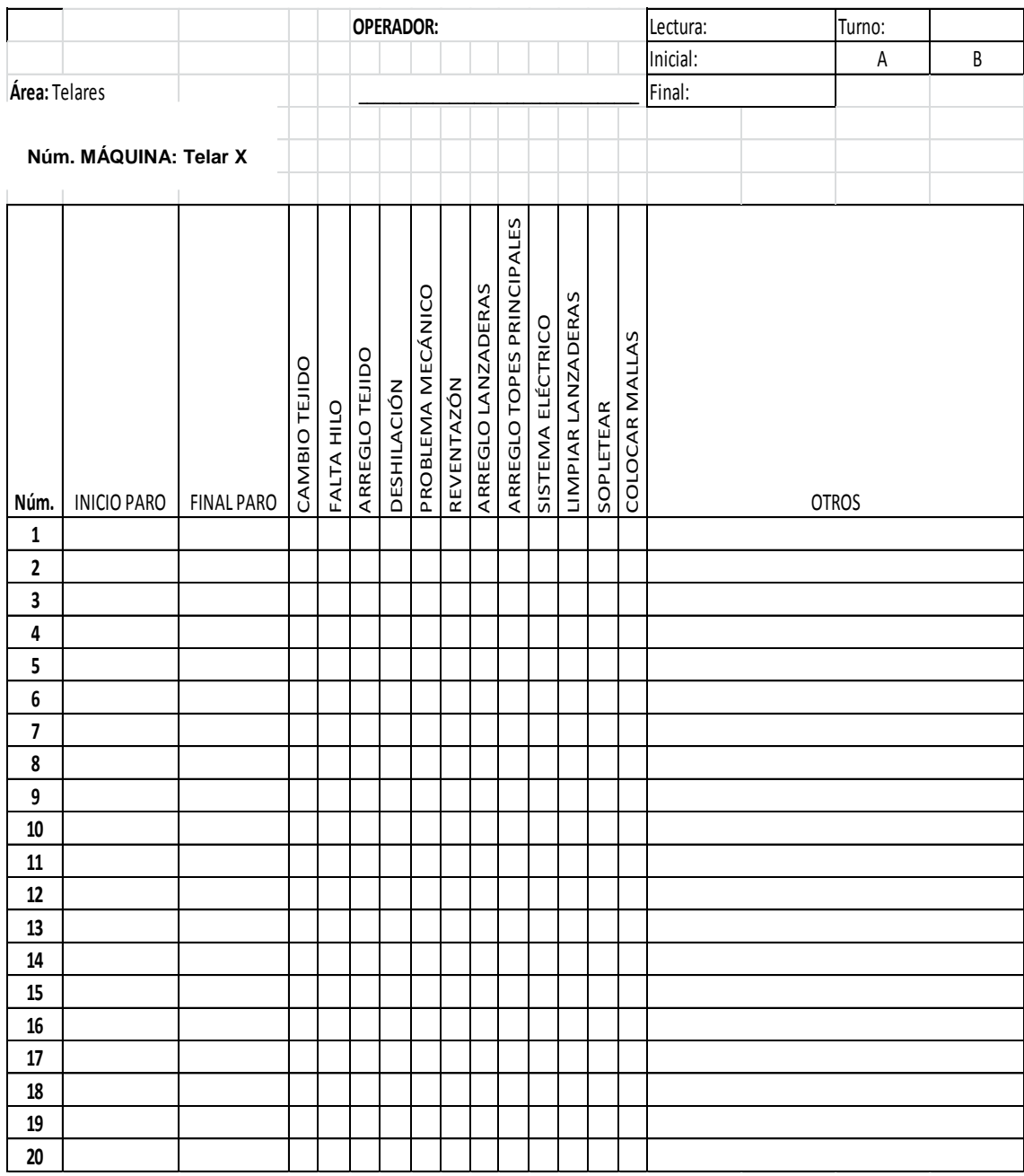

# Figura 18. **Formato de control de tiempos muertos actual**
El formato anterior es la propuesta para el Área de Tejeduría. Donde se colocará una marca en la casilla de la razón del paro. O bien se puede colocar en la casilla de otros la razón que no aparezca dentro de las razones más frecuentes. Por otro lado hay dos casillas donde se puede colocar la hora de inicio y final del tiempo muerto. De esta manera se puede exigir al operario que llene con la información necesaria el formato, sin excepción alguna.

| <b>FECHA</b>            | <b>INICIO PARO</b> | <b>FINAL PARO</b> | CAMBIO DEL NÚMERO DE LA CUCHILLA | CAMBIO DE MEZCLA DE RESINA | FALTA DE ENERGÍA ELÉCTRICA | DESPERFECTO ELÉCTRICO | SALE MATERIAL DEL FILTRO | DESPERFECTO MECÁNICO | DESCONTROL DE RODILLOS | MANTENIMIENTO | SE CORRIÓ LA PELÍCULA | CAMBIAR FILTRO | CAMBIO DE ANCHO | CAMBIO DE COLOR | APAGÓN | <b>REVENTAZÓN</b> | <b>OTROS</b> |
|-------------------------|--------------------|-------------------|----------------------------------|----------------------------|----------------------------|-----------------------|--------------------------|----------------------|------------------------|---------------|-----------------------|----------------|-----------------|-----------------|--------|-------------------|--------------|
| $\overline{\mathbf{1}}$ |                    |                   |                                  |                            |                            |                       |                          |                      |                        |               |                       |                |                 |                 |        |                   |              |
| $\overline{2}$          |                    |                   |                                  |                            |                            |                       |                          |                      |                        |               |                       |                |                 |                 |        |                   |              |
| 3                       |                    |                   |                                  |                            |                            |                       |                          |                      |                        |               |                       |                |                 |                 |        |                   |              |
| 4                       |                    |                   |                                  |                            |                            |                       |                          |                      |                        |               |                       |                |                 |                 |        |                   |              |
| 5                       |                    |                   |                                  |                            |                            |                       |                          |                      |                        |               |                       |                |                 |                 |        |                   |              |
| 6                       |                    |                   |                                  |                            |                            |                       |                          |                      |                        |               |                       |                |                 |                 |        |                   |              |
| $\overline{\mathbf{z}}$ |                    |                   |                                  |                            |                            |                       |                          |                      |                        |               |                       |                |                 |                 |        |                   |              |
| $\bf 8$                 |                    |                   |                                  |                            |                            |                       |                          |                      |                        |               |                       |                |                 |                 |        |                   |              |
| 9                       |                    |                   |                                  |                            |                            |                       |                          |                      |                        |               |                       |                |                 |                 |        |                   |              |
| 10                      |                    |                   |                                  |                            |                            |                       |                          |                      |                        |               |                       |                |                 |                 |        |                   |              |
| 11                      |                    |                   |                                  |                            |                            |                       |                          |                      |                        |               |                       |                |                 |                 |        |                   |              |
| 12                      |                    |                   |                                  |                            |                            |                       |                          |                      |                        |               |                       |                |                 |                 |        |                   |              |
| 13                      |                    |                   |                                  |                            |                            |                       |                          |                      |                        |               |                       |                |                 |                 |        |                   |              |
| ${\bf 14}$              |                    |                   |                                  |                            |                            |                       |                          |                      |                        |               |                       |                |                 |                 |        |                   |              |
| 15                      |                    |                   |                                  |                            |                            |                       |                          |                      |                        |               |                       |                |                 |                 |        |                   |              |
| 16                      |                    |                   |                                  |                            |                            |                       |                          |                      |                        |               |                       |                |                 |                 |        |                   |              |
| 17                      |                    |                   |                                  |                            |                            |                       |                          |                      |                        |               |                       |                |                 |                 |        |                   |              |
| 18                      |                    |                   |                                  |                            |                            |                       |                          |                      |                        |               |                       |                |                 |                 |        |                   |              |
| 19                      |                    |                   |                                  |                            |                            |                       |                          |                      |                        |               |                       |                |                 |                 |        |                   |              |
| 20                      |                    |                   |                                  |                            |                            |                       |                          |                      |                        |               |                       |                |                 |                 |        |                   |              |

Figura 19. **Formato control de tiempos muertos mejorado**

De igual manera que el formato de tiempos muertos para el Área de Tejeduría, en este formato se marca la casilla de la razón del paro. Se coloca la fecha, hora de inicio y hora de finalización del paro.

### **5. SEGUIMIENTO Y CONTROL DE PROYECTO**

A lo largo de todo el texto se ha analizado varios aspectos del proceso productivo de la fabricación de un saco jumbo. Donde se ha propuesto implementar varios controles, los cuales cumplirán varias funciones. El control sobre la carga de materia prima tiene la finalidad de controlar el trabajo de cada operario en la máquina a cargo. Sin embargo tiene bastantes aplicaciones, se pueden controlar aspectos como calidad del producto, productividad de la máquina, inventarios en proceso y como control alternativo de los reportes de producción. En conclusión se puede utilizar para controlar varios aspectos, no solamente la carga de materia prima.

Por otro lado también se propuso el control sobre la descarga de producto terminado. Ya fue analizado que la primera causa de tiempo muerto de las máquinas de tejido, es causado por la falta de uniformidad en las bobinas fabricadas por el Área de Extrusión. Por esta razón este control tiene el fin de procurar una bobina uniforme la cual facilite el trabajo del tejedor en el Área de Telares. A la vez, este control puede proporcionar información para el control de los inventarios en proceso, control de calidad en producto terminado y como un control alternativo de los reportes de producción.

Como parte complementaria se analizaran las cartas de control que actualmente son llevadas en el proceso productivo de la fabricación de un saco jumbo. Estas cartas son utilizadas para supervisar el denier del hilo, los niveles de producción por departamento y los pesos de cada tela fabricada en todo el proceso. Estas son de gran importancia ya que al garantizar el cumplimiento de

153

estándares de calidad, el producto puede cumplir con la satisfacción del cliente final.

#### **5.1 Análisis de los resultados del control en la carga de materia prima**

Anteriormente se propuso la implementación de una hoja de control en la carga de materia prima. Con el propósito de controlar aspectos de calidad entre otros. A continuación se presenta la hoja de control con datos tomados en dos días consecutivos. La hoja incluye información como fecha, hora de carga, velocidad de la máquina, cantidad de materiales cargados en libras.

| Fabricación de hilo     |                           |             |                                    |                |                |                |                | <b>TURNO:</b>  |                |            |
|-------------------------|---------------------------|-------------|------------------------------------|----------------|----------------|----------------|----------------|----------------|----------------|------------|
| Área: EXTRUSIÓN         |                           |             |                                    |                |                |                |                |                | A              | В          |
|                         | Máquina: Extrusión Núm. X |             |                                    |                |                |                |                |                |                |            |
| Control carga de resina |                           |             |                                    |                |                |                |                |                |                |            |
|                         |                           |             |                                    |                |                |                |                |                |                |            |
| Núm.                    | <b>FECHA</b>              | <b>HORA</b> | Velocidad de la máquina<br>(m/min) | ADITIVO A (lb) | ADITIVO B (lb) | ADITIVO C (lb) | (IP) a DVITIVA | ADITIVO E (Ib) | ADITIVO F (lb) | TOTAL (lb) |
| $\mathbf{1}$            | 1/1/2008                  | 6:00        | 110                                | 385            | 10             | 10             |                |                |                | 405        |
| $\overline{2}$          | 1/1/2008                  | 7:36        | 110                                | 385            | 10             | 10             |                |                |                | 405        |
| 3                       | 1/1/2008                  | 9:15        | 110                                | 385            | 10             | 10             |                |                |                | 405        |
| 4                       | 1/1/2008                  | 11:14       | 110                                | 385            | 10             | 10             |                |                |                | 405        |
| 5                       | 1/1/2008                  | 12:56       | 110                                | 385            | 10             | 10             |                |                |                | 405        |
| 6                       | 1/1/2008                  | 14:45       | 110                                | 385            | 10             | 10             |                |                |                | 405        |
| $\overline{z}$          | 1/1/2008                  | 16:25       | 110                                | 385            | 10             | 10             |                |                |                | 405        |
| 8                       | 1/1/2008                  | 18:05       | 110                                | 385            | 10             | 10             |                |                |                | 405        |
| 9                       | 1/1/2008                  | 19:44       | 110                                | 385            | 10             | 10             |                |                |                | 405        |
| 10                      | 1/1/2008                  | 21:26       | 110                                | 385            | 10             | 10             |                |                |                | 405        |
| 11                      | 1/1/2008                  | 23:02       | 110                                | 385            | 10             | 10             |                |                |                | 405        |
| 12                      | 2/1/2008                  | 0:51        | 110                                | 385            | 10             | 10             |                |                |                | 405        |
| 13                      | 2/1/2008                  | 2:51        | 110                                | 385            | 10             | 10             |                |                |                | 405        |
| 14                      | 2/1/2008                  | 4:30        | 110                                | 385            | 10             | 10             |                |                |                | 405        |
| 15                      | 2/1/2008                  | 6:14        | 110                                | 385            | 10             | 10             |                |                |                | 405        |
| 16                      | 2/1/2008                  | 7:54        | 110                                | 385            | 10             | 10             |                |                |                | 405        |
| 17                      | 2/1/2008                  | 9:31        | 110                                | 385            | 10             | 10             |                |                |                | 405        |
| 18                      | 2/1/2008                  | 11:15       | 110                                | 385            | 10             | 10             |                |                |                | 405        |
| 19                      | 2/1/2008                  | 13:04       | 110                                | 385            | 10             | 10             |                |                |                | 405        |
| 20                      | 2/1/2008                  | 14:41       | 110                                | 385            | 10             | 10             |                |                |                | 405        |
| 21                      |                           |             |                                    |                |                |                |                |                |                |            |
| 22                      |                           |             |                                    |                |                |                |                |                |                |            |
| 23                      |                           |             |                                    |                |                |                |                |                |                |            |

Tabla XLI. **Tiempos entre cargas de materia prima**

Con la información anterior se puede calcular un tiempo promedio de carga de materiales que a la vez junto con la velocidad de la máquina será de ayuda para el cálculo del denier promedio trabajado durante este tiempo. En la tabla se tomaron los horarios en que se cargaron los materiales a la máquina, por esta razón es necesario calcular los minutos necesarios entre cada carga, para estimar un tiempo promedio.

De lo anterior se presenta la siguiente tabla, donde se calculó el tiempo en minutos entre cada *batch* de material.

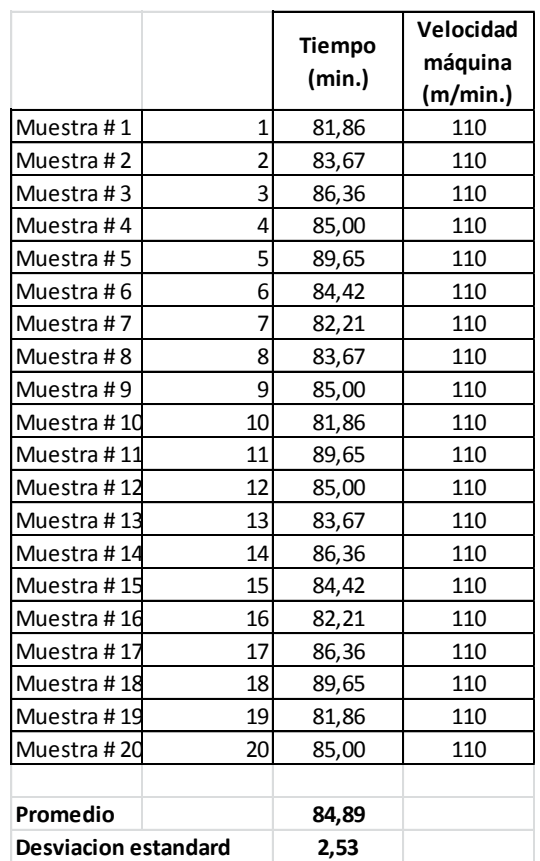

#### Tabla XLII. **Tiempo en minutos entre** *batch* **de producción I**

Conociendo que el promedio de tiempo entre carga de materia prima es de 84,89 minutos. Se puede calcular el denier promedio fabricado durante este tiempo. Asimismo, se puede calcular el consumo en libras de los diferentes materiales. De lo anterior, los cálculos son los siguientes.

Tiempo entre cargas  $= 84,89$  minutos Velocidad de la máquina = 110 m/min. *Batch* de materiales = 405 lb. X 0,4535 lb./Kg. = 184,0909 Kg.

> $\mathsf C$ B T

 $\mathsf C$ 8  $\mathbf{1}$ 

 $\mathsf C$ K m

Con la información anterior se pudo estimar que el consumo de materia prima en 84,89 minutos, es en promedio 2,1685 kilogramos por minutos. Con este dato se puede calcular ahora el denier promedio trabajado durante este tiempo. Los cálculos son los siguientes.

Velocidad de la máquina = 110 m/min. Consumo de materia prima = 2,1685 Kg./min. Cantidad de hilos fabricados = 80 hilos

> Produccion = Velocidad de la máquina \* hilo fabricados  $\mathsf{P}$  $\overline{m}$  $\overline{m}$  $\ast$

$$
Production = 8800 \frac{\text{m}}{\text{min.}}
$$

D C  $\mathsf{P}$ 

Denier promedio = 
$$
\frac{2,1685 \frac{\text{Kg}}{\text{min.}}}{8\,800 \frac{\text{m}}{\text{min.}}}
$$

Denier promedio = 0,246420 
$$
\frac{\text{g}}{\text{m}}
$$
.

Del dato anterior, recordando que denier es la cantidad de gramos en 9 000 metros de hilo. Se puede concluir que al multiplicar la cantidad anterior por 9 000 obtendremos el denier promedio durante el tiempo estudiado.

Denier promedio =  $0.246420 \frac{\text{g}}{\text{m}}$ .

Denier promedio = 
$$
2,217
$$

Por lo tanto se puede concluir que el denier promedio fabricado durante este período de tiempo fue de 2 217. Al revisar los muestreos de calidad se puede observar que el denier promedio obtenido de 20 muestras al azar fue de 2 180. Por lo que se sugiere hacer una revisión de los equipos de medición en el laboratorio de calidad o bien supervisar el trabajo de las personas encargadas de revisar este tema de calidad. Ya que, la diferencia de denieres sugiere que hay un problema en el reporte de calidad.

Por otro lado con respecto al tema de los controles de inventario en proceso y a los reportes de producción, se pueden analizar estos a partir del consumo diario de materia prima. Es decir, si se solicitan 3 000 Kg. de materia prima y se consumieron 2 761,35 Kg. como el ejemplo anterior se puede concluir lo siguiente. Que el inventario en proceso seria la diferencia entre lo solicitado y lo consumido, siendo un total de 238 65 Kg. Y a la vez el consumo también serviría como control alterno al reporte de producción ya que la cantidad reportada no debería de exceder la cantidad consumida en materia prima.

#### **5.1.1. Control estadístico sobre las cargas**

El control estadístico sobre las cargas de materia prima tendría el objetivo de monitorear que los tiempos no sean manipulados y que los mismos sean anotados de forma verídica. Básicamente consistiría en desplegar la información obtenida, en un gráfico de dispersión. Tomando un límite inferior, un límite superior y la media aritmética se puede elaborar un análisis estadístico sobre la gráfica obtenida.

Para elaborar el gráfico se utilizaron los mismos datos obtenidos del estudio de los tiempos entre cargas. Se calculó una desviación estándar que se utilizó para calcular el límite superior e inferior y a la vez para elaborar una gráfica de dispersión. Posteriormente se analizó si el proceso de toma de datos se encuentra bajo control o bien si es necesario realizar alguna modificación en el procedimiento.

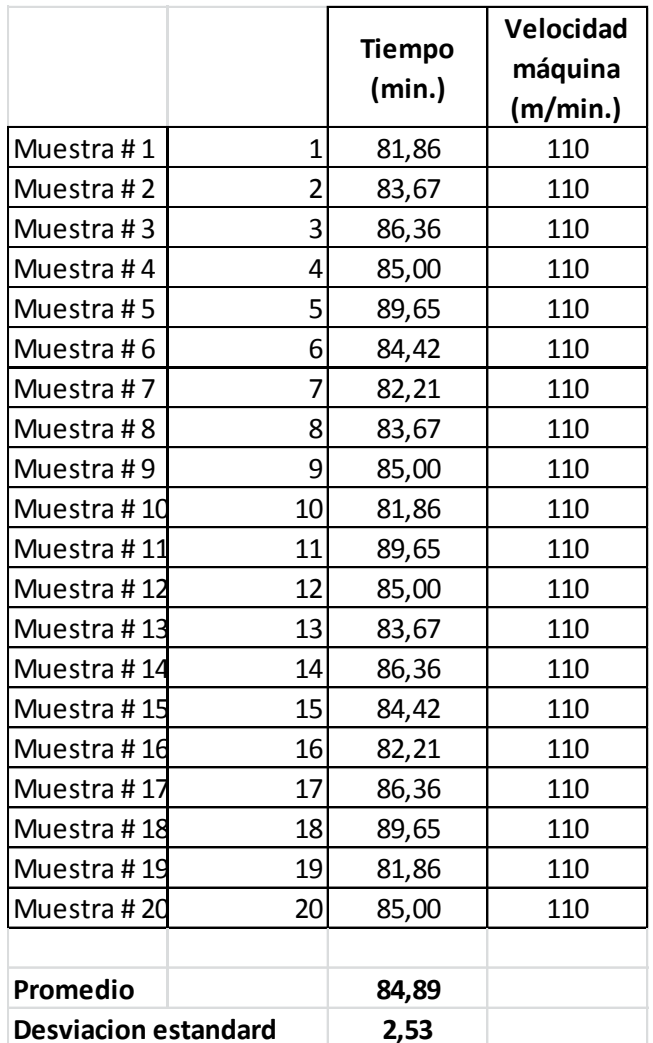

#### Tabla XLIII. **Tiempo en minutos entre** *batch* **de producción II**

Fuente: elaboración propia.

De la tabla anterior se pueden calcular el límite superior e inferior del gráfico que se utilizó para el análisis. De lo anterior las formulas a utilizar son la siguientes.

 $Limite\ inferior = Promedio - desviación\ estandard$ 

Limite inferior =  $84,89 - 2,53$ 

Limite inferior =  $82,36$ Limite superior =  $P$ romedio + desviación estandard

Limite superior =  $84,89 + 2,53$ 

Limite superior  $= 87,42$ 

Con los limites calculados, la forma gráfica de los datos obtenidos. Se representa por una gráfica de dispersión y mostrará el límite superior e inferior junto con la media aritmética obtenida de los datos tomados como ejemplo.

#### Figura 20. **Gráfico de control tiempo entre cargas de materia prima**

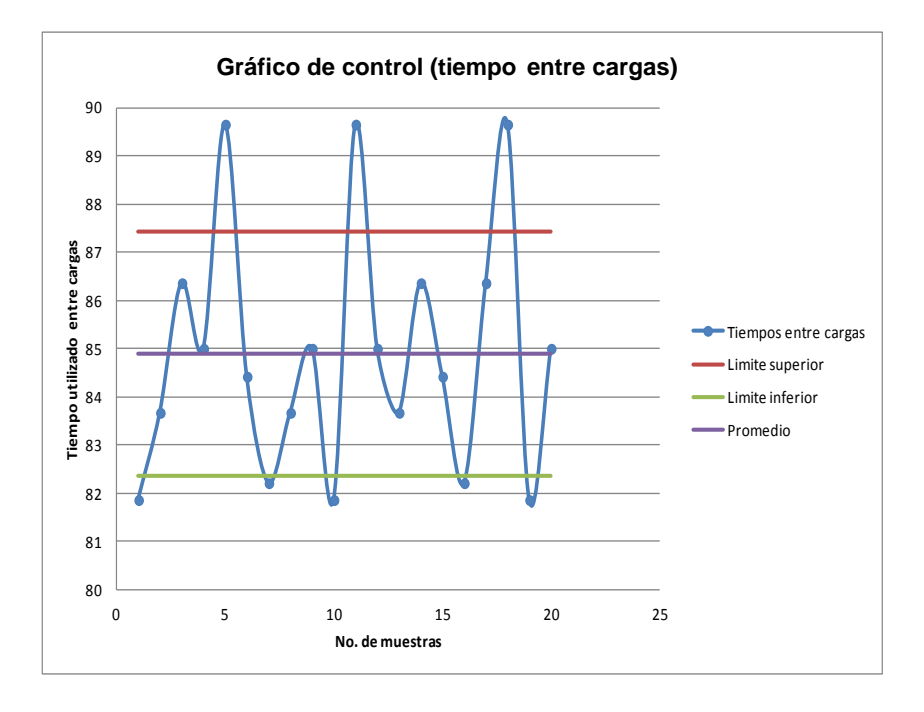

Del grafico anterior se puede concluir que el proceso de toma de datos no está bajo control. Ya que se demuestra que el proceso no tiene un comportamiento aleatorio. Se pueden observar patrones en el gráfico que hacen pensar que los datos no son tomados de forma correcta. Se sugiere observar el proceso para determinar donde ocurre el problema y solucionarla de una forma sistemática y precisa.

# **5.2. Análisis de los resultados del control en la descarga de productos terminados**

El tiempo muerto con mayor valor acumulado y de mayor recurrencia es el cambio de bobinas vacías en el Área de Tejeduría. De lo anterior se ha propuesto implementar una hoja de control sobre las descargas de bobinas terminadas. Con el fin de procurar un producto más estándar, el cual ayudará a disminuir los tiempos muertos.

A continuación se presenta la tabla con los valores obtenidos durante un turno de trabajo. Se anota el tiempo de inicio de la descarga y el tiempo de finalización. Por otro lado también se anota el instante donde es cambiada una bobina la cual tuvo que ser reemplazada por razones ya antes explicadas. De todo lo anterior se obtiene la siguiente información.

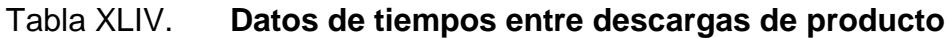

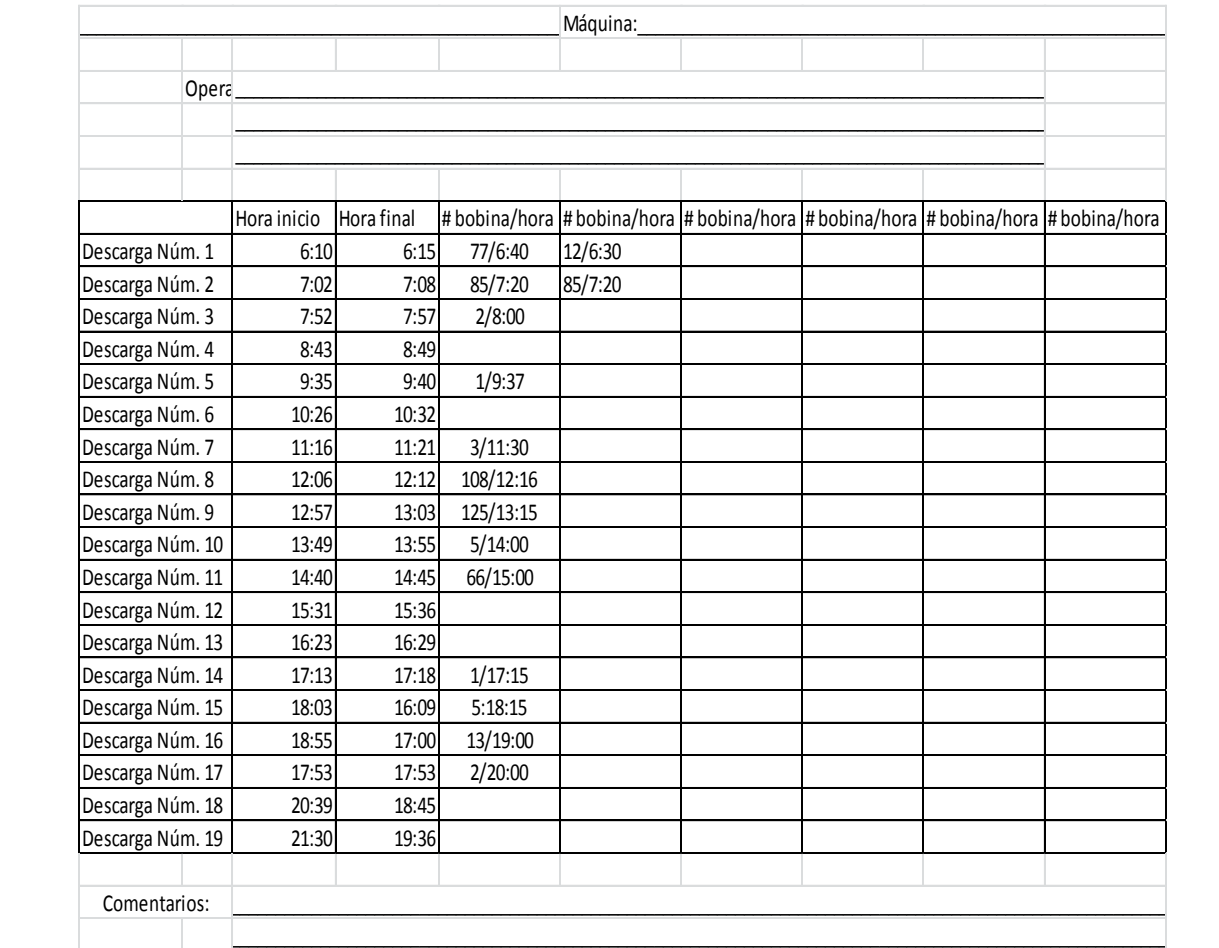

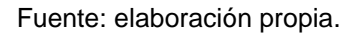

De la tabla anterior se puede obtener la información del tiempo transcurrido entre cada descarga. Y observar si se hace con la misma frecuencia y tiempo. Ya que el número de personas que descarga la máquina es constante así como también la cantidad de bobinas que descargan en cada ocasión. De lo anterior obtenemos el tiempo en minutos entre cada descarga de producto terminado.

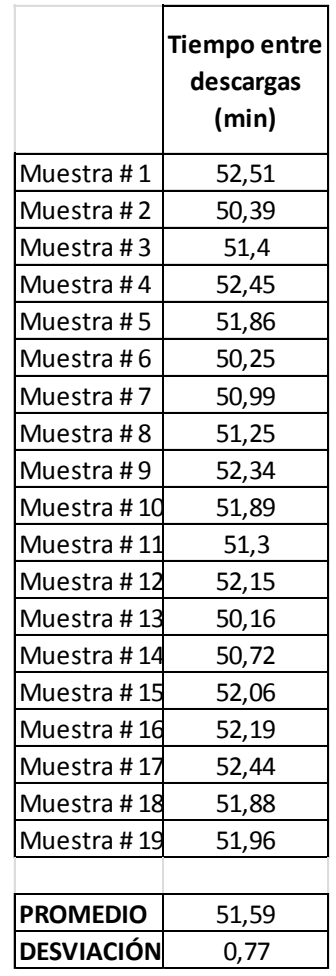

#### Tabla XLV. **Tiempos en minutos entre descargas de producto**

Fuente: elaboración propia.

En la tabla se observa que el tiempo promedio entre cada descarga es de 51,59 minutos. Con una desviación estándar de 0,77 minutos. Esta desviación sugiere que cada cono podría tener un máximo faltante de 48,51 metros o bien la misma cantidad como máximo sobrante. Por lo tanto se puede concluir que es necesario trabajar en el estándar del tiempo en la descarga de producto terminado. Es necesario recalcarle al personal responsable de hacer esta operación que efectué la misma de una forma disciplinada y concisa.

Para garantizar un producto más estándar. Y contribuir a la disminución de tiempos muertos por el cambio de bobinas terminadas en el área de tejeduría.

# **5.2.1. Control estadístico sobre las descargas de producto terminado**

Con el fin de estudiar si los datos obtenidos anteriormente son tomados aleatoriamente. Se procederá a elaborar un gráfico de control sobre este proceso. Donde se calculará una media aritmética junto con la desviación estándar. Para posteriormente calcular el límite superior e inferior. Y con la información calculada se podrá elaborar un gráfico de dispersión que será de utilidad para analizar si el proceso de descarga de producto terminado, se encuentra bajo control.

De lo anterior se presenta una tabla con los resultados obtenidos. De la toma de tiempos entre descargas de producto terminado.

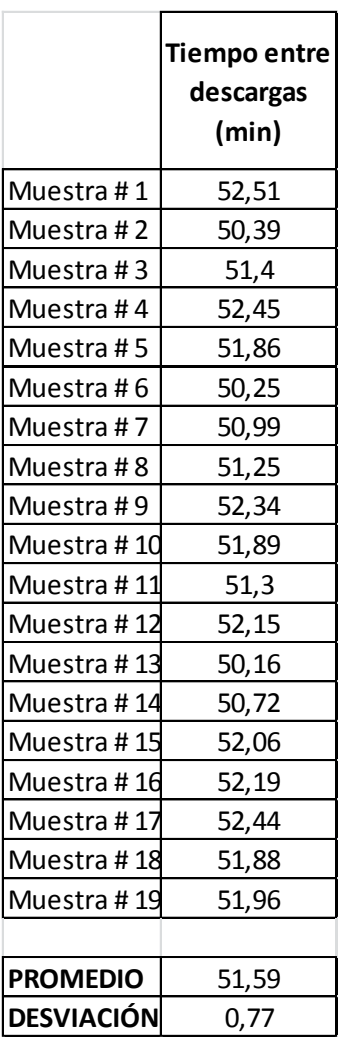

#### Tabla XLVI. **Tiempos entre descarga de producto terminado**

Fuente: elaboración propia.

De la tabla anterior se puede obtener el promedio aritmético de los datos obtenidos. A la vez también se puede calcular la desviación estándar. Datos que serán utilizados para calcular los límites de los gráficos de control. Los cálculos se muestran a continuación.

Limite inferior = Promedio - desviación estandard

Limite inferior =  $51,59 - 0,77$ Limite inferior  $= 50,82$ Limite superior = Promedio + desviación estandard

Limite superior =  $51,59 + 0,77$ 

Limite superior  $= 52,36$ 

Con los límites calculados, en la forma gráfica se muestran los datos obtenidos. Esta gráfica será de dispersión y muestra el límite superior e inferior junto con la media aritmética obtenida de los datos tomados como ejemplo.

Figura 21. **Gráfico de control de tiempos entre descargas** 

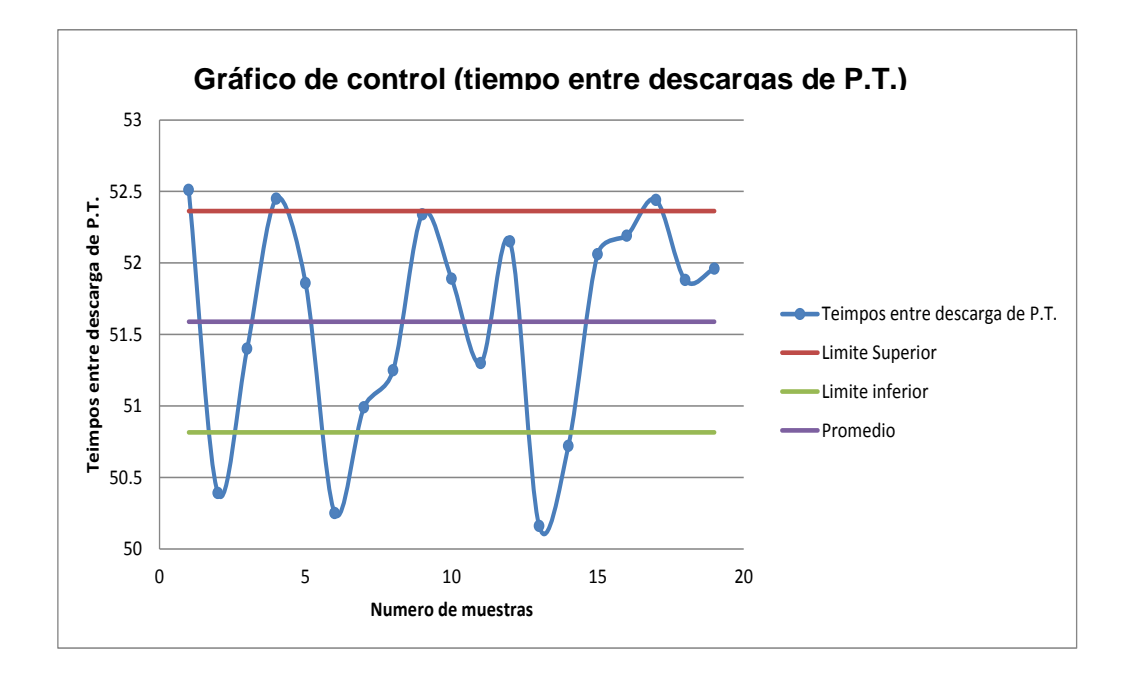

Del gráfico anterior se puede concluir que el proceso de toma de datos no está bajo control. Ya que se demuestra que el proceso no tiene un comportamiento aleatorio. Se pueden observar patrones en el gráfico que hacen pensar que los datos no son tomados de forma correcta. Se sugiere observar el proceso para determinar donde ocurre el problema y solucionarlo de una forma sistemática y precisa.

#### **5.3. Análisis de las cartas de control llevadas en la empresa**

En la empresa se trabaja con varios controles de calidad. Estos controles de calidad son llevados en la tres área de producción antes mencionadas. Estas áreas son Extrusión, Tejeduría y Confección de producto terminado. En el Área de Extrusión los puntos críticos de monitoreo son las propiedades mecánicas del hilo. Estas propiedades mecánicas son; resistencia a la carga, elongación y denier.

Para el Área de Tejeduría el punto crítico de control es el peso de la tela. Este peso tiene que cumplir con las especificaciones solicitadas en la orden producción. Este peso está directamente relacionado a la resistencia a la carga de la tela. Por esta razón es el punto crítico de este proceso. Por último en el Área de Confección de producto terminado los puntos críticos de control son las medidas del saco jumbo. Estas medidas son incluidas en la orden producción y es el punto crítico ya que si el saco no cumple con las medidas solicitadas se puede tener el problema que no quepa la cantidad de producto a almacenar en el mismo.

167

De todo lo anterior los únicos puntos que tienen gráfico de control son las propiedades del hilo y el peso de la tela terminada. De estas cartas de control se analizará si el proceso de toma de datos o bien el proceso de producción se encuentra bajo control. Teniendo un comportamiento totalmente aleatorio sin inconsistencias. A continuación se presentan los formatos utilizados para recabar la información necesaria para la elaboración de la carta de control en cada proceso.

El primer formato ilustrado es el utilizado en el Área de Extrusión de hilo. Este formato tiene campos tales como velocidades de la máquina, temperaturas, la resistencia a la carga de una muestra de 20 hilos tomados al azar, junto con su elongación y denier. Alguna información es tomada directamente de la máquina y el resto de información es tomada en un laboratorio especializado para este propósito.

# Tabla XLVII. **Tabla de información de máquina extrusora**

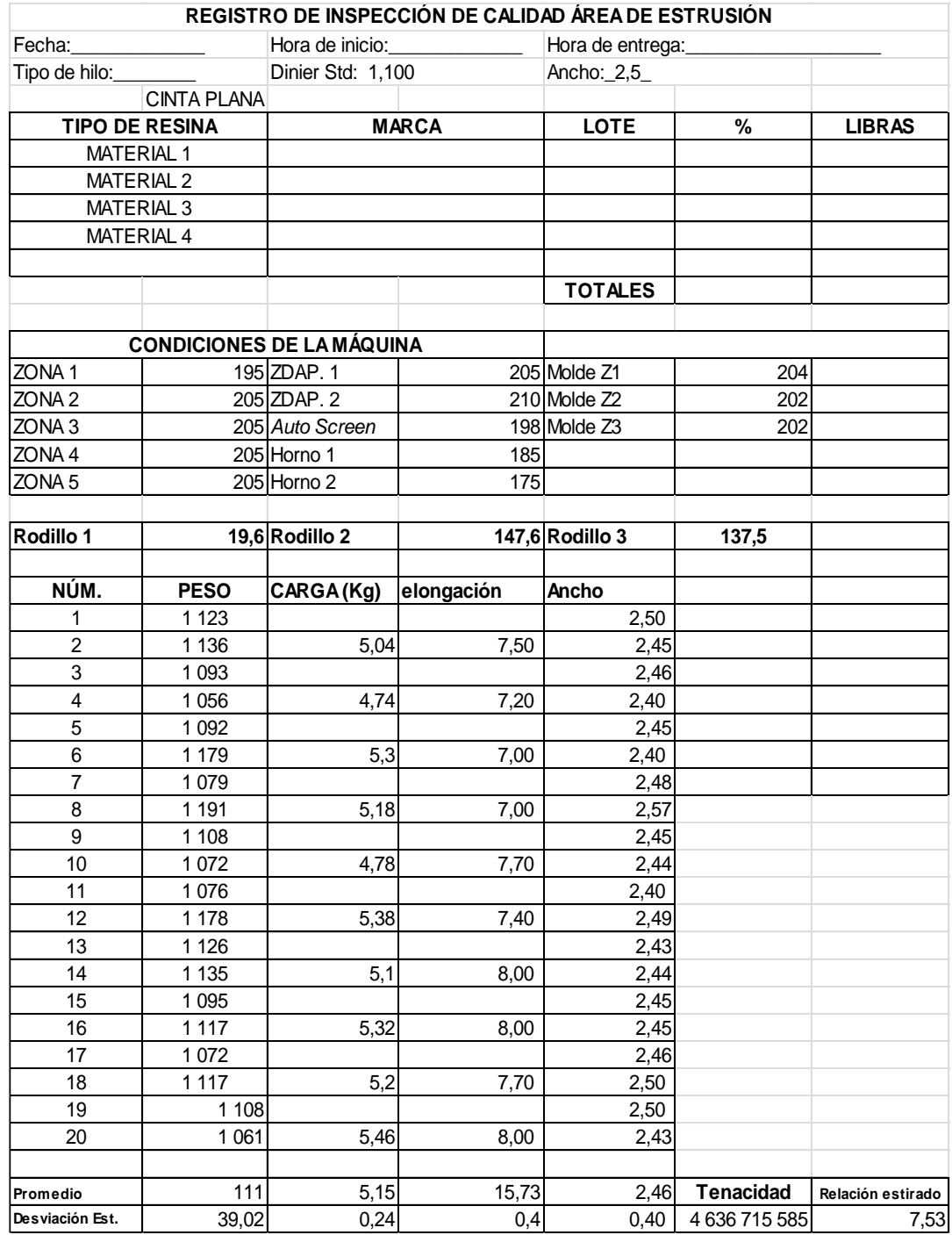

La siguiente ilustración es el formato utilizado en el Área de Tejeduría. En este formato se anota información como número de máquina, fecha, hora, peso de tela y tejido de la tela en fabricación. Esta información será utilizada para hacer ajustes sobre la marcha a cada tejido. Ya que el tejido es constante durante todo el proceso de fabricación el único valor que puede cambiar es el denier de cada hilo. Por esta razón es necesario tomar 2 muestras diarias de cada telar para poder monitorear que se cumpla con el peso requerido.

#### Tabla XLVIII. **Tabla de información de máquina tejedora**

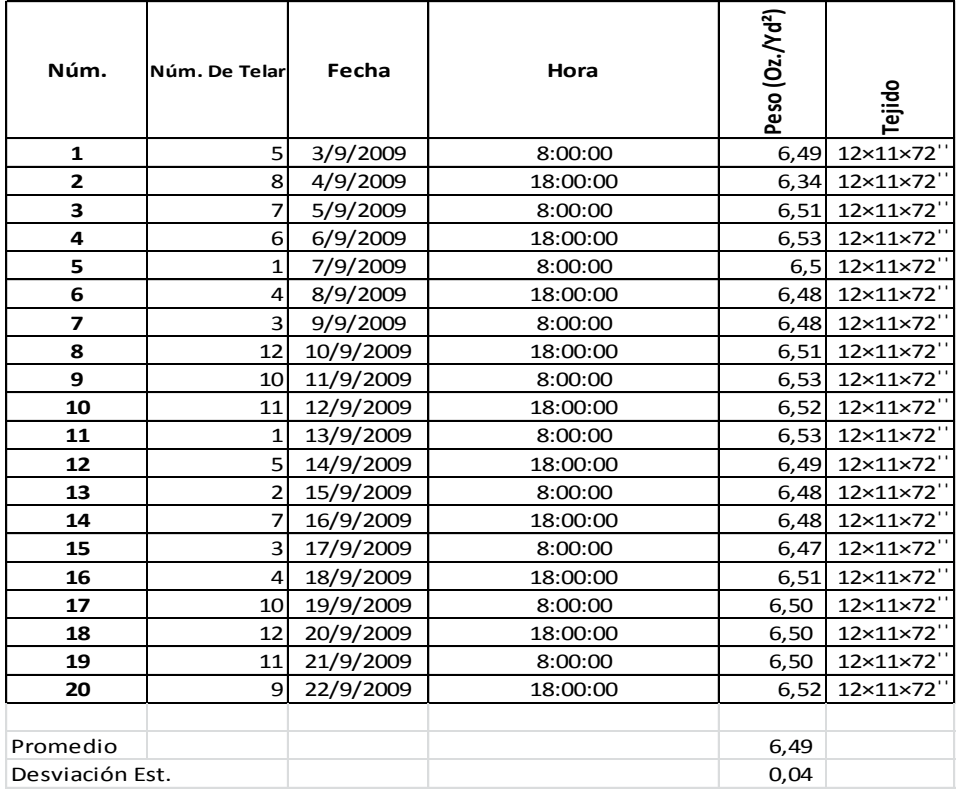

#### **REGISTRO DE INSPECCIÓN DE CALIDAD ÁREA DE TEJEDURÍA**

De la información anterior se elaboran los gráficos de control para monitorear los puntos críticos.

# **5.3.1. Estudio si los procesos se encuentran bajo control o fuera de control**

El primer gráfico que será ilustrado es el del denier del hilo. En este gráfico se tomaron 20 muestras al azar de 20 días diferentes. Luego se calculó el límite superior e inferior así como la media aritmética. Todo se ilustra en un gráfico de dispersión el cual será analizado a continuación. Todo el proceso anterior es realizado y supervisado por el Departamento de Calidad.

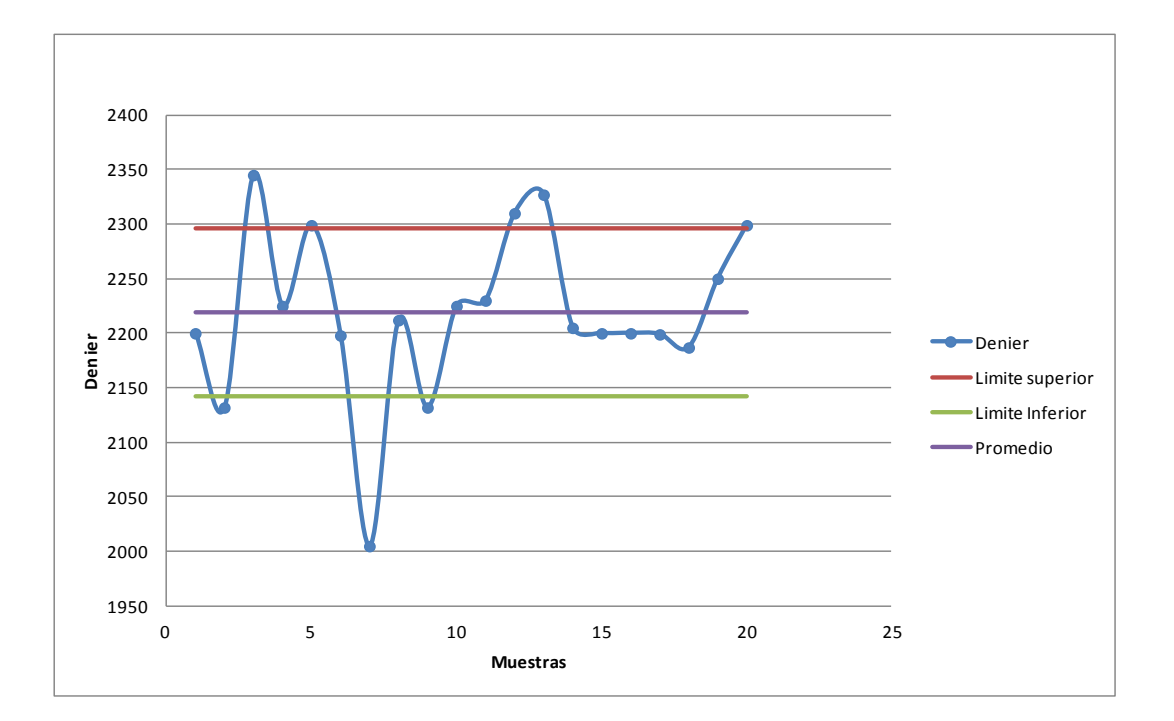

Figura 22. **Gráfico de control de denier de hilo**

Fuente: elaboración propia.

Como se puede observar en el gráfico de control de denier, el proceso presenta un comportamiento con algún tipo de patrón. Por lo que se puede concluir, que el proceso se encuentra fuera de control. El proceso de toma de datos pueda que no cumpla con el requisito de ser tomado totalmente al azar. O bien que los reportes con los datos tomados están siendo manipulados de alguna manera. Se sugiere monitorear de manera constante este proceso para garantizar la veracidad de la información obtenida.

Ahora se analizara el gráfico de control sobre la tenacidad del hilo. La tenacidad del hilo es calculada utilizando la resistencia máxima del hilo antes de llegar a punto de ruptura. Como también es utilizado el denier promedio de varias muestras. La tenacidad es calculada al igual que el denier, por el Departamento de Calidad. Todo esto en un laboratorio especializado para este propósito. A continuación se ilustra el gráfico de control sobre la tenacidad del hilo.

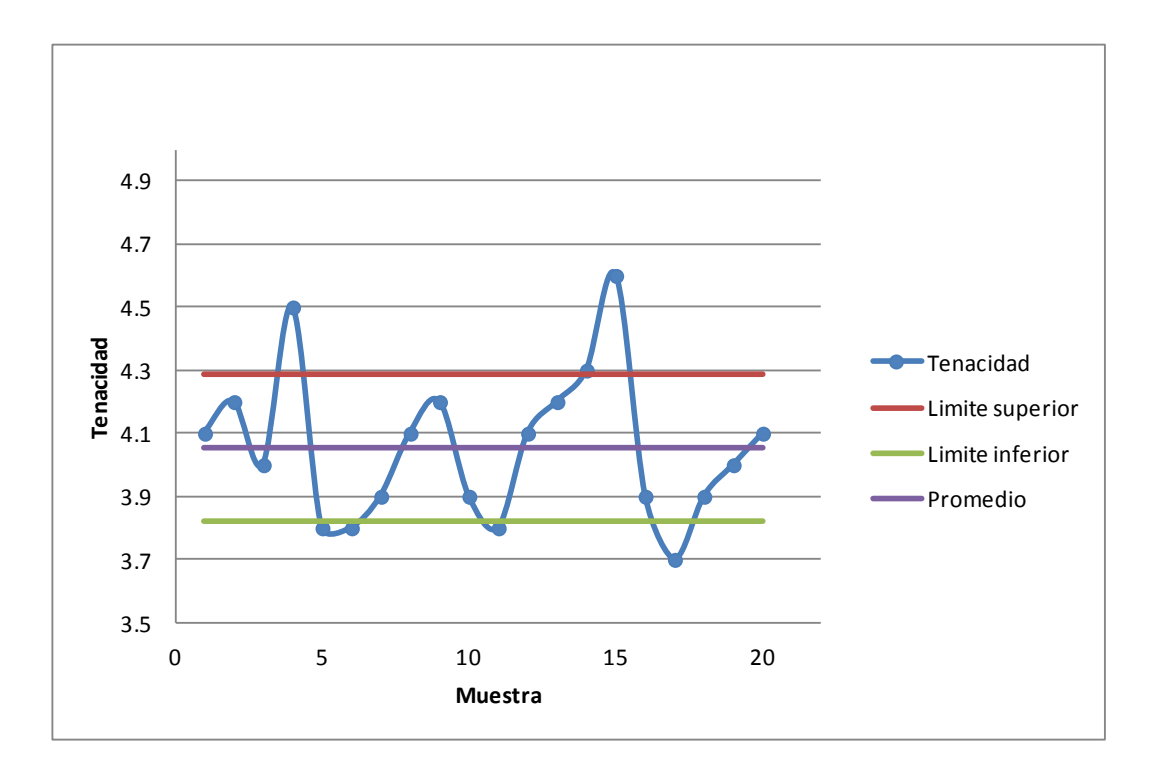

#### Figura 23. **Gráfico de control de tenacidad del hilo**

Fuente: elaboración propia.

Como se puede observar en el gráfico de control de tenacidad del hilo, el proceso presenta un comportamiento con algún tipo de patrón. Por lo que se puede concluir: que el proceso se encuentra fuera de control.

Ahora se analiza el gráfico de control sobre la elongación del hilo. Esta elongación es el porcentaje que se estira el hilo antes de llegar a punto de ruptura. Entre más alto sea este porcentaje el hilo tiende a ser más elástico, por lo que tiene un comportamiento inversamente proporcional. El gráfico es construido a partir de muestras tomadas aleatoriamente de diferentes días. Estas muestras son tomadas en el Laboratorio de Calidad de la empresa para

posteriormente ser analizadas por el Departamento de Calidad. A continuación se ilustra el gráfico de control de elongación del hilo.

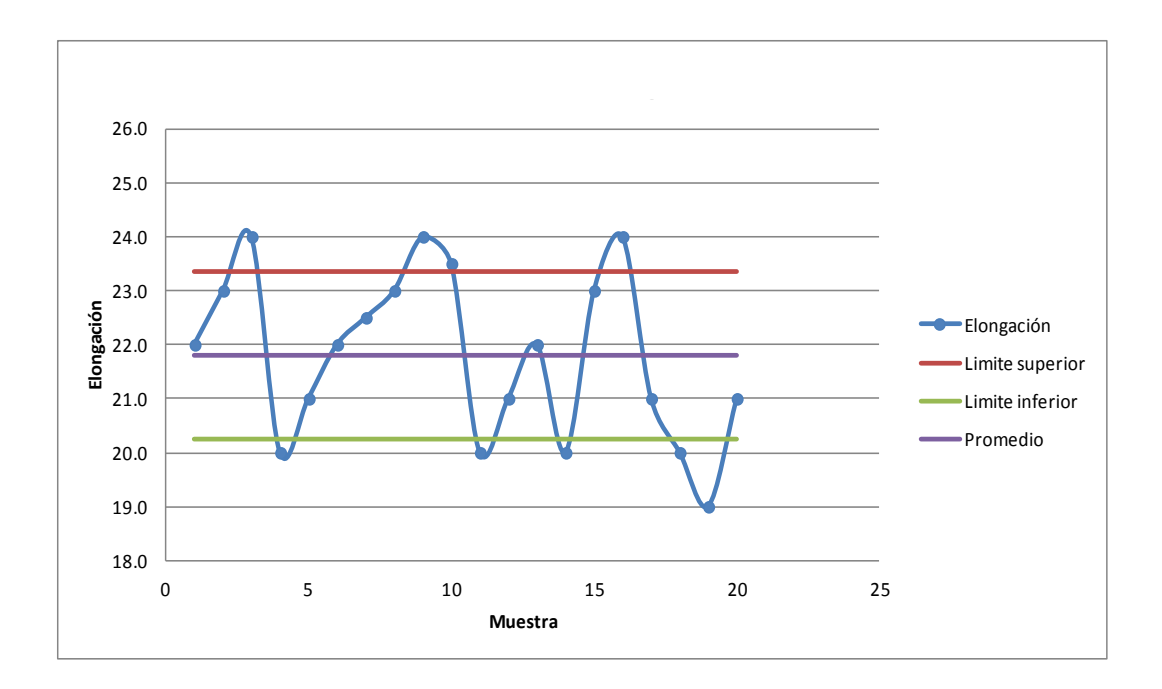

Figura 24. **Gráfico de control de elongación del hilo**

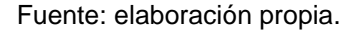

Como se puede observar en el gráfico de control de elongación del hilo, el proceso presenta un comportamiento con algún tipo de patrón. Por lo que se puede concluir: que el proceso se encuentra fuera de control.

Por último el gráfico de control de peso en la tela terminada es construido a partir de datos obtenidos diariamente por el Departamento de Calidad de la empresa. Estos pesos son tomados en un pie cuadrado de tela. Y es utilizada una báscula digital para esto proceso. El peso de la tela está directamente relacionado con la resistencia de la misma y es tomado en onzas por yarda cuadrada. En otras palabras si se comparan dos sacos con las mismas especificaciones, pero ambos con telas diferentes. El saco construido con tela más pesada soportara más carga que el otro. A continuación se ilustra una gráfica de control de varios pesos tomados aleatoriamente en diferentes días.

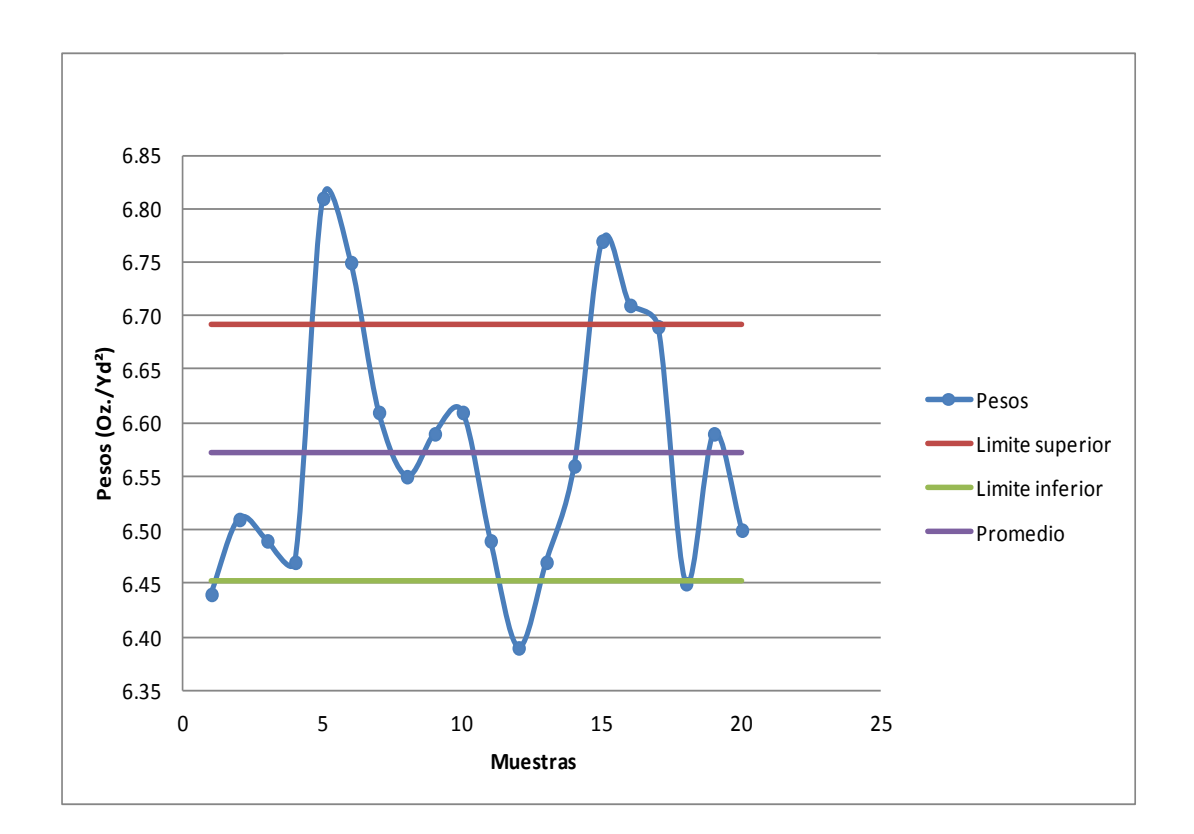

Figura 25. **Gráfico de control de peso de telas**

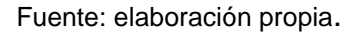

Como se puede observar en el gráfico de control de pesos de tela terminada, el proceso presenta un comportamiento con algún tipo de patrón. Por lo que se puede concluir: que el proceso se encuentra fuera de control.

### **CONCLUSIONES**

- 1. La línea de sacos jumbo es bastante compleja debido a la diversidad de productos que se fabrican en la misma. Esta diversidad radica en la personalización que se ofrece para cada producto. El cliente puede agregar y modificar cada saco jumbo según la necesidad y gusto. Esto hace que el proceso productivo en la línea sea intermitente en todo momento. Lo anterior hace que el producto ofrecido llene las expectativas del cliente colocando a la empresa como líder en la rama. Por lo que el saco jumbo deja muy buenos márgenes de utilidad siendo el producto estrella de la empresa.
- 2. Para las mejoras propuestas se tomaron tres puntos específicos. El diseño de las áreas de trabajo, distribución de maquinaria en planta y reducción de tiempos muertos. Para el diseño de las áreas de trabajo se propuso modificar las mesas de trabajo como también las sillas utilizadas en cada estación. Estas modificaciones fueron pensadas en adaptar el área de trabajo al trabajador haciendo su trabajo más sencillo. Las modificaciones sugeridas lograron incrementar en 1,5 % la productividad de la línea, ya que la fatiga por el movimiento es menor. Con la redistribución de maquinaria en planta se busca disminuir los transportes. Estos transportes son operaciones improductivas que agregan costo al producto sin transformar el mismo. Esta reducción de transportes disminuyo el tiempo de fabricación de un saco jumbo en 1,5 minutos por pieza. Por lo que teniendo menos transportes en el proceso productivo, más rentable el mismo.

177

Y por último la reducción de tiempos muertos se trabajó en el Área de Extrusión de hilo. Proponiendo llevar una bitácora de trabajo donde se anotarán los parámetros de trabajo del extrusor y así reducir el error y desperdicio del mismo. Con esta bitácora se logró reducir en un 3 % los tiempos muertos ya que al momento de arrancar la máquina, se pueden contar con los últimos parámetros utilizados. Y de esta manera se evita tener que ajustar nuevamente los parámetros con cada paro del extrusor.

- 3. La eficiencia de la línea fue estimada tomando en cuenta la eficiencia individual de cada proceso. Los procesos estudiados fueron extrusión de hilo, tejeduría y confección de sacos jumbo. Para cada proceso se obtuvo una producción de 0,3773, 0,3832 y 0,3800 minutos por kilogramo. Por lo que se puede observar que la operación más lenta del proceso es el de tejeduría. De lo anterior se puede concluir que la línea de producción tiene la eficiencia de la operación más lenta y esta es de 73,33 %. Teniendo un 26,67 % de margen de mejora el cual se puede buscar alcanzar.
- 4. Para los puntos de control se propusieron específicamente para la carga de materia prima, descarga de producto terminado y control de tiempos muertos. En el caso de la carga de materia prima la importancia radica en que al garantizar la buena ejecución de esta operación se aseguran aspectos de calidad y transparencia en la utilización de la misma. Para la descarga de producto terminado la importancia radica en que es necesario garantizar un producto homogéneo para disminuir los tiempos muertos en el proceso productivo. Y el control de tiempos muertos es importante ya que estos agregan costos innecesarios al producto reduciendo los márgenes de rentabilidad del mismo.
- 5. Para los formatos de control de los puntos críticos se tomaron aspectos como información necesaria y facilidad de llenar la misma en el formato. Estos formatos serán implementados para la carga de materia prima, descarga de producto terminado y control de tiempos muertos. De estos formatos se espera recabar la información necesaria para tomar las mejores decisiones. Al modificar los formatos se logró que el personal reduzca el tiempo para llenar el mismo de 8 minutos a 5 minutos.
- 6. El costo estándar de un saco jumbo es de \$ 29,64. Este costo fue estimado desde el diagrama de flujo del proceso de fabricación. Estimando el costo en cada estación de trabajo y en cada operación del procesos productivo.
- 7. En el primer capítulo se trabajó en toda la base teórica para desarrollar el estudio de la línea de producción. La información técnica disponible es consumo de energía eléctrica, prorrateo de gastos, tipos de mantenimientos, gastos de fabricación, cálculo de mano de obra directa e indirecta. Toda esta información fue de utilidad para sustentar las estimaciones y cálculos que se hicieron para llegar al costo promedio de fabricación de un saco jumbo.
- 8. Antes de las mejoras propuestas la productividad en la línea de sacos jumbo era de 59,53 %. Una vez realizadas las mejoras al proceso se obtuvo una nueva productividad de 61, 23 %. Reflejando un aumento de productividad, que beneficia a la empresa haciendo el proceso más eficiente y rentable.

## **RECOMENDACIONES**

- 1. La situación actual de empresa ya fue analizada desde el punto de vista de las fortalezas y debilidades. Sin embargo se recomienda utilizar herramientas contables como punto de equilibrio y análisis de estados financieros. Como herramientas extras para el análisis.
- 2. Partiendo que la mejora es continua y que lo único constante es el cambio. Hay muchas áreas de oportunidad que mejorar. Existen partes de los procesos que se pueden eficientar así como también los procesos administrativos de la empresa.
- 3. La eficiencia fue estimada con base a la producción diaria en kilogramos entregada por cada departamento. Sin embargo, se puede estimar también por unidades entregadas, producto terminado entregado, velocidades, etcétera. Para fines ilustrativos se podrían comparar las eficiencias obtenidas con cada parámetro y observar si existe alguna diferencia en los resultados obtenidos.
- 4. Los puntos de control se implementaron pensando en la importancia y grado de complejidad de cada operación. Sin embargo, se pueden establecer mayores controles. Con el fin de obtener mayor información para la toma de decisiones.
- 5. Al igual que los puntos de control, los formatos de control son directamente proporcionales a los anteriores. De lo anterior entre más puntos de control se definan mayor será la cantidad de formatos creados. Los formatos son de suma importancia ya que con ellos se pueden hacer análisis estadísticos para la toma de decisiones.
- 6. El costo de un saco jumbo fue determinado tomando el proceso productivo como un sistema. Es decir entra una materia prima al sistema, la cual sufre una transformación y sale del sistema. Pueden existir muchas otras formas de estimar el costo, las cuales se pueden analizar y estudiar para compararlas con el método descrito anteriormente.
- 7. La productividad es un tema bastante amplio. Y las áreas de oportunidad para incrementar la misma en el proceso productivo también son amplias. Se recomienda un plan extenso de estudio del trabajo en todo el proceso. Con el fin de buscar incrementar la productividad del mismo.

## **BIBLIOGRAFÍA**

- 1. CASHIN, James A; y POLIMENI, Ralph 2005, *Contabilidad de Costos, serie Schaum.* México: McGraw-Hill Latinoamericana, 67 p.
- 2. DON HELLRIEGEL, Susan; E. JACKSON, John; W. SLOCUM, Jr. *Administración, un enfoque basado en competencias,* 10a ed. México: International Thompson, 2005. 125 p.
- 3. GARCÍA CRIOLLO, Roberto. *Estudio del trabajo (2004), Ingeniería de métodos y medición del trabajo.* 2a ed. México: McGraw-Hill, 2006. 89 p.
- 4. KOONTZ-HEINZ WEIHRICH*,* Harold. *Administración una perspectiva global.* 12a ed. México: McGraw-Hill, 2005. 45 p.
- 5. HILLIER, F. S.; LIEBERMAN, G.J. *Introducción a la investigación de operaciones*. 7a ed. México: McGraw-Hill, 2006. 100 p.
- 6. HITCHCOCK, F. L. *The Distribution of a Product from Several Sources to Numerous Localities.* 11a ed. México: Jour, Math and Phys, 1941. 145 p.
- 7. TAHA H.A. *Investigación de operaciones, una introducción.* 6a ed. México: Prentice Hall, 2000. 87 p.

8. WINSTON, W. L. *Investigación de operaciones: aplicaciones y algoritmos. 2a ed. Grupo editorial Iberoamérica, S.A. de C.V.* México: McGraw-Hill, 2006. 89 p.